## PROYECTO INTEGRADOR DE LA CARRERA DE INGENIERÍA EN TELECOMUNICACIONES

### RECEPTOR SATELITAL SDR

Lucas Alberto Gómez Estudiante

Ing. Nicolás Catalano Director

Ing. Cristian Roddick Co-director

Miembros del Jurado Dr. Jorge O. Lugo (Instituto Balseiro, INVAP S.E.) M.Sc. Luciano Stancato (Instituto Balseiro, INVAP S.E.)

Diciembre de 2017

Laboratorio de Ingeniería - Centro Atómico Bariloche

Instituto Balseiro Universidad Nacional de Cuyo Comisión Nacional de Energía Atómica Argentina

A mi madre Edith y mi padre Julio A mis hermanos Martín y María Pía A mi novia Giselle A mis ángeles Ciro y Luisin

# <span id="page-4-0"></span>Lista de abreviaturas

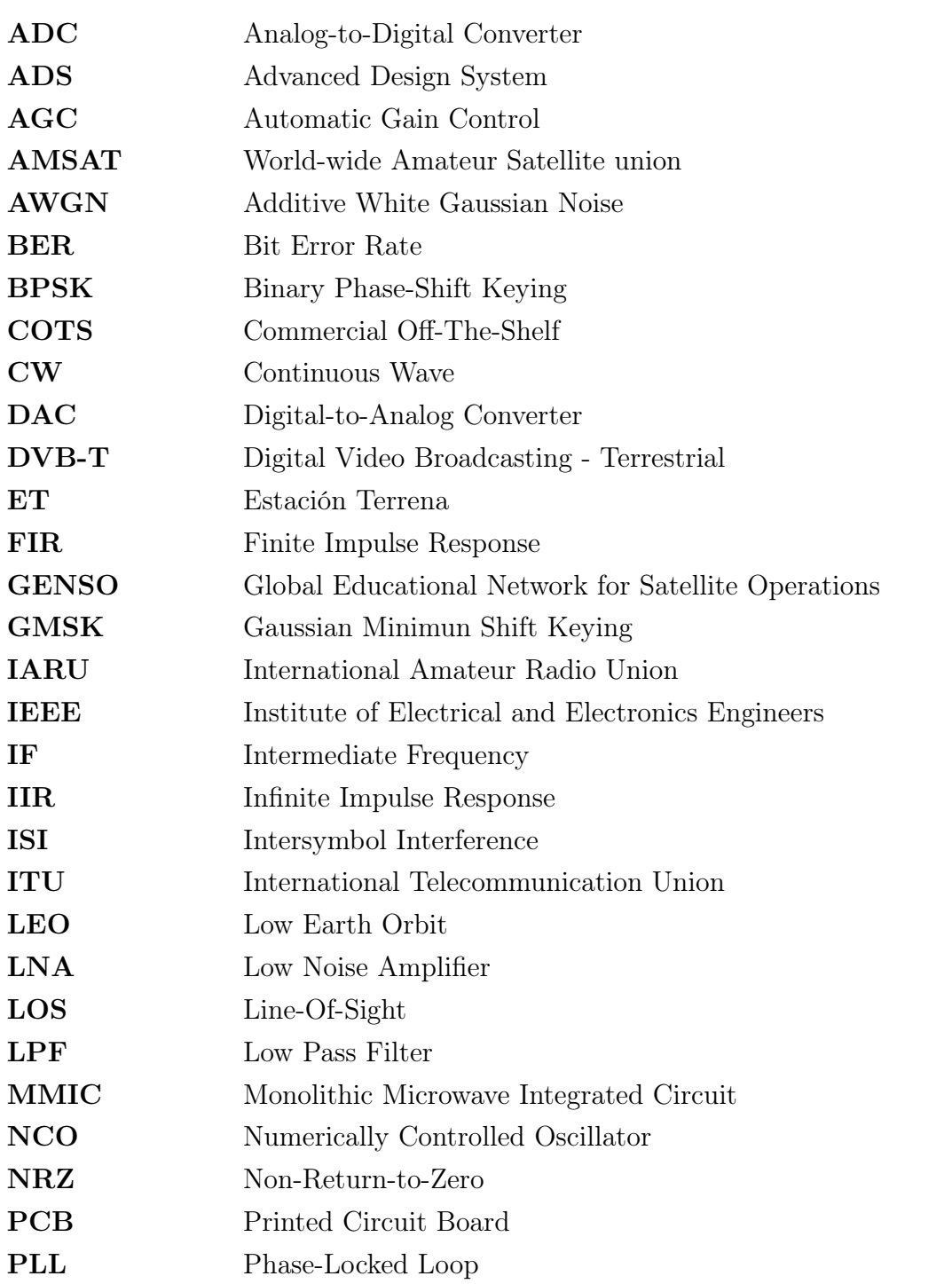

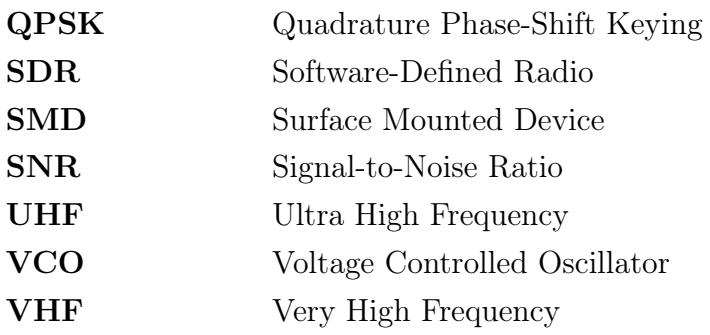

# <span id="page-6-0"></span>Índice de contenidos

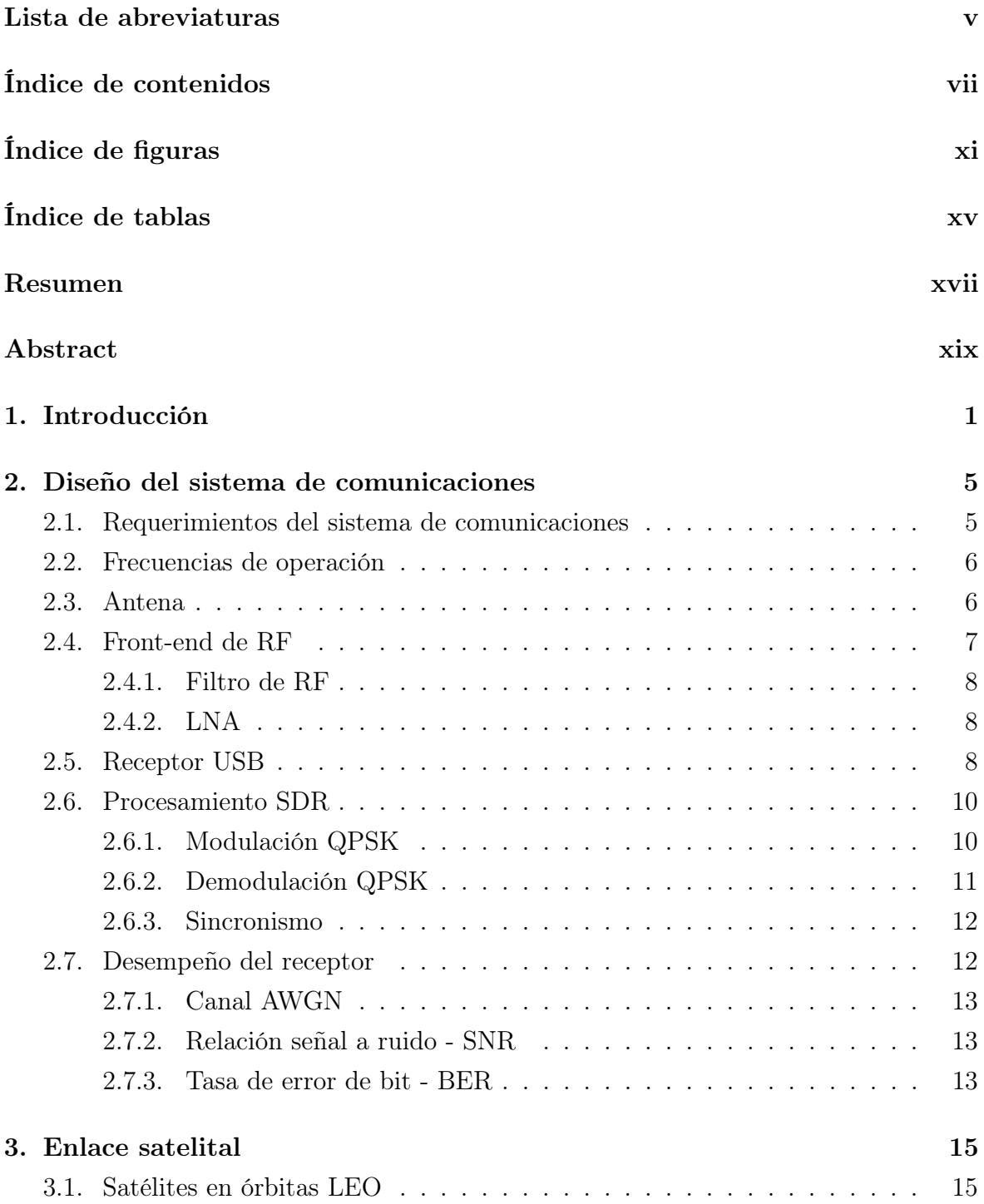

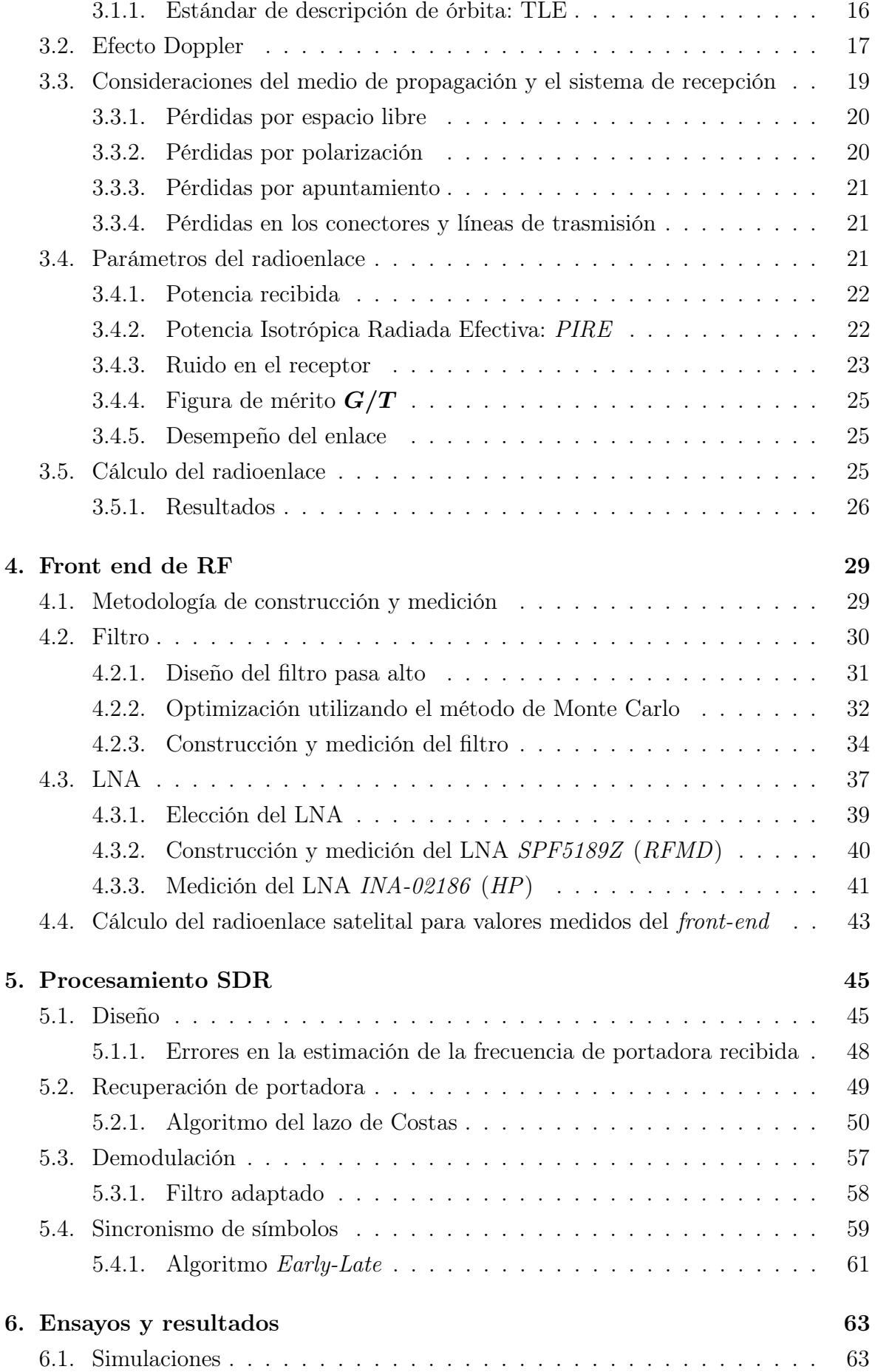

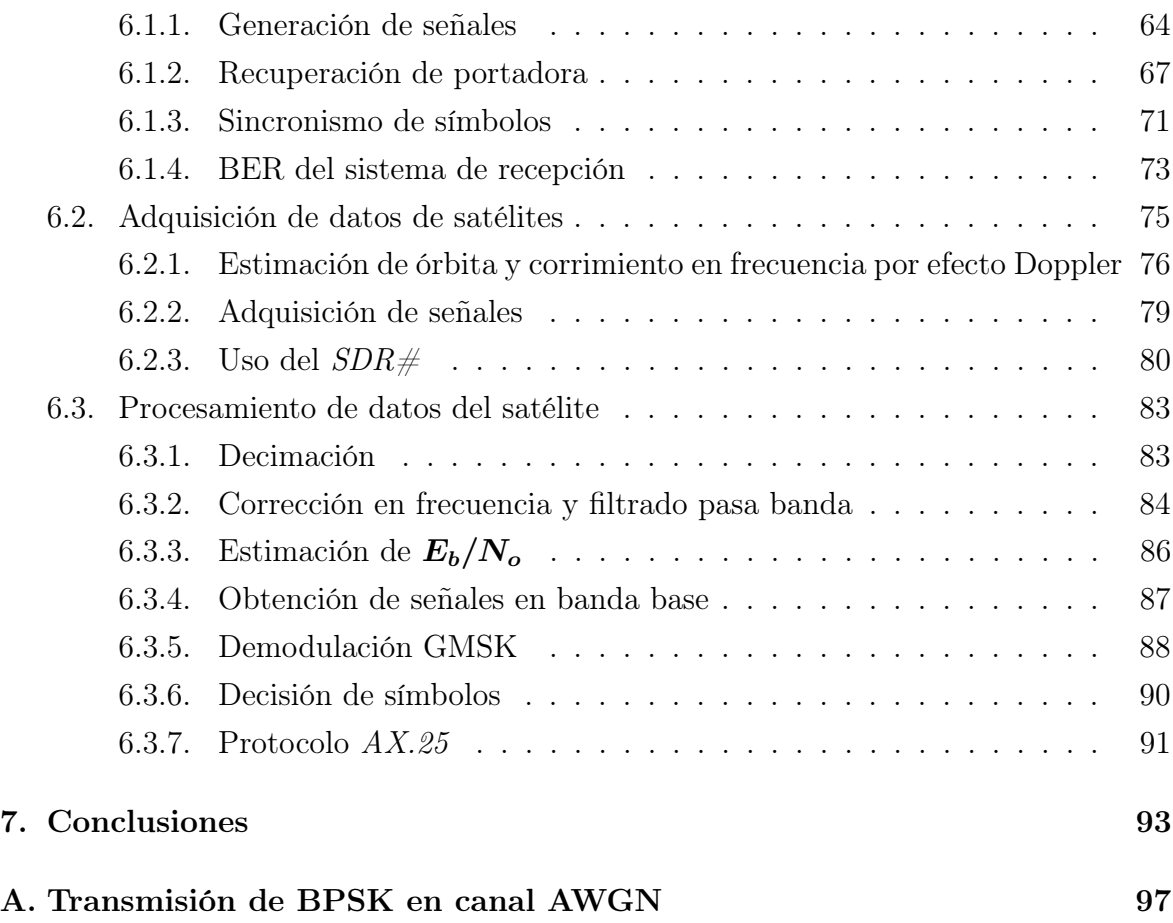

# <span id="page-10-0"></span>Índice de figuras

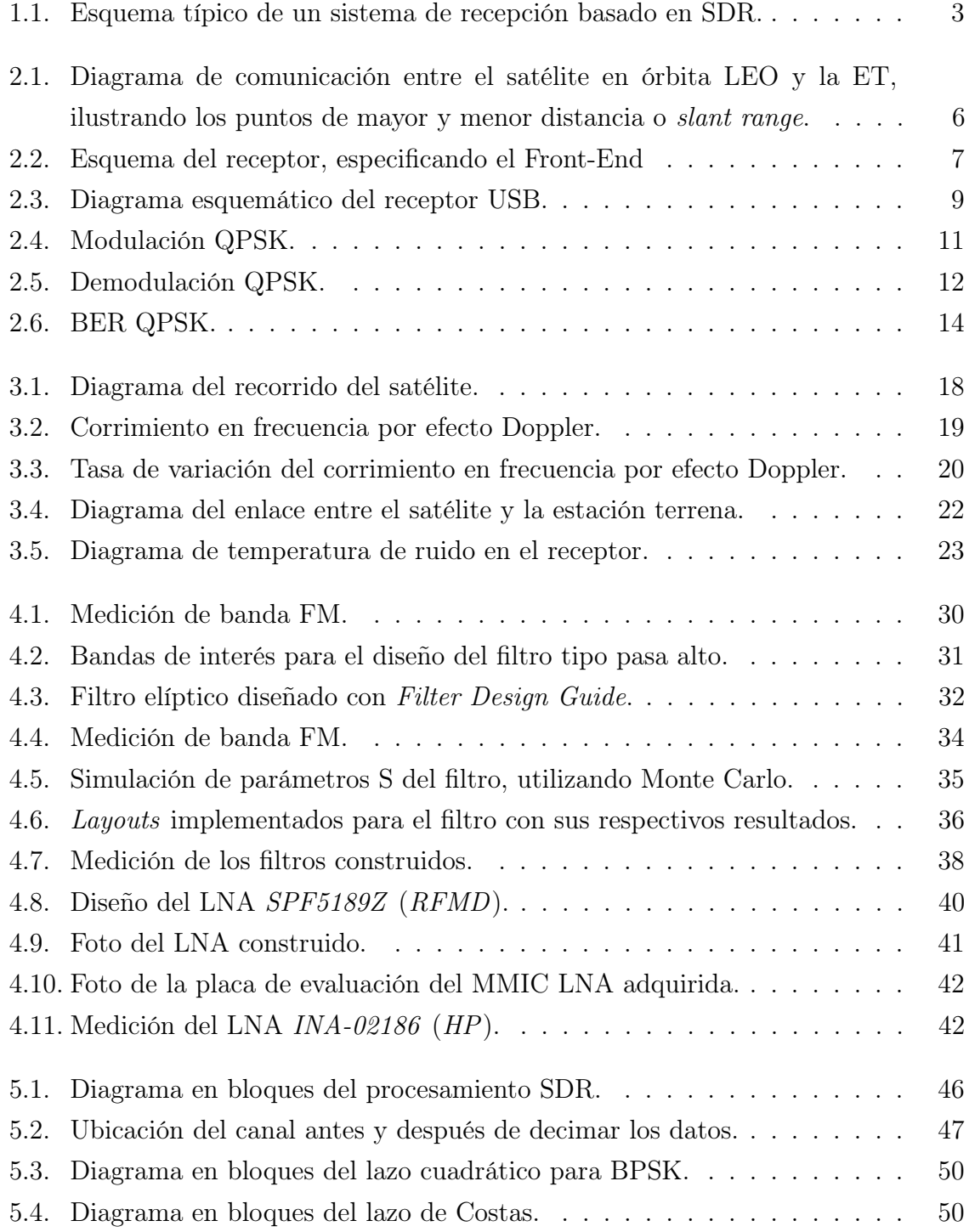

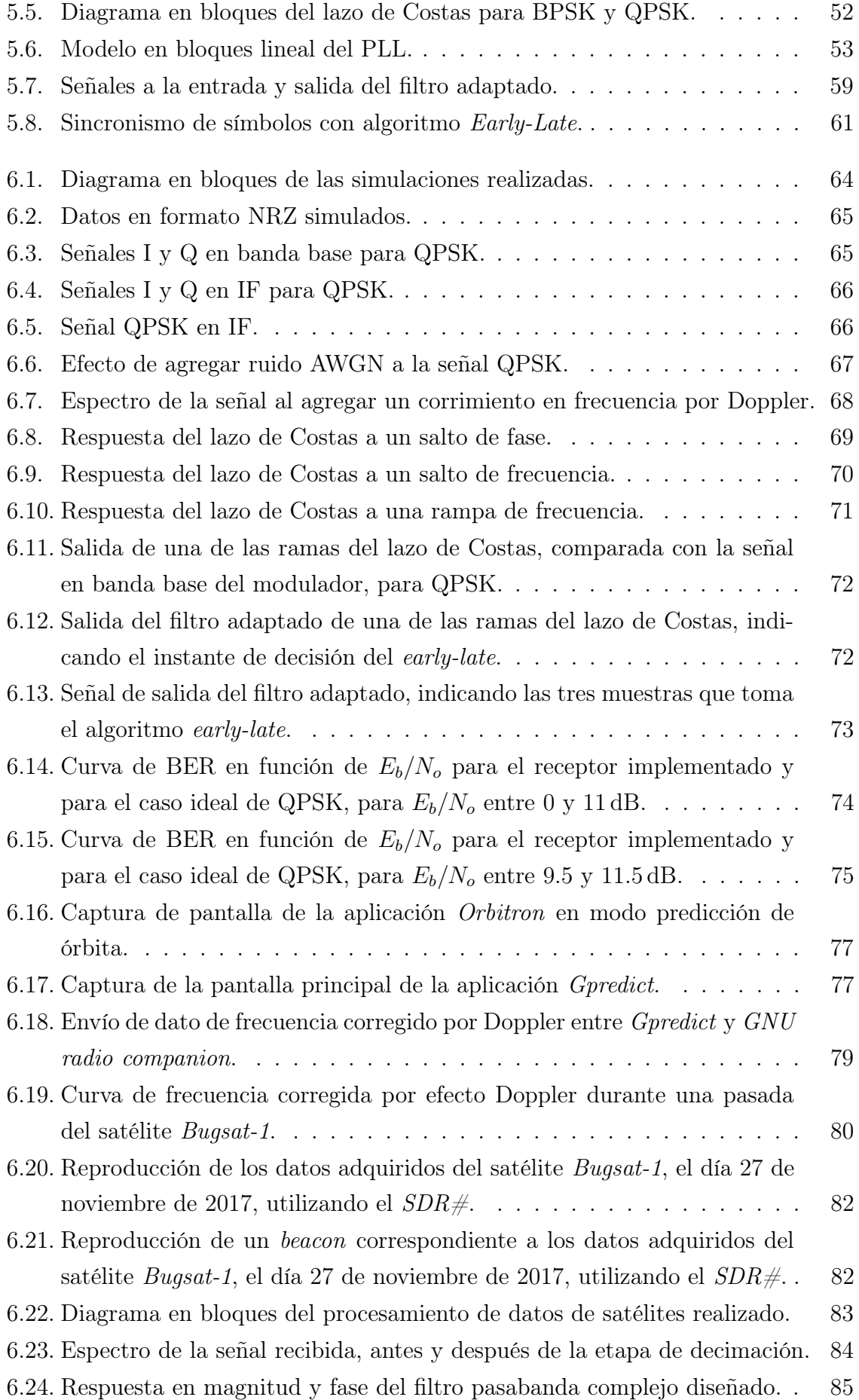

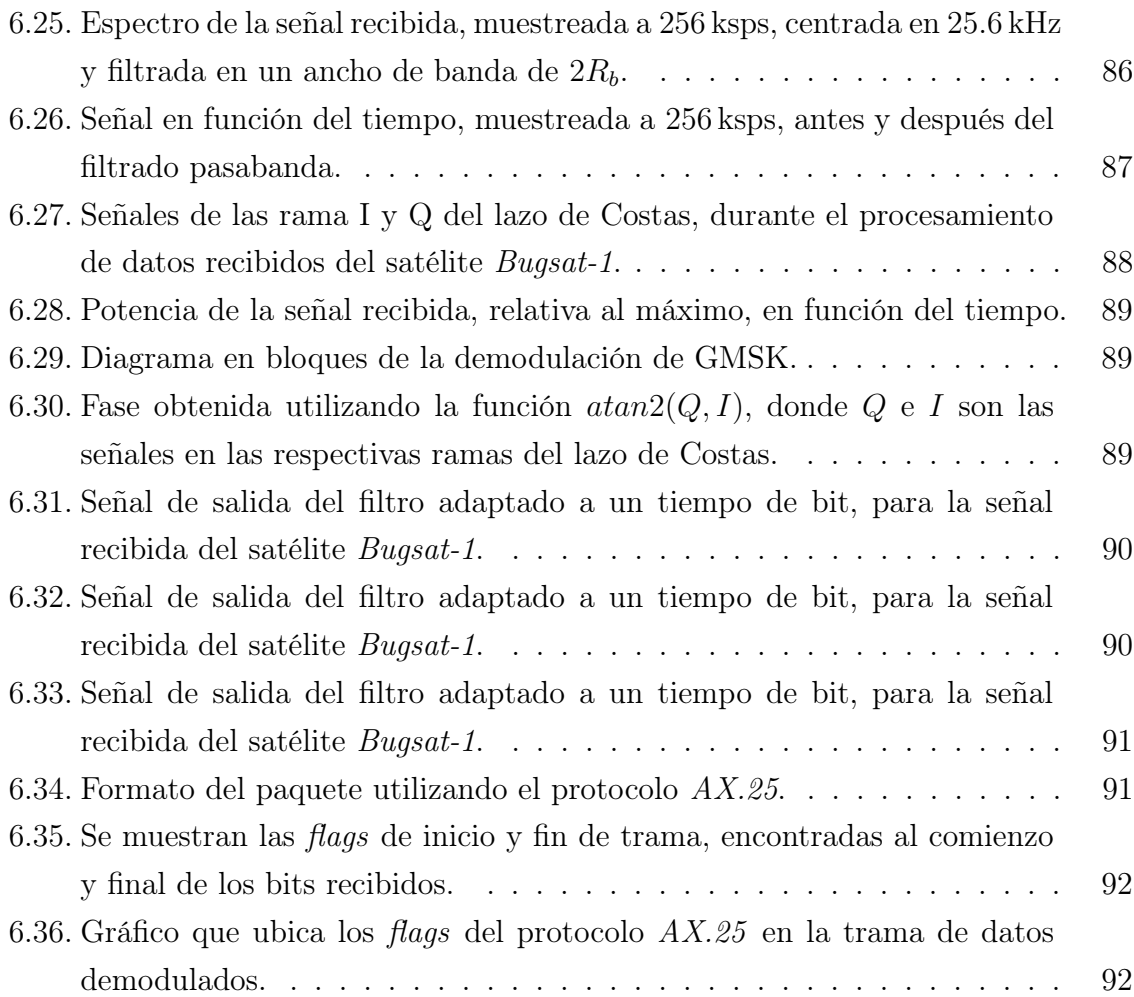

# <span id="page-14-0"></span>Índice de tablas

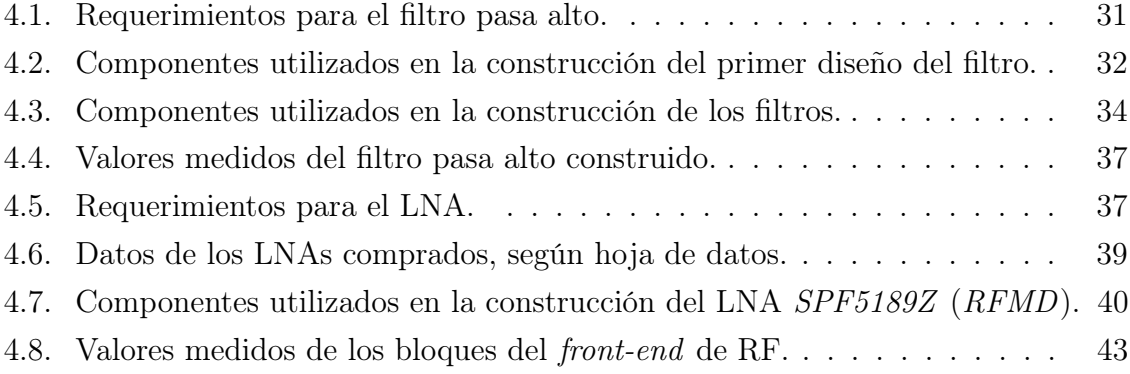

# <span id="page-16-0"></span>Resumen

En este trabajo se realizó el diseño e implementación de un receptor digital para satélites de órbitas LEO en la banda UHF. En la etapa de diseño del receptor se definió el uso de componentes comerciales para la etapa de RF y de un receptor USB de bajo costo para la digitalización de la señal. Inicialmente se desarrolló la etapa de RF, que incluye el diseño, construcción y medición de filtros y LNA adecuados para mejorar la calidad de la señal analógica, que se encuentra en la banda de 435 a 438 MHz (UHF AMSAT). Luego, haciendo uso de técnicas basadas en SDR, se diseñó el receptor digital considerando la corrección del desplazamiento en frecuencia ocasionado por el efecto Doppler, la recuperación de portadora con un lazo de Costas y el sincronismo de bits utilizando el algoritmo Early-Late. A continuación se procedió a realizar pruebas del sistema implementado con señales adquiridas de distintas pasadas de satélites LEO, a partir de las cuales se consideró la afinación de distintos parámetros del receptor. Finalmente se realizó una evaluación del sistema implementado.

Palabras clave: RECEPTOR SDR, SATÉLITES LEO, ESTACIÓN TERRENA, MATLAB, RECUPERACIÓN DE PORTADORA, SINCRONISMO DE BIT, RTL-SDR, AMSAT

# <span id="page-18-0"></span>Abstract

In this work, the design and implementation of a digital receiver for LEO satellites in the UHF band has been done. During the design phase of the receiver, the use of commercial components to implement the RF stage, while making use of a low cost USB receiver to the signal digitization was defined. The development of the RF signal conditioning stage was chosen as starting point, including the design, construction and measurement of filters and LNA chosen to improve the analog signal quality, which belong to the 435 to 438 MHz band (UHF AMSAT). Then, the use of SDR based techniques to design the digital receiver was made, considering the correction of the frequency shift due to Doppler effect, the carrier recovery using a Costas loop and the bit synchronization, employing the Early-Late algorithm. Afterwards, to test the implemented system, the use of signals acquired from different passes of LEO satellites was done, from which it was performed the fine tuning of different parameters of the receiver. Finally, an evaluation of the implemented system was made.

### Keywords: SDR RECEIVER, LEO SATELLITES, GROUND STATION, MATLAB, CARRIER RECOVERY, BIT SYNCHRONICITY, RTL-SDR, AMSAT

# <span id="page-20-0"></span>Capítulo 1

# Introducción

"Be nice to nerds, chances are you'll end up working for one." — Bill Gates, co-founder of Microsoft

En los últimos años, un gran número de universidades y empresas relacionadas con la tecnología espacial se dedicaron a desarrollar misiones satelitales basadas en el diseño, construcción y lanzamiento de pico y nanosatélites. Una parte fundamental de la misión espacial es el diseño de la ET (estación terrena). Este subsistema tiene como misión principal la comunicación con el satélite en los tiempos de visibilidad para descargar datos de telemetría, enviar comandos y recibir datos de la carga útil.

Tradicionalmente, una ET se construye utilizando equipos de radio comerciales y con la finalidad de dar soporte a una misión en particular, careciendo de flexibilidad y limitada a las tasas de datos, modulaciones y protocolos que el equipo soporta.

El modelo más utilizado para los satélites pequeños es la definida en el estándar CubeSat [\[1\]](#page-120-0), creado en 1999 por el Space Systems Development Lab formado por la California Polytechnic State University y la Stanford University para facilitar el acceso al espacio a estudiantes universitarios, donde se especifica el diseño de unidades de 1 L (10 cm de lado) cada una, con una capacidad máxima de 1.33 kg, llamada normalmente " $1U$ ". Existen especificaciones para CubeSats de distintos tamaños según las unidades que incluyen:  $0.5U$ ,  $1U$ ,  $1.5U$ ,  $2U$  y  $3U$ ; y se esperan implementaciones de mayor tamaño como 2Ux2U y 3Ux2U.

Según la ITU (International Telecommunication Union), la denominación picosatélite se utiliza para satélites que pesan entre 0.1 y 1 kg, y nanosatélite para los que van de 1 a 10 kg. Es por esto que el término más común para referirse a los AMSAT sea CubeSat, que cubre ambos rangos y establece un estándar definido.

Estos satélites son diseñados para transitar orbitas LEO (Low Earth Orbit) y para utilizar componentes de bajo costo COTS (*Commercial Off-The-Shelf*), lo que implica la existencia de grandes limitaciones en términos de consumo de potencia (por el pequeño tamaño) y en la funcionalidad del mismo a lo largo del tiempo. Es responsabilidad

de la ET sobreponerse a la limitada potencia con la que el satélite envía señales, a la vez de maximizar la eficiencia de uso de las funciones del satélite.

Dado que un satélite en particular se puede comunicar con la ET sólo cuando tienen visibilidad directa o LOS (Line-Of-Sight), el contacto se podrá establecer una cantidad limitada de veces durante la vida útil del satélite. Según los datos estimados por los responsables de GENSO (Global Educational Network for Satellite Operations) [\[2\]](#page-120-1), los tiempos medios de visibilidad en cada pasada con una ET son de 5 min, y sólo se puede establecer una comunicación con el satélite durante el 3 % de la vida útil.

En órbita LEO un satélite realiza alrededor de 15 revs/día, en caso de utilizar una sola ET, de las cuales sólo 2 o 3 tienen LOS con la misma ET. Si se pretende aumentar la cantidad de información que intercambia con el satélite existe la alternativa de aumentar la tasa de bits que se envían, lo que implicaría un mayor consumo de potencia. La solución que surge del análisis, es incrementar el número de ETs distribuidas por el mundo, a la vez que flexibilizar el diseño de las mismas para que puedan contribuir a distintas misiones satelitales. Partiendo de esta base, en los últimos años se comenzaron a desarrollar ETs basadas en técnicas SDR (Software Defined Radio), que no sólo flexibiliza la utilización del equipo sino que también disminuye el costo de implementación de las mismas.

SDR es un sistema de comunicación de radio donde los componentes que tradicionalmente son implementados en hardware, son ahora reemplazados por software en una computadora o en un sistema embebido que realice la misma tarea. A medida que evolucionaron las capacidades de procesadores digitales, se avanzó hacia el uso de SDR. Un sistema básico de este tipo esta compuesto por una etapa de front-end de RF, seguido de una etapa de conversión analógica-digital y, finalmente, un procesador o una computadora personal.

#### Objetivos del trabajo

El objetivo principal de este trabajo es el desarrollo de un receptor de señales provenientes de satélites. Para ello se establece como punto de partida la utilización de un receptor USB comercial de bajo costo (dongle) y el uso de técnicas basadas en SDR.

Puntualmente, los objetivos del trabajo quedan definidos a continuación:

- Diseñar un receptor para satélites basado en técnicas de SDR, a partir del uso de un receptor USB comercial.
- Diseñar, construir y caracterizar el front-end de RF.
- Realizar un estudio de las características del radioenlace entre el satélite y el receptor.
- Implementación de las etapas de recuperación de portadora, incluyendo efecto Doppler, y sincronismo de símbolos con técnicas SDR, para esquemas de modulación en cuadratura utilizados por satélites.
- Caracterizar el desempeño del receptor utilizando datos sintéticos.
- Ensayar el receptor desarrollado, front-end + SDR, con señales capturadas en el laboratorio.

#### Desarrollo de los capítulos

En el capítulo [2](#page-24-0) se realiza una descripción del sistema de comunicaciones que se implementará, describiendo qué realizará cada etapa y estableciendo los requerimientos que se desea que cumpla el receptor, siguiendo las pautas establecidas en los objetivos del trabajo.

Luego, en el capítulo [3](#page-34-0) se realiza el análisis y cálculo del enlace satelital para el caso de downlink, señal proveniente del satélite hacia la ET.

En la Figura [1.1](#page-22-0) se presenta el esquema típico de una ET basada en SDR. Se dispone de una antena con la posibilidad de orientar su elevación y azimut en dirección al satélite, un bloque analógico que acondiciona la señal en RF, un receptor USB comercial que finalice el acondicionamiento de la señal y permita la digitalización y bajada a banda base de la misma, y una computadora que realice finalmente el procesamiento y obtención de los datos con técnicas de SDR. En este trabajo se desarrolló un esquema de recepción como el de dicha figura.

<span id="page-22-0"></span>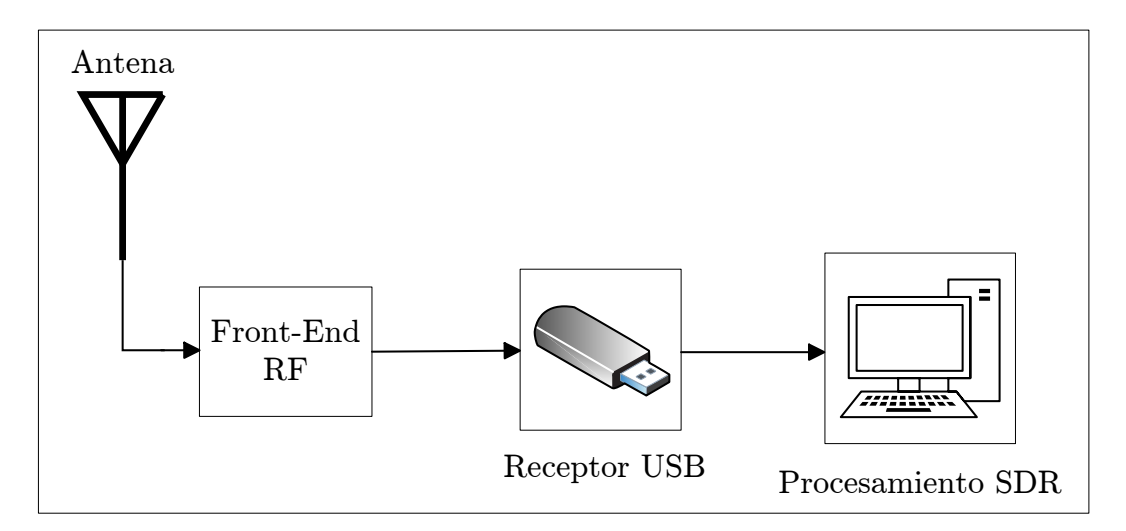

Figura 1.1: Esquema típico de un sistema de recepción basado en SDR.

El capítulo [4](#page-48-0) se centra en el diseño, construcción y medición de los bloques de filtrado y amplificación encargados de acondicionar la señal en RF, incluyendo un nuevo cálculo del enlace downlink considerando los parámetros medidos.

A continuación, en el capítulo [5,](#page-64-0) se describe el procedimiento para realizar el procesamiento de la señal en el ámbito digital, utilizando técnicas de SDR.

Consecuentemente, la descripción de los ensayos realizados y los resultados obtenidos se incluye en el capítulo [6.](#page-82-0)

A modo de conclusión, en el capítulo [7](#page-112-0) se analiza el cumplimiento de los objetivos propuestos y se establece un lineamiento para trabajos futuros.

# <span id="page-24-0"></span>Capítulo 2

# Diseño del sistema de comunicaciones

"If you think about the long term then you can really make good life decisions that you won't regret later." — Jeff Bezos, CEO, founder of Amazon Inc.

Para recibir señales provenientes de satélites, una ET debe garantizar su correcto funcionamiento dentro de ciertas condiciones que, por lo general, son limitadas por la disponibilidad de equipamiento. En nuestro caso, siguiendo la premisa de desarrollar un sistema basado en técnicas de SDR, se desea implementar en software la mayor cantidad de funciones del receptor.

## <span id="page-24-1"></span>2.1. Requerimientos del sistema de comunicaciones

Se estableció una serie de objetivos a cumplir para el sistema de comunicaciones a diseñar. Los mismos están basados en características típicas de desempeño de otras implementaciones.

En este trabajo, se plantea el diseño e implementación de un receptor de señales provenientes de satélites. Para ello se requiere que se utilicen técnicas de SDR para el procesamiento y un receptor USB comercial para la adquisición y digitalización de las señales.

Se requiere la implementación de un sistema de recepción que permita demodular señales provenientes de satélites con un esquema de modulación QPSK (Quadrature Phase-Shift Keying), con datos transmitidos a tasas de 4.8 y 9.6 kHz, con una BER (Bit Error Rate) menor o igual a 10<sup>−</sup><sup>6</sup> . Se requiere también considerar los casos de elevaciones mayor o igual a 10<sup>°</sup> en el apuntamiento del satélite, tal y como se indica en la figura [2.1.](#page-25-2)

<span id="page-25-2"></span>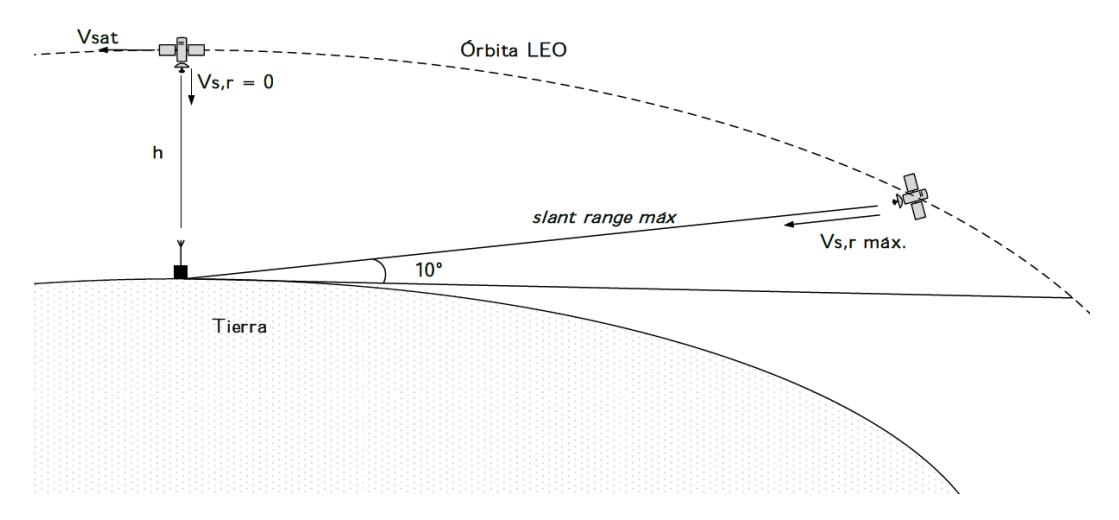

Figura 2.1: Diagrama de comunicación entre el satélite en órbita LEO y la ET, ilustrando los puntos de mayor y menor distancia o slant range.

## <span id="page-25-0"></span>2.2. Frecuencias de operación

Es importante, antes de especificar la composición del sistema de recepción, establecer la banda de frecuencia en la que se desea trabajar. La ITU (International Telecommunication Union) establece una serie de recomendaciones relacionadas con el uso de las distintas bandas de frecuencia existentes, las cuales son adoptadas por la mayoría de los países del mundo.

La ITU, establece el uso de las siguientes bandas frecuencias para el uso en sistemas de comunicaciones satelitales amateur, en el rango de 100 MHz a 1 GHz.

- Entre 144 y 146 MHz para la banda de VHF (Very High Frequency).
- Entre  $435 \text{ y } 438 \text{ MHz}$  para la banda de UHF (*Ultra High Frequency*).

En este trabajo se diseñó el receptor para la banda UHF mencionada.

### <span id="page-25-1"></span>2.3. Antena

En el trabajo se consideró la utilización de una antena direccional para la recepción de señales. El laboratorio dispone de una antena del tipo Yagi-Uda de 9 elementos, de la empresa EIFFEL, que posee una ganancia de 15 dBi en la banda UHF mencionada, con ancho de haces de 58° en el plano vertical y 45.5° en el plano horizontal, y una relación frente/espalda mayor a 17 dB, con una impedancia de 50 Ω, según su hoja de datos [\[3\]](#page-120-2).

## <span id="page-26-0"></span>2.4. Front-end de RF

Dado que la señal a la salida de la antena posee una baja potencia, es necesario el uso de filtros y amplificadores que mejoren esta situación, definiendo el bloque llamado front-end de RF. Dentro de este bloque se incluyen los componentes necesarios para acondicionar la señal proveniente de la antena hasta llegar a la entrada del receptor USB, que permite digitalizar la señal. Normalmente se diseña un sistema para satisfacer unos requerimientos mínimos de funcionamiento. En nuestro caso, estos requerimientos son impuestos por el hecho de que las señales recibidas fueron atenuadas en gran medida debido a la distancia recorrida, ya que los satélites LEO poseen altitudes de 160 a 2500 km.

En el presente trabajo se procedió a especificar, diseñar, construir y medir los bloques específicos para la aplicación deseada.

Por las características del problema, es inmediata la decisión de incorporar un LNA (Low Noise Amplifier ), que actúe en la banda de frecuencia deseada, principalmente para elevar la potencia de la señal recibida y mejorar la figura de ruido del sistema. Por otro lado, se consideró necesaria la inclusión de un filtro que atenúe la banda de radio FM, básicamente para evitar que el LNA trabaje saturado.

Es así, que el bloque de front-end queda definido por un filtro y un LNA, ubicados lo más próximo posible a la antena para mejorar el rendimiento del sistema. Esta cercanía se considera necesaria para evitar que más atenuación y ruido afecte a la señal recibida antes de ser acondicionada. Un esquema de la configuración mencionada se muestra en la figura [2.2](#page-26-1)

<span id="page-26-1"></span>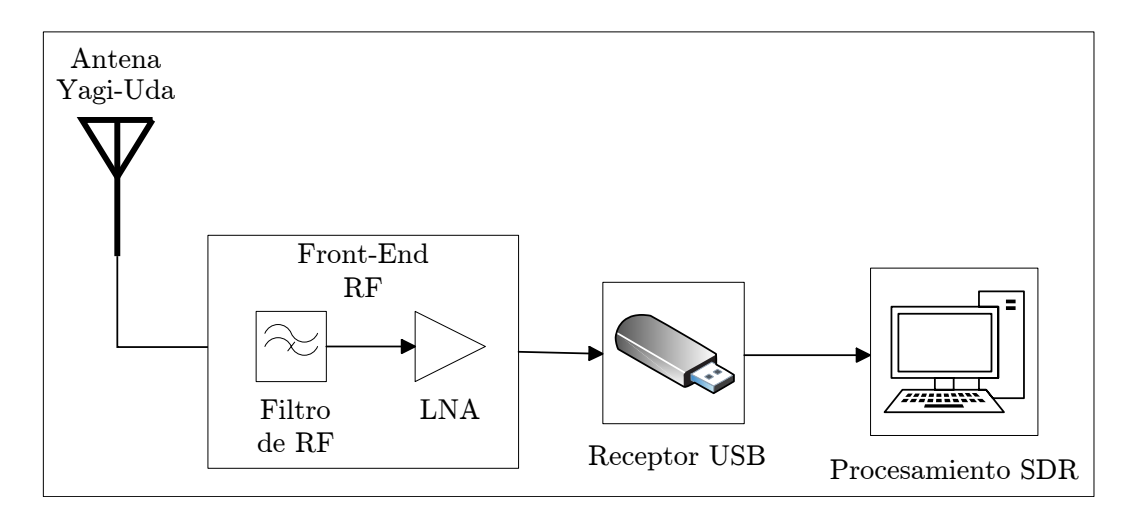

Figura 2.2: Esquema del receptor a implementar, detallando la antena a utilizar y la composición del bloque front-end.

### <span id="page-27-0"></span>2.4.1. Filtro de RF

Como se mencionó, la razón de ser de este bloque es para atenuar las señales provenientes de estaciones de radio FM que puedan llegar a saturar el LNA. La saturación del LNA es producto de la no linealidad del mismo, resultando en que, a partir de cierto nivel de potencia a la entrada del LNA, la salida se encuentra comprimida, es decir que, no se produce la ganancia esperada, sino que es menor.

La banda de radio FM se encuentra alrededor de los 100 MHz, lo que define la banda de rechazo del filtro. La banda de paso debe incluir la banda UHF donde residen las señales provenientes de satélites. Se debe tener en cuenta que los cables a utilizar tienen una impedancia de  $50 \Omega$ .

#### Especificaciones del filtro

- Atenuación en banda de rechazo (88 −108 MHz): Mayor a 30 dB.
- Pérdida de inserción en banda de paso (435 −438 MHz): Menor a 0.5 dB.
- Adaptación en entrada y salida a 50  $\Omega$ .

#### <span id="page-27-1"></span>2.4.2. LNA

Para este bloque se decidió realizar el diseño de un LNA utilizando un MMIC (Monolithic Microwave Integrated Circuit) comercial, siendo necesaria la especificación del mismo para poder realizar la compra del más conveniente para el sistema propuesto, así como la construcción de una placa de evaluación para el mismo.

Para aumentar la utilidad de este bloque se consideró necesario que cubra el mayor ancho de banda en el que puede ser utilizado el receptor USB, es decir de 24 MHz a 1.7 GHz.

#### Especificaciones del LNA

- Rango de frecuencias de funcionamiento: 24 1700 MHz.
- Ganancia en banda de paso (435 −438 MHz): Mayor a 20 dB.
- Figura de ruido en banda de paso (435 −438 MHz): Menor a 1 dB.
- Adaptación en entrada y salida a  $50 \Omega$ .

### <span id="page-27-2"></span>2.5. Receptor USB

Los receptores USB [\[4\]](#page-120-3), o más conocidos como RTL-SDR, originalmente fueron pensados para la recepción de DVB-T TV (Digital Video Broadcasting — Terrestrial). Es un receptor superheterodino basado en front-end de RF y un demodulador digital en

cuadratura. Gracias a los esfuerzos de Antti Palosaari, Eric Fry y la empresa Osmocom, se descubrió que las señales de datos I/Q (receptor en cuadratura del chip RTL2832U ) pueden ser recuperadas y enviadas por USB a un procesador, permitiendo utilizar el mismo chip en un receptor de radio definida por software en un amplio espectro de frecuencias, vía un driver de software.

El término SDR hace referencia a que, componentes que tradicionalmente eran implementados en hardware, como moduladores, demoduladores y sintonizadores, son implementados en software. Esto posibilita muchas veces el fácil procesamiento de señales y la producción de radios de banda ancha económicas.

El rango de frecuencias de operación del receptor queda definido por el sintonizador utilizado en el RTL-SDR. El componente más utilizado, y económico, es el Rafael Micro R820T/2, que permite la recepción del rango de frecuencias comprendido entre 24 y 1766 MHz. Un esquema del RTL-SDR se muestra en la figura [2.3.](#page-28-0) Se observa que la etapa de RF, dentro del receptor USB, es realizada por el Rafael Micro R820T/2, y consiste en una etapa inicial de amplificación y filtrado, seguido por una etapa de mezclado y filtrado, obteniendo una señal centrada en una IF (Intermediate Frequency) de 3.57 MHz, filtrada en un ancho de banda de 5 MHz, por defecto. Finalmente, se amplifica la señal que ingresa a un ADC (Analog-to-Digital Converter) de 8 bits, con una tasa de muestreo de 28.8 Msps. Digitalmente, la señal ingresa a un demodulador en cuadratura, seguido por una etapa de decimación, que entrega los datos de las salidas de las ramas I y Q en la tasa de muestreo configurada al receptor USB.

<span id="page-28-0"></span>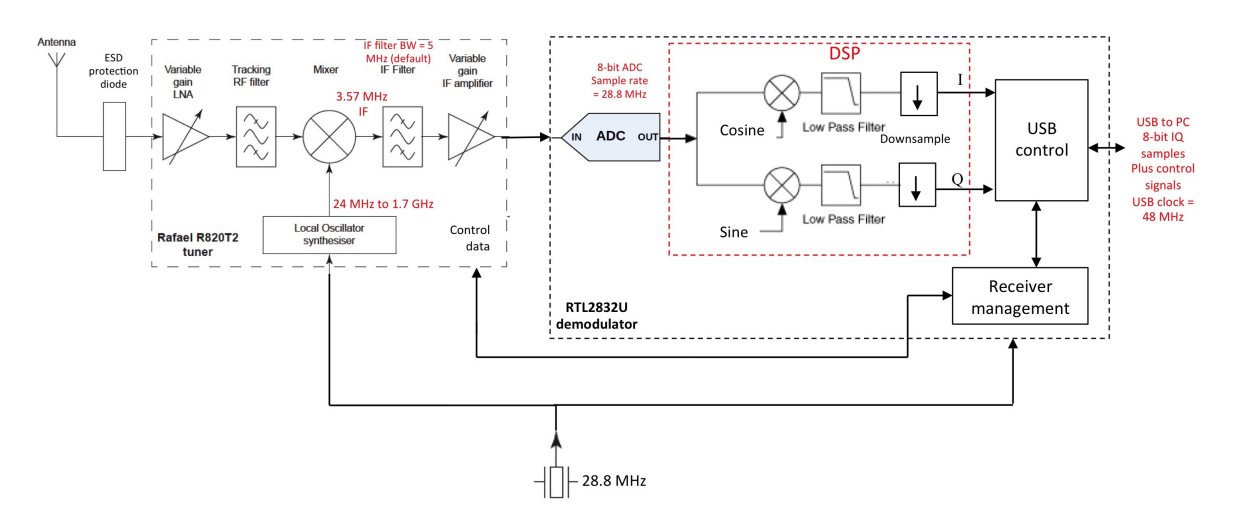

Figura 2.3: Diagrama esquemático del receptor USB, formado por el sintonizador Rafael R820T2 y el demodulador RTL2832U.

La máxima tasa de muestreo que alcanza el RTL-SDR es 3.2 Msps. Sin embargo, el mismo es inestable a esta tasa y puede perder muestras. La tasa máxima de muestreo con la que no se pierden muestras es de 2.4 Msps. En este trabajo se considera el uso del valor estándar 2.048 Msps para la frecuencia de muestreo. A su vez, la resolución del ADC es de 8 bits, aunque se suele considerar de 7 bits efectivos, según el fabricante [\[5\]](#page-120-4) [\[6\]](#page-120-5). La salida del ADC se encuentra cuantizada en 2 <sup>7</sup> niveles, lo que conlleva a que exista una máxima relación entre la señal y el ruido que pueda distinguir el conversor, dada la limitación en amplitud de la señal digitalizada. Se puede calcular la máxima SNR a la salida de un ADC de N bits efectivos, considerando el ruido de cuantización uniforme y una señal sinusoidal ocupando toda la escala, como  $SNR_{\hat{max}} = 6.02*N + 1.76[dB]$  [\[7\]](#page-120-6), obteniendo  $SNR_{\text{max}} = 43.9 \text{ dB}$  para  $N = 7$ . Esta limitación en SNR y el incremento del ruido por cuantización, resultan en que la elección del ADC sea muy importante a la hora de diseñar un sistema de comunicaciones.

## <span id="page-29-0"></span>2.6. Procesamiento SDR

La señal que recibe la computadora es la correspondiente a las ramas I y Q de un demodulador en cuadratura centrado en una frecuencia y muestreada a una tasa, ambas especificadas al receptor USB. Esto resulta en una señal compleja  $I + jQ$  en banda base a la entrada del procesador. Se debe decidir, dependiendo de las señales a recibir, si se desea utilizar la misma tasa de muestreo para realizar el procesamiento SDR o una tasa menor, a través de una decimación de la señal para reducir el tiempo de procesamiento.

El desarrollo de un receptor SDR viene acompañado de la implementación de un demodulador de un determinado esquema de modulación, lo que evidencia la necesidad de generar señales moduladas en dicho esquema para poder realizar pruebas en el receptor a implementar. En este trabajo se toma como referencia al esquema de modulación en fase QPSK, el más simple de los esquemas de modulación en cuadratura.

Los esquemas de modulación utilizados en misiones satelitales son variados, entre ellos se encuentran BPSK, QPSK y GMSK, que pueden ser recibidos si se implementa un demodulador en cuadratura en el receptor, además de cierta lógica para completar la demodulación. Es por esto, que resulta conveniente la implementación de este tipo de demodulador, en cuadratura.

#### <span id="page-29-1"></span>2.6.1. Modulación QPSK

Como se mencionó anteriormente el esquema de modulación a estudiar es el QPSK, un esquema digital de modulación en fase que se implementa con un modulador en cuadratura como el de la figura [2.4.](#page-30-1)

Los bits del mensaje  $m(t)$  son codificados en el esquema NRZ (Non-Return to Zero), opcionalmente pasando por un filtro de conformación de pulso del tipo coseno elevado, obteniendo la señal  $r(t)$ . Luego, los bits impares son separados de los pares, con un demultiplexor, para entrar por separado a las ramas I y Q del modulador en cuadratura,

<span id="page-30-1"></span>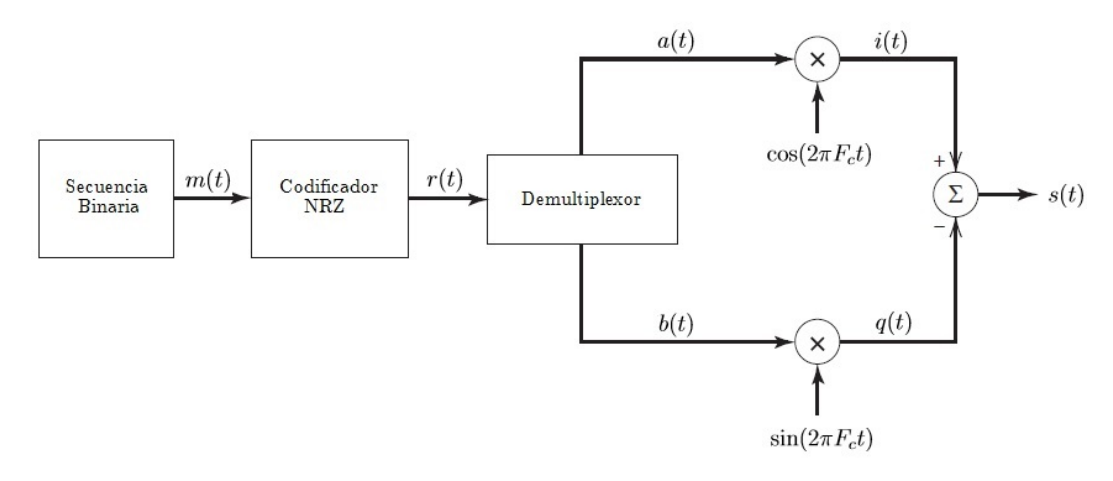

Figura 2.4: Esquema de modulación QPSK.

obteniendo una tasa equivalente a la mitad de la tasa de bits inicial, en cada rama. El oscilador local traslada ambas ramas a la frecuencia de RF deseada  $F_c$ , multiplicando la señal que ingresa a la rama I por un coseno en  $F_c$  y la rama  $Q$  por un seno de la misma frecuencia. Finalmente las señales  $i(t)$  y  $q(t)$  son sumadas y enviadas a la antena del transmisor.

Si se observa la figura [2.4,](#page-30-1) se puede representar a  $r(t)$  y  $s(t)$  de la siguiente forma

$$
r(t) = a(t) + jb(t)
$$
\n
$$
(2.1)
$$

$$
s(t) = i(t) - q(t) = a(t)\cos(2\pi F_c t) - b(t)\sin(2\pi F_c t)
$$
\n(2.2)

Entonces, la señal a la salida del modulador en cuadratura corresponde a la siguiente expresión

$$
s(t) = \Re\left\{r(t)e^{j2\pi F_c t}\right\},\tag{2.3}
$$

siendo  $\mathcal{R}\{\cdot\}$  la parte real de la expresión entre llaves.

Es fácil comprobar la relación, dado que

$$
s(t) = \Re\left\{r(t)e^{i2\pi F_c t}\right\}
$$
  
=  $\Re\left\{ [a(t) + jb(t)] [\cos(2\pi F_c t) + j\sin(2\pi F_c t)] \right\}$  (2.4)  
=  $a(t)\cos(2\pi F_c t) - b(t)\sin(2\pi F_c t)$ 

#### <span id="page-30-0"></span>2.6.2. Demodulación QPSK

Para QPSK, el esquema de demodulación es en cuadratura, similar al de modulación. Suponer que se tiene conocimiento de la portadora en el receptor clasifica a éste como un sistema de demodulación coherente. Esto implica la incorporación de una etapa de sincronismo de portadora, de la cual se hablará en el capítulo [5.](#page-64-0) En la figura [2.5](#page-31-2) se observa el esquema de demodulación en cuadratura coherente para QPSK.

<span id="page-31-2"></span>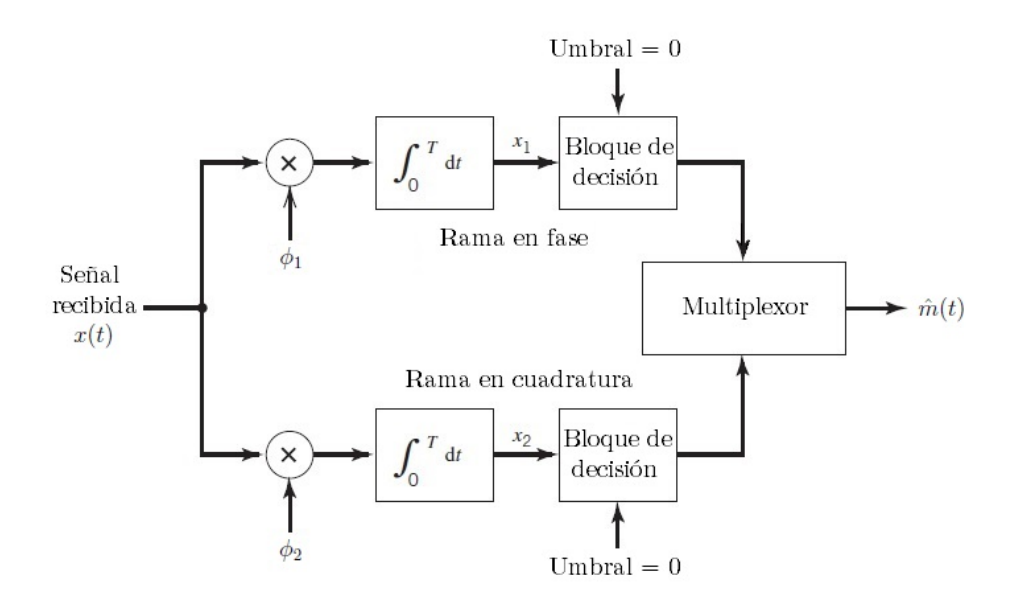

Figura 2.5: Esquema de demodulación coherente de QPSK.

Las señales  $\phi_1$  y  $\phi_2$  hacen referencia a cos $(2\pi F_c t)$  y sin $(2\pi F_c t)$ , respectivamente. La entrada  $x(t)$  ingresa en forma simultánea a las ramas en fase y cuadratura, encontrándose con un par de mezcladores con las señales  $\phi_1$  y  $\phi_2$ . A la salida de los mezcladores se obtienen las señales  $x_1$  y  $x_2$ , que son integradas en un tiempo T. En este caso T hace referencia al tiempo de símbolo en QPSK, equivalente a  $2T_{bit}$ . La salida del bloque integrador actúa sobre un bloque de decisión, que compara las señales con el umbral cero (función signo), en el instante óptimo de muestro. La salida es la multiplexación de ambas ramas del demodulador, resultando en una estimación  $\hat{m}(t)$  del mensaje original  $m(t)$  [\[8\]](#page-120-7).

### <span id="page-31-0"></span>2.6.3. Sincronismo

En la etapa de demodulación coherente es evidente la necesidad de conocer tanto la portadora como el instante óptimo de decisión de cada símbolo a recibir, como ya se mencionó. Por ello, se implementará un bloque de recuperación de portadora y un bloque de sincronismo de símbolo. Los detalles de estos sistemas serán detallados en el capítulo [5.](#page-64-0)

### <span id="page-31-1"></span>2.7. Desempeño del receptor

Para medir el desempeño de un receptor se debe tener el cuenta la transmisión de datos, a través de un canal específico, con la modulación deseada. En este trabajo se considera una modulación QPSK sobre un canal AWGN, y se requiere obtener una BER menor o igual a 10<sup>−</sup><sup>6</sup> .

#### <span id="page-32-0"></span>2.7.1. Canal AWGN

El propósito del modulador en el transmisor es producir una señal a una frecuencia que pueda transmitirse por el canal, modulada por el bitstream del mensaje. La señal resultante es transmitida al receptor sobre un canal de comunicación que inevitablemente distorsionará la señal original. Los canales de comunicaciones pueden afectar a la señal transmitida en una gran variedad de formas, resultando en errores en la recepción. Estas formas incluyen ruido, atenuación e interferencia. Las características del canal de comunicación determinan cuáles aplican para ese canal en particular y cuáles son factores determinantes en el desempeño del canal. El ruido está presente en todos los canales de comunicación y es el mayor limitante en muchos sistemas de comunicaciones. Debido a las características del enlace satelital, se considerará un canal que sólo suma ruido blanco gaussiano (AWGN).

#### <span id="page-32-1"></span>2.7.2. Relación señal a ruido - SNR

Un factor de mérito para describir la calidad de una señal que atraviesa un canal de comunicación es su SNR, o relación señal a ruido. Este valor, a menudo dado en dB, se define como indica la ecuación [\(2.5\)](#page-32-3).

<span id="page-32-3"></span>
$$
SNR_{dB} = 10 \log_{10} \left( \frac{Potencia de señal}{Potencia de ruido} \right) = 10 \log_{10} \left( \frac{P_{avg}}{N} \right), \tag{2.5}
$$

donde la Pavg hace referencia a la potencia promedio de la señal, calculada como el producto entre la energía y la tasa de bit de canal,  $P_{avg} = E_b * R_b$ . A su vez, la potencia de ruido N resulta de integrar la densidad espectral de potencia de ruido, así, considerando un canal AWGN, con varianza  $N_o/2$  constante dentro de cierto ancho de banda (de ruido)  $B$ , donde  $N<sub>o</sub>$  se relaciona con la temperatura de ruido como  $N_o/2 = T_{rudo}*k$ , donde k es la constante de Boltzman; finalmente, se obtiene que  $N = T_{\text{ruido}} * k * B.$ 

#### <span id="page-32-2"></span>2.7.3. Tasa de error de bit - BER

Desafortunadamente, en un canal de comunicación digital siempre existe la posibilidad de que ocurran errores en la transmisión. Para una señal modulada QPSK, el tipo de modulación propuesto para el trabajo, podemos calcular la cantidad esperada de errores por segundo para una determinada SNR. Esto se conoce como BER o tasa de error de bit. En el apéndice [A](#page-116-0) se detalla el cálculo para el caso BPSK. Se puede demostrar que para QPSK el resultado es equivalente, dado que la energía por bit de canal es la misma.

<span id="page-32-4"></span>
$$
BER = \frac{1}{2} erfc\left(\sqrt{\frac{E_b}{N_o}}\right),\tag{2.6}
$$

donde 
$$
\operatorname{erfc}(x) = \frac{2}{\sqrt{\pi}} \int_x^{\infty} e^{-t^2} dt
$$
 (2.7)

La función *erfc* utilizada anteriormente, conocida como la función de error complementario, describe la curva de probabilidad acumulativa de una distribución Gaussiana.  $E<sub>b</sub>$ , dado en Joules o Watts por segundo, es calculado como indica la ecuación [\(2.8\)](#page-33-1) y hace referencia a la energía por bit promedio, a la entrada del receptor.

<span id="page-33-1"></span>
$$
E_b = \frac{P_{avg}}{R_b} \tag{2.8}
$$

Con  $R_b$  como la tasa de bits por segundo y  $P_{avg}$  como la potencia recibida promedio, en Watts.

A partir de la descripción del modulador y de la ecuación [\(2.6\)](#page-32-4), se obtuvo el gráfico de la figura [2.6,](#page-33-0) simulando un canal con distintos valores de  $N_o$ , para una señal con  $E_b$ constante, y comparándola con la fórmula de la ecuación [\(2.6\)](#page-32-4). En este trabajo se busca obtener una  $BER \leq 10^{-6}$ , lo que equivale a una  $E_b/N_o \geq 10.5$  dB, para un esquema de modulación QPSK.

<span id="page-33-0"></span>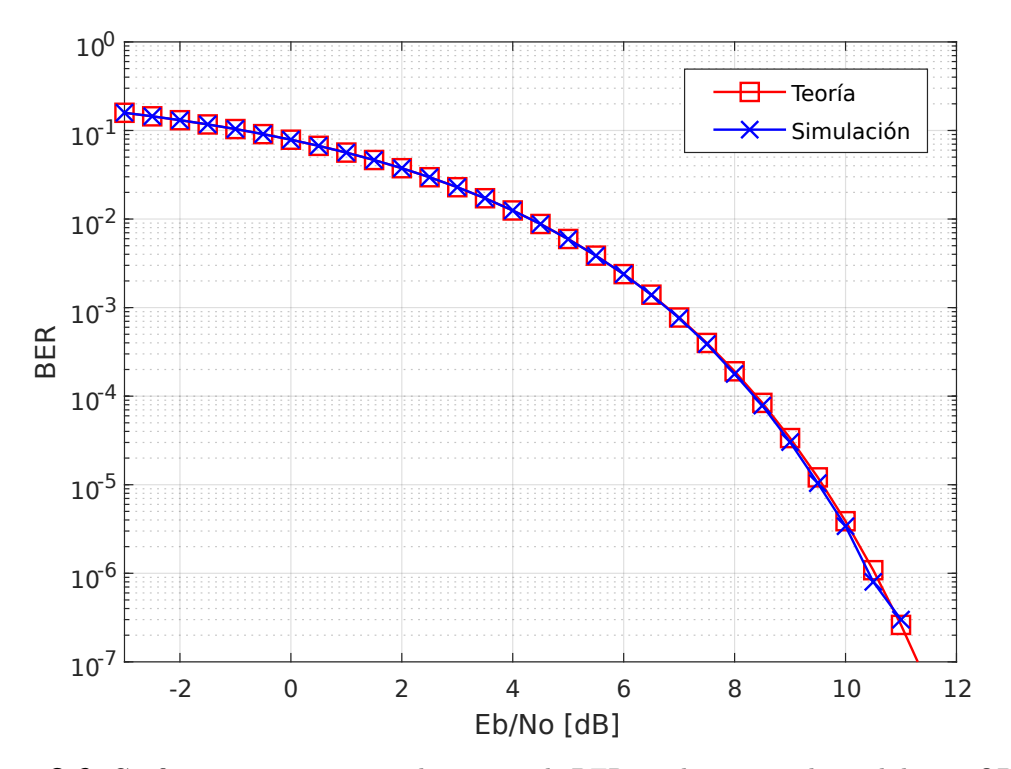

Figura 2.6: Gráfico comparativo entre las curvas de BER en el esquema de modulación QPSK, para datos simulados de un canal con distintas SNR y para la solución teórica de la ecuación  $(2.6).$  $(2.6).$ 

# <span id="page-34-0"></span>Capítulo 3

# Enlace satelital

"Try to turn every disaster into an opportunity." — John Rockefeller, founder of Standard Oil Company.

En este capítulo nos centraremos en las características del enlace satelital de downlink entre un satélite en órbita LEO (Low Earth Orbit) y la estación terrena. Si bien el análisis presentado en este capítulo sirve para cualquier tipo de órbita, se tratan únicamente las órbitas LEO porque existe mayor cantidad de satélites amateur y es más accesible la información disponible de los mismos.

## <span id="page-34-1"></span>3.1. Satélites en órbitas LEO

Los satélites que funcionan típicamente en altitudes de 160 a 2500 km, y en órbitas casi circulares, se denominan satélites de órbita terrestre baja o satélites LEO. Los satélites de órbita LEO tienen varias características que pueden afectar positiva o negativamente a aplicaciones de comunicaciones:

- Requiere un seguimiento (*tracking*) desde la ET.
- Aprox. 8 a 10 minutos de LOS con una ET.
- RTT (Round Trip Time) entre 1 y 10 mseg.
- Requiere múltiples satélites  $(12, 24, 66, ...)$  para una cobertura global.
- Popular para aplicaciones de comunicaciones móviles por satélite (como Iridium).

Los enlaces satelitales con órbitas LEO desde las ET son los más cortos, lo que lleva a pérdidas por espacio libre más pequeñas que para otras órbitas, lo cual da como resultado sistemas de antena más pequeños y de menor potencia. La demora de propagación también es menor debido a distancias de recorrido más cortas. Los satélites LEO pueden llegar a cubrir lugares de gran latitud, incluidas las zonas polares, a los que no pueden llegar los satélites geoestacionarios. Una desventaja importante del satélite LEO es su período de operaciones restringidas, porque el satélite no está en una ubicación fija en el cielo, sino que posee visibilidad por tan sólo 8 a 10 minutos desde una ubicación fija en la tierra. Si se desea una cobertura continua, se necesita una constelación de satélites LEO múltiples, con enlaces entre los satélites para permitir las comunicaciones punto a punto. Algunas redes actuales de satélite LEO operan con 12, 24 y 66 satélites para lograr la cobertura deseada [\[9\]](#page-120-8).

Las órbitas LEO son usualmente consideradas para las aplicaciones de observación de la tierra. Debido al poco consumo de potencia, el pequeño tamaño de antena requerida y los avances tecnológicos, se produjo un gran progreso en la industria de los pequeños satélites. Se requieren más satélites LEO para proporcionar servicios de comunicaciones comparables al caso GEO, pero los satélites LEO suelen ser mucho más pequeños y requieren mucha menos energía para insertarse en órbita, por lo tanto, los costos totales del ciclo de vida pueden ser menores. Este factor favorece en gran medida a los CubeSats, es por ello que se promueve la implementación de cada vez más ETs basadas en SDR para recibir datos de estos satélites la mayor cantidad de veces, durante la vida útil del mismo.

El periodo orbital T de un satélite está determinado por el semieje mayor a de la órbita con  $\mu$  que es el parámetro gravitacional para la tierra  $(3.986 \times 10^5 \,\mathrm{km^3/s^2})$ , según la tercera ley de Kepler, como indica la ecuación [3.1.](#page-35-1)

<span id="page-35-1"></span>
$$
T^2 = \left(\frac{4\pi^2}{\mu}\right)a^3\tag{3.1}
$$

Para un satélite a una distancia de 600 km, considerando el radio de la tierra  $R_e =$ 6378 km, se obtiene un período orbital de alrededor de 96 min. En este caso, el satélite circunda la tierra unas 15 veces por día.

#### <span id="page-35-0"></span>3.1.1. Estándar de descripción de órbita: TLE

Existen distintas formas de representar los parámetros orbitales de un satélite. El más utilizado es un sistema, desarrollado por Max Lane y mejorado por el NORAD (North American Aerospace Defense Command ), llamado TLE (Two Line Elements) de un satélite. Este es un formato estructurado utilizado para transmitir los parámetros necesarios para describir la órbita de un satélite [\[10\]](#page-120-9). NORAD es el encargado de actualizar los TLE, a partir de realizar un seguimiento continuo de los satélites.

A continuación se muestra, a modo de ejemplo, el TLE de la ISS (International
Space Station).

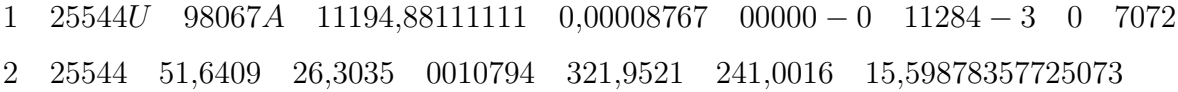

El paquete contiene varios datos sobre la misión satelital, necesarios para describir su órbita, utilizado por algunas aplicaciones de predicción orbital, como el Orbitron o el Gpredict.

Utilizando las reglas de Kepler y los parámetros TLE, se puede describir con bastante exactitud el camino que recorre un satélite siguiendo una órbita LEO. De esto se valen las aplicaciones que predicen las pasadas de un satélite sobre una ET (con LOS). Sin embargo, hay ciertos factores que afectan las órbitas. El achatamiento (forma no esférica) de la Tierra causará dos perturbaciones principales en la órbita LEO. El punto en el ecuador donde el satélite LEO cruza de sur a norte (el nodo ascendente) se desplazará hacia el oeste varios grados por día. El segundo efecto del achatamiento de la tierra es rotar la orientación del eje mayor en el plano de la órbita, ya sea en sentido horario o antihorario. Sin embargo, si la inclinación se establece en aproximadamente 63◦ , las fuerzas que inducen la rotación se equilibrarán y la dirección del eje principal permanecerá fija.

# 3.2. Efecto Doppler

Debido a que la comunicación en estos sistemas está conformada por dos objetos que se mueven relativamente entre ellos (el satélite LEO y la ET), se produce un desplazamiento en las frecuencias recibidas por efecto Doppler, tanto en el satélite como en la estación terrestre.

#### Desplazamiento relativo de frecuencia

El cambio en la frecuencia recibida debido al movimiento del receptor y/o transmisor se puede calcular de la siguiente manera

<span id="page-36-0"></span>
$$
f = \left(1 - \frac{V_{s,r}}{c}\right) f_o \tag{3.2}
$$

Donde f es la frecuencia observada, c es la velocidad de la luz y  $V_{s,r}$  es la velocidad relativa entre el transmisor y receptor.

Es evidente que requerimos de la velocidad relativa entre el satélite y la ET para calcular el desplazamiento en frecuencia, debido al efecto Doppler, que tendrá la señal transmitida. A partir de la figura [3.1,](#page-37-0) suponiendo una trayectoria orbital con linea de vista con la estación terrena, se puede calcular la velocidad relativa deseada, donde h es la altura del satélite sobre la superficie terrestre y d, conocida como slant range, la

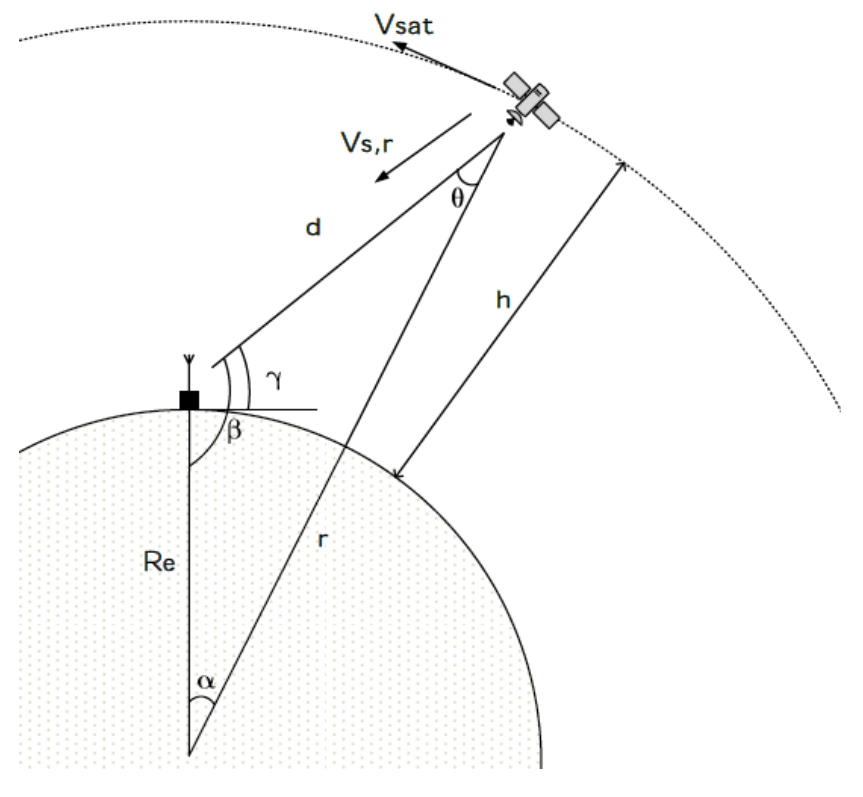

<span id="page-37-0"></span>distancia entre la ET y el satélite, que varía durante la pasada.

Figura 3.1: Diagrama del recorrido de un satélite sobre una ET, indicando distancias y ángulos necesarios para calcular la velocidad relativa.

En el caso de una altura  $h = 600 \text{ km}$  ya se obtuvo un período  $T = 96 \text{ min} = 5760 \text{ s}$ , con esto se obtiene la velocidad tangencial del satélite como sigue

$$
V_{sat} = \frac{2\pi \cdot r}{T} = 7.6 \,\mathrm{km\,s}^{-1} \tag{3.3}
$$

Para obtener  $V_{s,r}$  se proyecta  $V_{sat}$  sobre la dirección satélite-ET, obteniendo

$$
V_{s,r} = V_{sat} * \cos(90^\circ - \theta) \tag{3.4}
$$

$$
\theta = \sin^{-1}\left(\frac{R_e \sin(\beta)}{r}\right) \tag{3.5}
$$

<span id="page-37-1"></span>
$$
\beta = \gamma + 90^{\circ} \quad 0^{\circ} \le \gamma \le 180^{\circ} \tag{3.6}
$$

En la ecuación [\(3.6\)](#page-37-1),  $\gamma$  hace referencia al ángulo de elevación entre el horizonte y el satélite, para la ET.

Utilizando las ecuaciones [[\(3.2\)](#page-36-0) - [\(3.6\)](#page-37-1)] se puede obtener el corrimiento en frecuencia debido al efecto Doppler. Para una  $f_o = 435 \text{ MHz}, h = 600 \text{ km y}, \text{considerando que el}$ satélite pasa exactamente por encima de la ET, se obtiene lo mostrado en la figura [3.2,](#page-38-0) que representa el peor caso de corrimiento dado que se alcanza el valor de 90◦ de elevación. Se observa que el corrimiento en frecuencia alrededor de la portadora, en este caso, varía de frecuencias positivas a negativas alcanzando en cada caso un valor cercano a 10 kHz.

<span id="page-38-0"></span>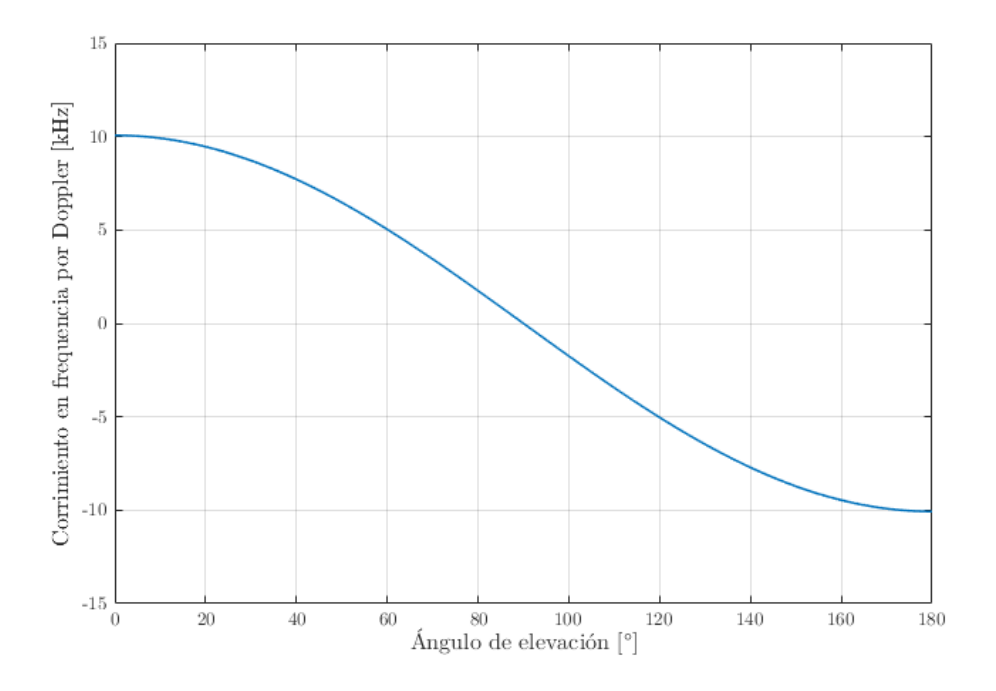

Figura 3.2: Desplazamiento Doppler en función del ángulo de elevación  $\gamma$ .

Luego, a partir de el valor de corrimiento en frecuencia instantáneo, se obtuvo la tasa de variación de la misma en función del tiempo, que a la vez se relaciona con el ángulo de elevación durante la pasada del satélite. En la figura [3.3](#page-39-0) se ilustra esta variación ∆f en función del ángulo de elevación del satélite. Este parámetro es importante a la hora de diseñar un sistema de sincronismo de portadora por ejemplo. Se puede observar que la máxima tasa de variación es menor a 50 Hz s<sup>−</sup><sup>1</sup> , y es máxima cuando el satélite se encuentra sobre la estación terrena.

# 3.3. Consideraciones del medio de propagación y el sistema de recepción

El enlace de comunicación que se establece entre la estación terrena y el satélite LEO, está expuesto a pérdidas de distintos orígenes. Éstas se deben principalmente a la distancia entre emisor y receptor, a la frecuencia de operación y a algunas características del sistema.

Dado que la frecuencia de operación (435-438 MHz) es menor a 1 GHz, las pérdidas atmosféricas no son consideradas en este trabajo por ser despreciables frente los márgenes del enlace [\[11\]](#page-120-0) [\[12\]](#page-120-1).

<span id="page-39-0"></span>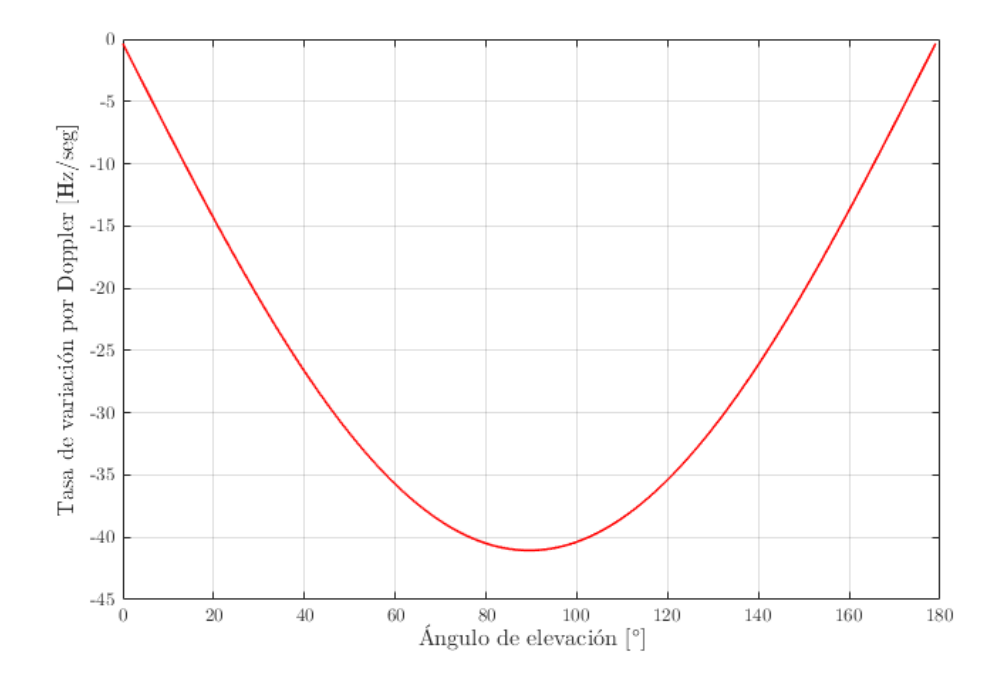

Figura 3.3: Tasa de variación de frecuencia  $\Delta f$  en función del ángulo de elevación  $\gamma$ .

## 3.3.1. Pérdidas por espacio libre

Una definición formal de pérdida por espacio libre, según la IEEE (Institute of Electrical and Electronics Engineers), es "la pérdida entre dos radiadores isotrópicos en espacio libre, expresada como una relación de potencias" [\[13\]](#page-120-2). La metodología para su cálculo se presenta más adelante.

## 3.3.2. Pérdidas por polarización

Técnicamente el concepto de polarización, tanto de la onda como de la antena, refiere a la orientación en función del tiempo y del espacio que sigue el vector de campo eléctrico de la onda en propagación  $E(r, t)$  sobre un plano que lleva el nombre de plano polarizador. Las pérdidas por polarización, generalmente, son pérdidas que se tienen en cuenta en el receptor en aquellas ocasiones en las que la señal enviada por emisor viaja hasta su destino final con una polarización distinta debido a la transformación y/o alteración que sufre al atravesar las capas atmosféricas o, cuando se considera que las antenas tienen una polarización definida distinta.

En el caso de satélites amateur, es común el uso de antenas omnidireccionales de polarización lineal, como dipolos. Si en el receptor se considera el uso de una antena lineal, es decir, que recibe el campo eléctrico en un eje determinado, llamado eje de polarización, entonces es posible que se produzca una pérdida por polarización debido a la diferencia de polarización entre las antenas del transmisor y receptor, a menos que los ejes de polarización se mantengan paralelos, caso en el que no existen pérdidas.

## 3.3.3. Pérdidas por apuntamiento

Son las que afectan directamente la transmisión debido al margen de error que se produce en la mala alineación o no alineación de las antenas de la estación terrena y a los movimientos del satélite en la ventana de posicionamiento.

Debido a que la antena Yagi-Uda posee un gran ancho de haz de 3 dB, del orden de los 50◦ , comparado con el recorrido angular del satélite en función del tiempo, no se consideran pérdidas por apuntamiento en el cálculo del enlace.

### 3.3.4. Pérdidas en los conectores y líneas de trasmisión

Son las pérdidas que se relacionan en operaciones tanto de recepción y trasmisión con el tipo de cable o medio guiado que es usado para conducir la señal del amplificador de RF al alimentador de la antena y a los conectores, o viceversa.

En este trabajo se adopta como valor típico 0.5 dB de pérdida en conectores y, 0.33 dB m<sup>-1</sup> y 0.15 dB m<sup>-1</sup> de atenuación en cables RG-58 y RG-213, respectivamente, para la frecuencia de trabajo. Estos cables y conectores fueron utilizados en las conexiones que unen la antena con el front-end de RF (filtro y LNA), y el LNA con el receptor USB, conectado a la computadora.

Dada la menor pérdida por metro del cable RG-213, fue el elegido para la conexión más larga, entre el LNA y el receptor USB, mientras que el RG-58 fue utilizado para conectar la antena con el filtro. Sería conveniente utilizar cable RG-213 en toda la cadena de recepción, pero no se dispuso en el laboratorio durante la implementación del receptor y por ello se empleo también el RG-58. Sin embargo, la distancia entre la antena y el filtro es pequeña, del orden de 0.25 m, por lo que la degradación por utilizar uno u otro cable es despreciable frente a otras pérdidas consideradas.

# 3.4. Parámetros del radioenlace

Se reconocen como parámetros de enlace a la potencia recibida  $P_r$ , la  $PIRE$  (Potencia Radiada Isotrópica Efectiva) del transmisor, la figura de mérito  $G/T$  del receptor, la relación señal a ruido S/N y la tasa de error de bit BER. El cálculo del radioenlace es fundamental para el diseño de cualquier sistema de comunicación inalámbrico; particularmente tiene en cuenta las pérdidas y ganancias que se producen tanto en emisor, como en el medio de propagación y en el receptor. El objetivo de este cálculo es establecer un límite o margen dentro del cual se considere que la potencia que ingresa al transmisor está dentro de los valores permitidos.

En la figura [3.4](#page-41-0) se incluye un diagrama de la comunicación entre el satélite y la estación terrena, indicando cuales son los parámetros involucrados en el calculo del radioenlace, que serán descriptos a continuación.

<span id="page-41-0"></span>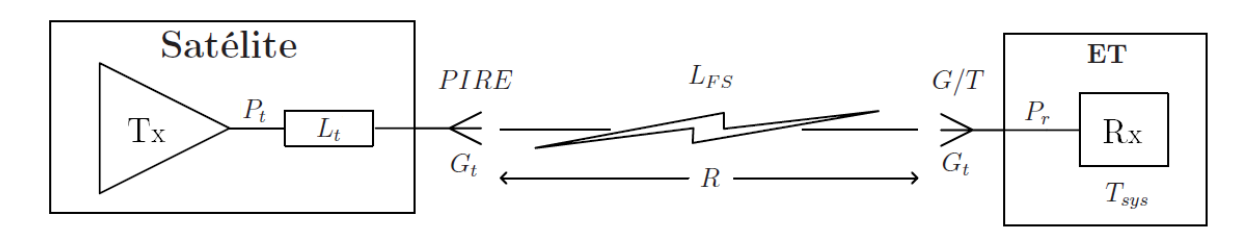

Figura 3.4: Diagrama del enlace entre el satélite y la estación terrena, indicando los parámetros involucrados.

## 3.4.1. Potencia recibida

Para calcular la potencia teórica recibida en el extremo de demodulación del receptor, es necesario hacer un cálculo del presupuesto de potencia del enlace (link budget). La base para el cálculo comienza con la ecuación de transmisión Friis [\[12\]](#page-120-1), que se muestra a continuación.

$$
\frac{p_r}{p_t} = g_t g_r \left(\frac{\lambda}{4\pi R}\right)^2,\tag{3.7}
$$

donde  $p_r$  y  $p_t$  son la potencia recibida y la transmitida respectivamente,  $g_t$  y  $g_r$  son las ganancias de la antena del transmisor y receptor respectivas, en veces, R es distancia relativa entre las dos antenas y  $\lambda$  la longitud de onda de la señal transmitida. Esta ecuación se puede expresar en  $dB$  como indica la ecuación [\(3.8\)](#page-41-1).

<span id="page-41-1"></span>
$$
P_r = P_t + G_t + G_r - L_{FS}
$$
\n
$$
(3.8)
$$

$$
L_{FS} = 20\log_{10}\left(\frac{4\pi R}{\lambda}\right) \tag{3.9}
$$

Con  $L_{FS}$  definido como la pérdida por espacio libre para la frecuencia de trabajo y una distancia específica. La ecuación [\(3.8\)](#page-41-1) constituye la base de nuestro cálculo del presupuesto de potencia del enlace. Ampliaremos esto agregando más factores de ganancia y pérdida específicos del diseño del receptor.

### 3.4.2. Potencia Isotrópica Radiada Efectiva: PIRE

Este parámetro indica la cantidad de potencia que emitiría una antena isotrópica teórica para producir la densidad de potencia observada en la dirección de máxima ganancia de una antena. Es el resultado de multiplicar la potencia efectiva transmitida (Potencia – Pérdidas entregada a la antena, en el transmisor) por la ganancia de la antena transmisora.

$$
PIRE = (P_t - L_t) + G_t \quad [\text{dB W}] \tag{3.10}
$$

### 3.4.3. Ruido en el receptor

El ruido consiste en todas las contribuciones no deseadas cuya potencia se suma a la potencia de señal de interés en el sistema. Afecta la capacidad del receptor de recuperar correctamente el contenido de información de esta señal.

La principal fuente de ruido en radiofrecuencias es el ruido térmico, causado por el movimiento térmico de los electrones en los dispositivos del receptor (tanto los dispositivos activos como pasivos). El ruido introducido por cada dispositivo en el sistema se cuantifica mediante la temperatura de ruido equivalente. La temperatura de ruido equivalente se define como la temperatura a la que una resistencia pasiva produce una potencia de ruido por unidad de ancho de banda que es igual a la producida por el dispositivo [\[12\]](#page-120-1)[\[11\]](#page-120-0).

La potencia de ruido puede calcularse según la ecuación [\(3.11\)](#page-42-0).

<span id="page-42-0"></span>
$$
N = kT_{sys}B = N_oB \tag{3.11}
$$

Donde  $k = -228.6 \text{ dBW}/\text{HzK}$  es la constante de Boltzman, T es la temperatura equivalente de ruido en Kelvin y B es el ancho de banda de ruido en Hz.

#### Temperatura de ruido efectiva del sistema  $T_{sys}$

La temperatura de ruido del sistema, utilizada para calcular la potencia de ruido en la ecuación [\(3.11\)](#page-42-0), es la temperatura equivalente a la entrada del receptor. En nuestro trabajo se considera que dicha entrada se encuentra a la salida de la antena.

En la figura [3.5](#page-42-1) se muestra un diagrama de los componentes y pérdidas que posee nuestro sistema de recepción. Los componentes activos son caracterizados por una ganancia y una figura de ruido, mientras que los pasivos, por un factor de pérdida.

<span id="page-42-1"></span>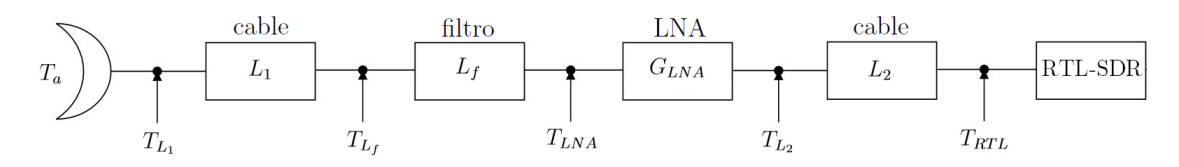

Figura 3.5: Diagrama utilizado para calcular la temperatura de ruido efectiva en el receptor.

Se puede deducir que la temperatura equivalente de ruido del sistema queda definida por la ecuación [\(3.12\)](#page-42-2) [\[11\]](#page-120-0).

<span id="page-42-2"></span>
$$
T_{sys} = T_a + T_{L_1} + T_{L_f}L_1 + T_{LNA}L_fL_1 + \frac{T_{L_2}L_fL_1}{G_{LNA}} + \frac{T_{RTL}L_2L_fL_1}{G_{LNA}} \tag{3.12}
$$

A partir de la ecuación [\(3.12\)](#page-42-2), se puede deducir que la ubicación del LNA es importante y se prefiere que esté lo más próximo a la antena posible, dado que el ruido que aporten los bloques siguientes al LNA será atenuado por la ganancia del mismo. Para una  $G_{LNA}$  de 20 dB, los últimos términos serán atenuados 100 veces por la participación del LNA en el sistema, resultando mucho menores que los primeros.

#### Figura de ruido de componentes

La figura de ruido (NF) de un componente es la proporción de SNR en la entrada frente a la SNR en la salida de dicho componente. Por lo tanto, una NF es un indicador del grado en que un componente degrada la calidad de la señal que pasa a través de él. La NF es utilizada por los fabricantes de componentes para describir la degradación de SNR que el componente en cuestión ocasionaría en un sistema. La conversión entre NF (en dB) y la temperatura efectiva,  $T_{comp}$  en Kelvin, se realiza de la siguiente manera

$$
T_{comp} = T_{ref} \left( 10^{\frac{NF}{10}} - 1 \right) \tag{3.13}
$$

Con  $T_{ref} = 290 \text{ K}$ , a menos que se especifique otro valor.

#### Temperatura de ruido de la antena receptora

La temperatura de ruido de la antena de la estación base consiste en dos fuentes de ruido. Ruido debido a la radiación del suelo  $(T_{GROUND})$  y ruido debido al brillo del cielo se captura en la antena  $(T_{SKY})$ .

La  $T_{SKY}$  se puede determinar usando el ángulo de elevación, la ganancia y la frecuencia de operación de la antena. Para su cálculo es necesario conocer la temperatura de brillo del cielo, que sólo está disponible en los resultados experimentales [\[12\]](#page-120-1). Para el caso de 10◦ de elevación, se obtiene una temperatura de brillo de 10 K para frecuencias menores a 1 GHz, pero para conocer la temperatura  $T_{SKY}$  es necesario integrar en ángulo sólido el producto entre la temperatura de brillo y la ganancia de la antena, cálculo difícil de realizar con los datos disponibles. Además, el ancho de haz de la antena Yagi-Uda a utilizar es del orden de 50◦ , lo que complicaría aún más el cálculo dado que, en este caso, no se podría considerar la temperatura de brillo del cielo constante, por su variación con el ángulo de elevación. Entonces, se optó por considerar una cota para la  $T_{SKY}$  de 70 K, que es la temperatura de brillo para elevación de 0° y frecuencia menor a 1 GHz.

Por otro lado,  $T_{GROUND}$  se debe a la radiación de la tierra que es capturada por los lóbulos laterales de la antena. Para el caso de elevaciones a partir de los 10◦ se considera, aproximadamente,  $T_{GROUND} = 50 \text{ K}$  [\[12\]](#page-120-1). Sin embargo, el ancho de haz de la antena utilizada en el trabajo imposibilita la determinación de un ángulo de elevación para realizar la aproximación. Según la literatura consultada [\[12\]](#page-120-1) [\[11\]](#page-120-0), el peor caso ocurre cuando los lóbulos laterales de la antena apuntan hacia ángulos menores a −10◦ y se aproxima  $T_{GROUND} = 290$  K.

Así, se puede calcular la temperatura de la antena como sigue

$$
T_a = T_{SKY} + T_{GROUND} = 360 \,\mathrm{K} \tag{3.14}
$$

## 3.4.4. Figura de mérito  $G/T$

Es el parámetro que indica el grado de desempeño del receptor. Se establece mediante la relación que hay entre la ganancia de la antena y la temperatura de ruido efectiva del sistema de recepción. Normalmente, se considera que dentro del término G se incluyen las pérdidas y ganancias que intervengan hasta llegar al receptor propiamente dicho, en este caso a la salida de la antena.

$$
G/T = G_r - T_{sys} \quad \text{[dB K}^{-1} \text{]} \tag{3.15}
$$

## 3.4.5. Desempeño del enlace

Combinando la potencia de señal con la potencia de ruido se obtiene el parámetro  $C/N<sub>o</sub>$  (carrier-to-noise-density ratio) como indica la ecuación [\(3.16\)](#page-44-0).

<span id="page-44-0"></span>
$$
\frac{C}{N_o} = \frac{p_r}{N_o} = \frac{p_t g_t g_r}{k T_{sys}} \frac{1}{L_{FS}}\tag{3.16}
$$

Expresado en dB

$$
\frac{C}{N_o} = PIRE - L_{FS} + \frac{G}{T} - k \tag{3.17}
$$

A su vez, teniendo en cuenta que  $p_r = E_b R_b$ , se obtiene la relación

$$
\frac{E_b}{N_o} = \frac{C}{N_o} - 10\log_{10} R_b \tag{3.18}
$$

# <span id="page-44-1"></span>3.5. Cálculo del radioenlace

Para realizar el cálculo del radioenlace, se tuvieron en cuenta datos tanto de la ET como de un satélite que fuera representativo. En este caso, se consideró el uso de las características del satélite skCube, el primer satélite eslovaco [\[14\]](#page-120-3), lanzado en Junio de 2017.

#### Datos del satélite

- Potencia del transmisor:  $P_t = 1 \,\text{W}$ .
- Ganancia de antena (dipolo):  $G_t = 2$  dBi.
- Frecuencia de portadora:  $f_c = 437.1 \text{ MHz}.$
- **Tasa** de transmisión de bits:  $R_b = 9600$  bps.
- Modulación en cuadratura GMSK (Gaussian Minimun Shift Keying).

#### Datos de la ET

- Ganancia de antena:  $G_r = 15$  dBi.
- Pérdida entre antena y filtro:  $L_1 = 1$  dB (2 conectores).
- Pérdida de inserción del filtro:  $L_f = 0.5$  dB.
- Ganancia y NF del LNA:  $G_{LNA} = 20$  dB y  $NF_{LNA} = 1$  dB.
- Pérdida entre LNA y receptor USB:  $L_2 = 5$  dB (4 conectores y 20 m de cable RG-213).
- NF del receptor USB (RTL-SDR):  $NF_{RTL} = 6$  dB.

Cabe mencionar que en el caso del RTL-SDR sólo se posee la figura de ruido de la etapa de RF, es decir del receptor superheterodino contenido en el chip Rafael Micro  $R820T/2$ . La hoja de datos [\[15\]](#page-120-4) informa una figura de ruido de 3.5 dB cuando se utiliza la máxima ganancia de RF disponible, sin embargo, aun falta considerar la figura de ruido de la etapa de digitalización de la señal que ocurre en el chip RTL2832U. Debido a la poca información confiable al respecto, se decidió tomar como figura de ruido total el valor de 6 dB, considerando alrededor de 2.5 dB en la etapa digital, producto del ruido de cuantización y de las etapas posteriores.

También se debe considerar la distancia que hay entre el satélite y la ET cuando el ángulo de elevación es el mínimo a considerar (10◦ ), que es cuando el satélite se encontrará a la máxima distancia del receptor. Esto se puede calcular a partir de la figura [3.1,](#page-37-0) utilizando el teorema del coseno. Se obtiene que, para una altura de 600 km y una elevación de 10◦ , el satélite se encuentra a 1932 km de la ET.

### 3.5.1. Resultados

Utilizando los datos mencionados y las ecuaciones planteadas en este capítulo, se obtuvieron los siguientes resultados.

- $PIRE_{sat} = 2$  dB W.
- $L_{FS} = 151 \text{ dB}.$
- $T_{sys} = 28 \text{ dB K}$
- $(G/T)_{ET} = -13 \text{ dB K}^{-1}$

26

- $C/N<sub>o</sub> = 66.6 dB Hz$
- $P_r = -134 \text{ dB W} = -104 \text{ dBm}$
- $E_b/N_o = 26.8 \text{ dB}$

En el caso de QPSK, se necesita  $E_b/N_o \geq 10.5$  dB para obtener una  $BER \leq 10^{-6}$ . El valor obtenido de 26.8 dB cumple este requisito, dejando un margen de 16.3 dB inclusive.

Es necesario aclarar que no se consideró un valor fijo para la pérdida por polarización cruzada entre las antenas transmisora y receptora. Esto no quiere decir que no haya, sino que no se puede establecer un valor concreto cuando se tratan de dos antenas con polarización lineal, como es el caso. El problema surge si, durante su pasada, el satélite cambia de orientación hacia la tierra, lo que produciría un cambio en la dirección de la polarización, vista desde la ET. Sin embargo, las antenas poseen un parámetro que sirve para establecer un peor caso para cuando se trata de dos antenas con distinta polarización, el mismo es conocido como cross polarization rejection, e indica la aislación que posee la antena respecto a señales con polarización distinta a la suya. Valores típicos de este parámetro son del orden de 20 dB [\[16\]](#page-120-5), lo que podría considerarse como el peor caso. En este trabajo no se consideró esto en el diseño, pero si se considera dejar un margen del orden de 10 dB para atenuar la influencia del mismo.

# Capítulo 4

# Front end de RF

"A man always has two reasons for doing anything: a good reason and the real reason."

— J. P. Morgan, banker, investor, financier.

Tal y como se describió en el capítulo [2,](#page-24-0) es necesario el diseño y construcción de un front-end de RF, constituido por un filtro pasa alto y un LNA. Dicho proceso se describe a continuación, donde se detallan las etapas de diseño, construcción y medición de ambos bloques. Este proceso se llevó a cabo haciendo uso de materiales disponibles en el laboratorio y de componentes de bajo costo adquiridos en el exterior.

# 4.1. Metodología de construcción y medición

Para la construcción de los bloques que se describen a continuación, se utilizaron placas de material FR4, de 1.5 mm de espesor, doble faz de cobre de 35 µm y conectores SMA hembra, tipo edge mount para placa de 1.6 mm. El proceso de fabricación consiste en imprimir los layouts, con una impresora láser, en un papel transfer, aplicar calor con una plancha convencional para transferir la tinta al PCB (Printed Circuit Board), y sumergir la placa en cloruro férrico para quitar el cobre no deseado; siempre teniendo en cuenta la limpieza de la placa.

Las mediciones mencionadas en este capítulo fueron realizadas utilizando un analizador de espectro de la empresa Keysight, modelo N9320B, tanto en modo normal como en modo tracking generator. El mismo permite medir señales en el rango de 9 kHz a 3 GHz.

# 4.2. Filtro

La función de este filtro es prevenir que el LNA se sature con señales que no son de nuestro interés, lo que provocaría que la ganancia del mismo se viera comprimida. Esto puede ocurrir cuando se apunta la antena en dirección de estaciones cercanas de radio FM, particularmente. Utilizando el analizador de espectro, cubriendo el rango de frecuencias de 88 a 108 MHz, se realizó una medición de la potencia de todas las estaciones de radio FM que recibe la antena Yagi-Uda, diseñada para la banda UHF AMSAT, en este caso se tiene conocimiento de que algunas están ubicadas en el Cerro Otto, a una distancia aproximada de 5 km del laboratorio. El resultado se presenta en la figura [4.1](#page-49-0) y se puede comparar con la potencia esperada en la recepción de satélites de órbita LEO. En la sección [3.5](#page-44-1) se obtuvo que la potencia a la salida de la antena será del orden de los −111 dBm para estos satélites. Puede verse en la figura [4.1](#page-49-0) que la potencia es del orden de −77.5 dBm para la estación de FM centrada en 94.5 MHz.

<span id="page-49-0"></span>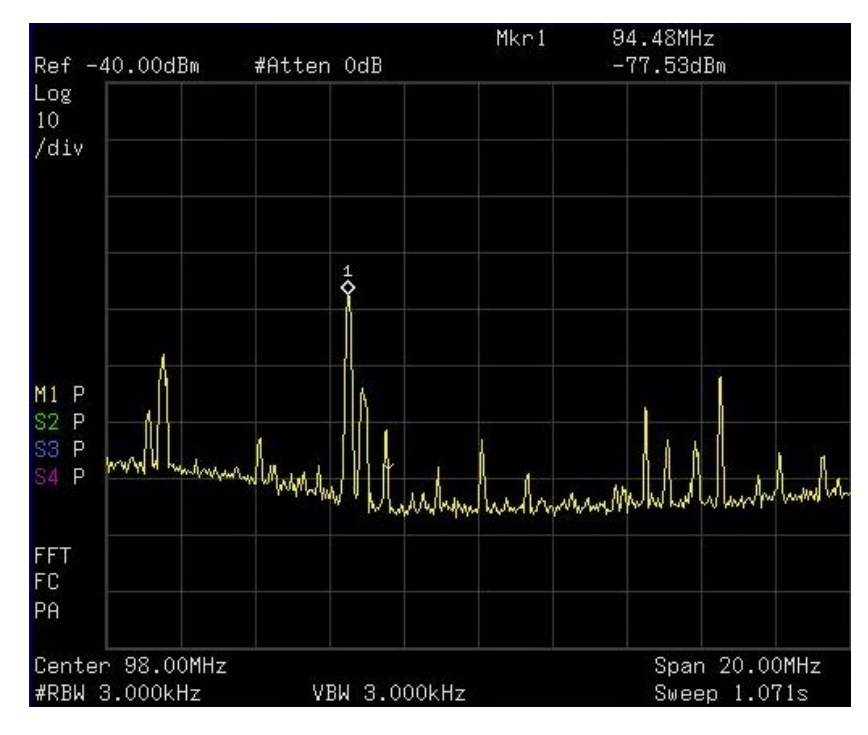

Figura 4.1: Medición de la potencia recibida por la antena Yagi-Uda, diseñada para la banda UHF AMSAT, de señales provenientes de estaciones de radio cercanas.

La decisión de colocar un filtro que atenúa la banda de FM está ligada al parámetro "punto de compresión de 1 dB" del LNA, ya que, sin el filtro, señales de mucha potencia podrían saturarlo.

Una posibilidad es la de implementar un filtro tipo rechazabanda para el espectro que incluye radio FM, sin embargo, para obtener la atenuación deseada el mismo debería ser de un orden alto, introduciendo un valor grande de pérdida por inserción, debido al uso de una gran cantidad de componentes reales (con pérdidas). En consecuencia, el filtro a diseñar será del tipo pasa alto y debe cumplir las especificaciones

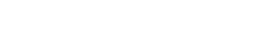

| Parámetro             | Rango de frecuencias       | Valor         |
|-----------------------|----------------------------|---------------|
| Pérdida por inserción | $435 - 438 \text{ MHz}$    | $\leq 0.5$ dB |
| Rechazo en banda FM   | $88 - 108 \text{ MHz}$     | $>$ 30 dB     |
| Pérdidas por retorno  | $435 - 438 \,\mathrm{MHz}$ | $\leq -10$ dB |

<span id="page-50-0"></span>detalladas en la tabla [4.1,](#page-50-0) estos son los parámetros de diseño utilizados, considerando una impedancia de  $50 \Omega$ .

Tabla 4.1: Requerimientos del filtro pasa alto.

<span id="page-50-1"></span>En la figura [4.2](#page-50-1) se muestran las bandas de interés para el diseño de este filtro.

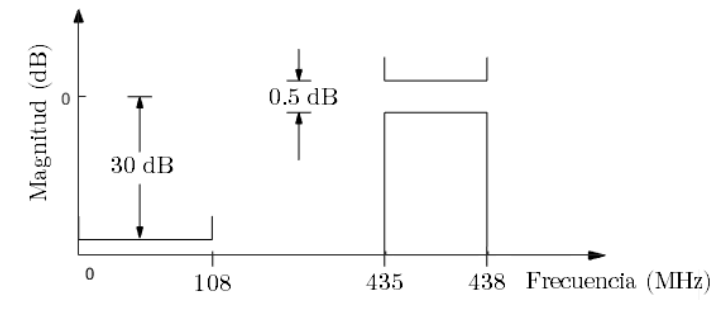

Figura 4.2: Bandas de interés para el diseño del filtro tipo pasa alto.

## 4.2.1. Diseño del filtro pasa alto

Para el diseño del filtro se utilizó el software ADS (Advanced Design System), de la empresa Keysight Technologies, el cual proporciona un entorno de simulación y diseño integrado de productos electrónicos de RF. El proceso de diseño consiste en el uso de las herramientas provistas por el software ADS para poder previsualizar el desempeño que tendrá el filtro una vez construido.

Haciendo uso de la herramienta Filter Design Guide se diseñó un filtro pasa alto del tipo elíptico, dado que es el tipo de filtro que consigue una menor banda de transición para un determinado orden a costa de obtener ripple en las bandas de transición y rechazo [\[17\]](#page-121-0). Utilizando los parámetros descriptos en la tabla [4.1](#page-50-0) se obtuvo un filtro elíptico de orden 4, compuesto por 3 inductores y 2 capacitores, como el que se muestra en la figura [4.3.](#page-51-0)

En primera instancia, se seleccionaron los valores comerciales de cada componente más cercanos a los indicados en la figura [4.3,](#page-51-0) y se construyó el filtro correspondiente. Los componentes utilizados se comparan con los valores obtenidos en la etapa de diseño y se presentan en la tabla [4.2.](#page-51-1)

Para medir la transferencia del filtro se utilizó el analizador de espectro ya mencionado, en el modo tracking generator, realizando un barrido en frecuencia en el rango

<span id="page-51-0"></span>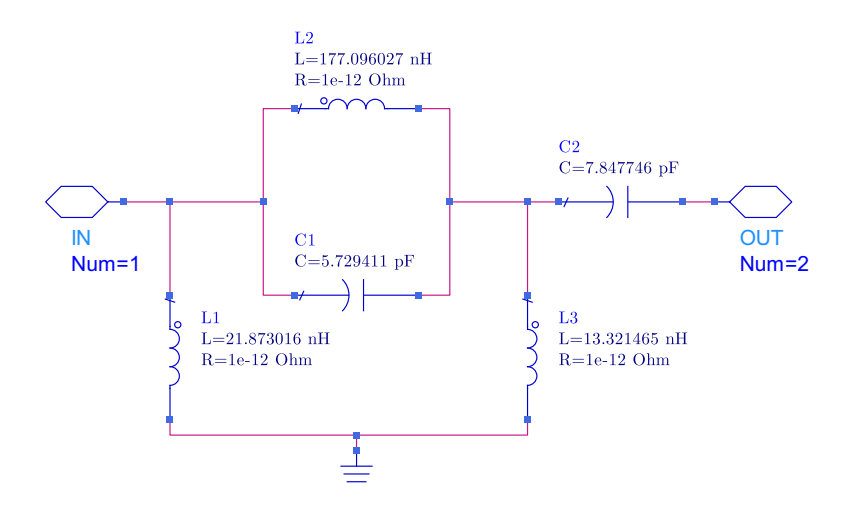

Figura 4.3: Diagrama del filtro elíptico orden 4 diseñado con la herramienta Filter Design Guide del software ADS.

<span id="page-51-1"></span>

| Componente | Valor de diseño      | Valor utilizado (tol. $20\%$ ) | Montaje         |
|------------|----------------------|--------------------------------|-----------------|
|            | $5.7$ pF             | $4.7$ pF                       | <b>SMD 0805</b> |
| C2         | $7.8\,\mathrm{pF}$   | 8pF                            | <b>SMD 0805</b> |
| L1         | $21.9\,\mathrm{nH}$  | 22nH                           | <b>SMD 0603</b> |
| L2         | $177.1\,\mathrm{nH}$ | $180\,\mathrm{nH}$             | <b>SMD 0603</b> |
| L3         | $13.3\,\mathrm{nH}$  | 12nH                           | <b>SMD 0603</b> |

Tabla 4.2: Componentes utilizados en la construcción del primer diseño del filtro.

permitido por el instrumento. Lamentablemente, esta implementación no cumple con los requisitos propuestos para este bloque del front-end, particularmente se constató una alta pérdida por inserción, del orden de 3 dB, y un corrimiento en la frecuencia de diseño para la banda de rechazo, lo que ocasionó que el filtro no atenúe lo requerido la banda de radio FM. Es posible que esto haya sucedido por no considerar las tolerancias de los componentes utilizados durante la etapa de diseño.

Sin embargo, esta mala experiencia sirvió para comprender la importancia de la simulación de todos los escenarios posibles durante la etapa de diseño, antes de proceder a la construcción de la placa. Es por esto que, tomando como partida los valores de capacitancia e inductancia mencionados, se realizó un nuevo diseño que tenga en cuenta las tolerancias de los componentes.

## 4.2.2. Optimización utilizando el método de Monte Carlo

El resultado del diseño del filtro utilizando la herramienta Filter Design Guide no tiene en cuenta las características reales de los componentes, siendo éste un resultado poco confiable. La principal característica que tendrá un componente comercial, y que no tiene en cuenta el diseño propuesto, es su tolerancia. Además se considera que un componente real tendrá pérdidas representadas por el factor de mérito Q.

El método de Monte Carlo consiste en realizar distintas simulaciones para distintos valores de uno o varios parámetros, dentro de una configuración específica. Las variaciones del parámetro entre simulaciones son aleatorias, considerando valores dentro de un rango especificado. Es así como se logra simular lo que sucede cuando un componente comercial especifica una tolerancia junto con el valor.

En el laboratorio se dispone de componentes de montaje superficial, los cuales no especifican la tolerancia que poseen. Por lo tanto, se consideró una tolerancia del 20 % tanto para inductores como capacitores en las simulaciones, dado que este valor considera el peor caso para valores comerciales de bajo costo. Para poder hacer uso de los componentes disponibles, se utilizaron sus valores comerciales con la tolerancia mencionada, para realizar la optimización.

El software ADS dispone de la herramienta de simulación llamada Yield que permite realizar un análisis mediante el algoritmo de Monte Carlo sobre las tolerancias de los componentes y establecer metas que se desean cumplir para distintos parámetros de la simulación. En nuestro caso estas metas están definidas en la tabla [4.1](#page-50-0) y se traducen en limitaciones a los parámetros de scattering del filtro. Como resultado, la herramienta Yield devuelve el porcentaje de casos simulados que cumple con las metas especificadas.

Es razonable considerar que en las primeras simulaciones no se va a encontrar el conjunto de componentes que maximice el desempeño del filtro para el mayor porcentaje de casos, para la tolerancia especificada. Es por esto que se realizan también histogramas sobre los valores considerados para cada componente, que indican, para cada meta, qué componente influye en mayor medida para así poder fijar los valores más sensibles y seguir variando el resto hasta converger a una solución que cumpla con las metas especificadas para el mayor porcentaje de componentes considerados. Para esto sirve la herramienta Yield Optimization del ADS utilizada.

Luego de varias iteraciones se obtuvieron los valores informados en la figura [4.4,](#page-53-0) considerando una figura de mérito Q igual a 40 para los inductores y 100 para los capacitores. También se tiene en cuenta en las simulaciones el tamaño de los componentes, indicado el ancho y largo de los mismos en el listado de componentes disponibles en el laboratorio.

Finalmente, la simulación para los valores de diseño tiene como resultado el cumplimiento de las especificaciones en un 92 % de los 1000 casos aleatorios considerados por el algoritmo. Esto se refleja en las figuras [4.5a](#page-54-0) y [4.5b,](#page-54-0) correspondientes a la simulación de los parámetros S21 y S11 del filtro, respectivamente, donde se puede apreciar la variedad de respuestas que podría tener el filtro al utilizar componentes con el 20 % de tolerancia. En dichas figuras se incluyen, en líneas de puntos, los valores de diseño considerados; en el caso del parámetro S21 se indican los valores 0.5 dB y 30 dB, corres-

<span id="page-53-0"></span>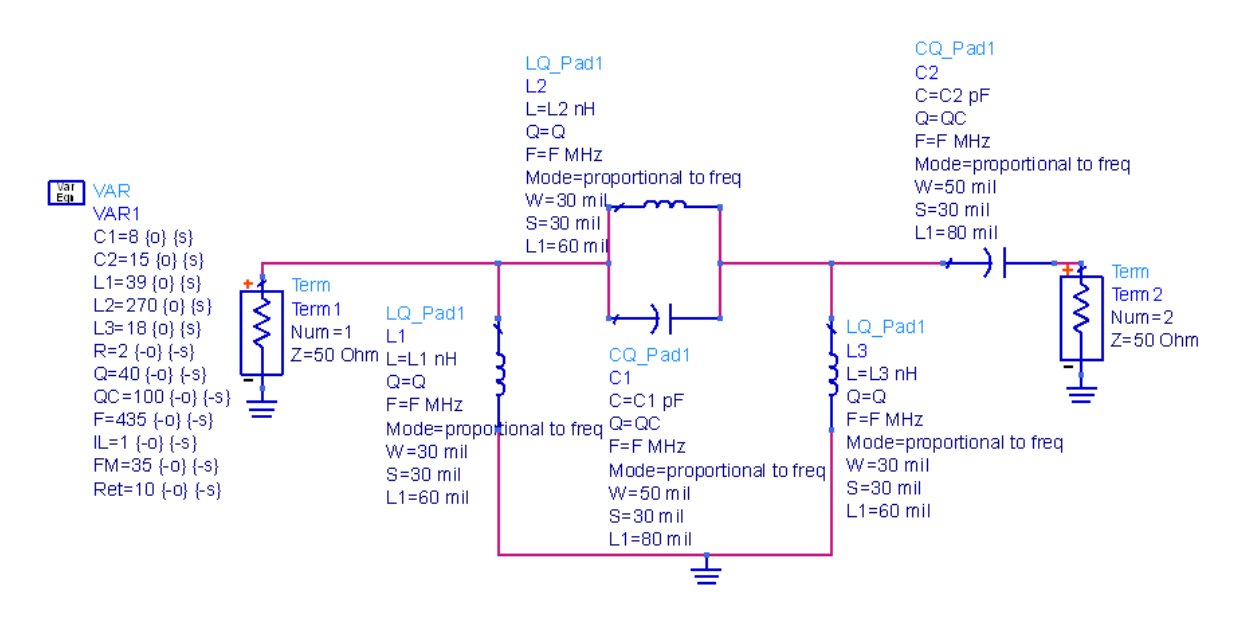

Figura 4.4: Medición de la potencia recibida por la antena Yagi-Uda, diseñada para la banda UHF AMSAT, de señales provenientes de estaciones de radio cercanas.

pondientes a la máxima pérdida de inserción y el mínimo rechazo en la banda de radio FM; mientras que para el gráfico del parámetro S11 se incluye una linea que indica la desadaptación de 10 dB máxima permitida.

## 4.2.3. Construcción y medición del filtro

<span id="page-53-1"></span>Los componentes elegidos durante el proceso de diseño del filtro son indicados en la tabla [4.3](#page-53-1) y fueron utilizados para su construcción, todos son de montaje tipo SMD (Surface Mounted Device) modelo 0603 o 0805.

| Componente     | Valor (tol. $20\%$ ) | Montaje                         |
|----------------|----------------------|---------------------------------|
| C <sub>1</sub> | 8pF                  | <b>SMD 0805</b>                 |
| C2             | 15pF                 | <b>SMD 0805</b>                 |
| L <sub>1</sub> | 39 <sub>n</sub> H    | $\overline{\mathrm{SM}}$ D 0603 |
| L2             | $270\,\mathrm{nH}$   | <b>SMD 0603</b>                 |
| L3             | 18nH                 | <b>SMD 0603</b>                 |

Tabla 4.3: Componentes utilizados en la construcción de los filtros.

También con ADS, se diseñó el layout a partir del cual se construyó el PCB. En la figura [4.6](#page-55-0) se muestran dos diseños que se consideraron para el PCB y el resultado luego de la construcción de los mismos, en [4.6a](#page-55-0) se considera utilizar sólo el cobre correspondiente a las lineas de conexiones entre componentes, además del plano de tierra del otro lado de la placa, mientras que en [4.6b](#page-55-0) se considera también utilizar el espacio libre del lado de los componentes como tierra (ground extendido), esto permite unificar el valor de potencial igual a cero en toda la placa, lo que, en teoría, mejora el

<span id="page-54-0"></span>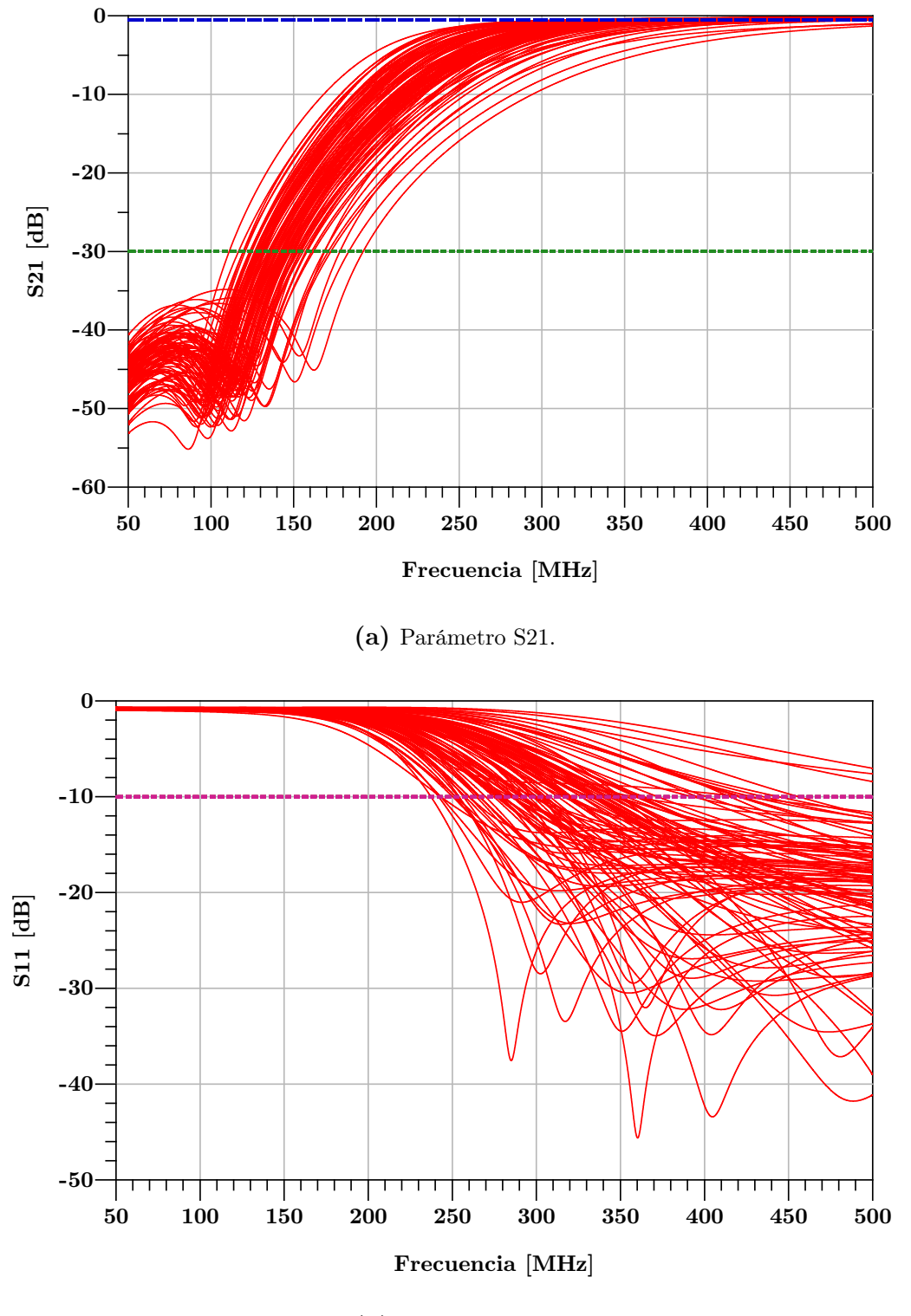

(b) Parámetro S11.

Figura 4.5: Simulación de parámetros S del filtro, utilizando el método de Monte Carlo para obtener variaciones en los valores de los componentes, debido a la tolerancia considerada.

desempeño. En las figuras [4.6c](#page-55-0) y [4.6d](#page-55-0) se muestra una foto de cada filtro construido, donde se aprecia la diferencia en el lado de los componentes de las placas.

<span id="page-55-0"></span>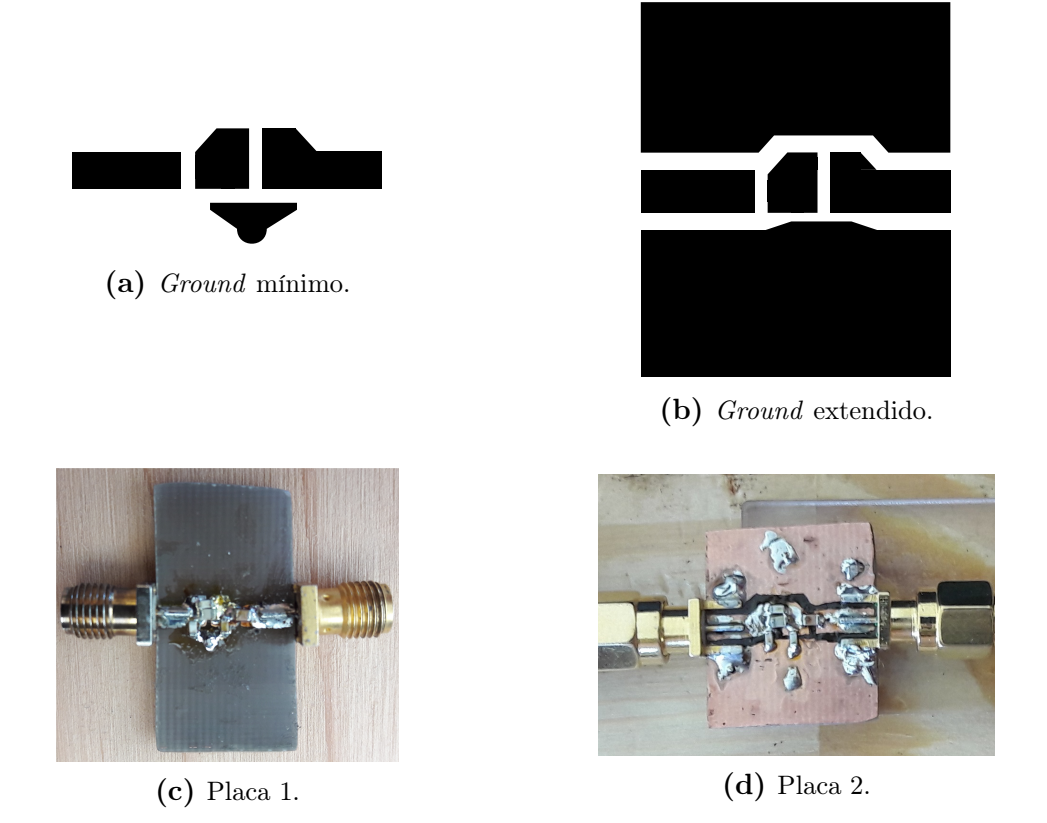

Figura 4.6: Diferentes layouts implementados, correspondientes al filtro pasa alto diseñado, incluyendo foto de los resultados.

La construcción de los filtros se realizó en el laboratorio, utilizando los componentes de la tabla [4.3,](#page-53-1) también conectores SMA y placa de dieléctrico FR4, siguiendo el proceso de fabricación mencionado al inicio de este capítulo. Luego, con el analizador de espectro en modo tracking generator se procedió a realizar mediciones de la transferencia de cada filtro para el rango de frecuencias que va de 50 MHz a 1 GHz.

Como resultado, se obtuvieron las curvas que se presentan en la figura [4.7.](#page-57-0) A simple vista, existe una similitud en la respuesta de la transferencia para ambos filtros, pero no son exactamente iguales. En la figura [4.7a](#page-57-0) se observa una pérdida por inserción máxima de 0.56 dB y una atenuación, en la banda de 88 a 108 MHz, mayor a 38.6 dB; mientras que en la figura [4.7b](#page-57-0) estos valores son 0.53 dB y 42.5 dB, respectivamente.

A partir de lo mencionado, se podría concluír que la inclusión de un ground extendido a las zonas libres de la placa, del lado de los componentes, se refleja en un mejor desempeño del filtro en la banda de rechazo, sin afectar la pérdida por inserción en la banda de paso. Sin embargo, ambas curvas de transferencia quedan incluidas en las posibilidades mostradas en la simulación del parámetro S21, utilizando el método de Monte Carlo en la figura [4.5a,](#page-54-0) lo que podría indicar que esta mejora no es más que un caso estadísticamente probable, es decir, que la combinación de nuevos componentes resultó en una respuesta distinta y, en este caso, mejor.

Los filtros implementados son de tipo elíptico, lo que implica tener *ripple* tanto

36

en la banda de paso como de rechazo, esto se puede apreciar en las mediciones de los mismos. No es de nuestro interés el ripple de la banda de rechazo pero sí el de la banda de paso, en especial en la banda de 435 a 438 MHz. Se puede apreciar en las mediciones que esta variación en la transferencia del filtro es notoria dentro de un rango de algunos MHz, con variaciones del orden de 0.1 dB. Sin embargo, las señales a recibir ocupan un ancho de banda de aproximadamente 9.6 kHz, un rango en el que el ripple no es evidente.

<span id="page-56-0"></span>El filtro diseñado con ground extendido fue el seleccionado para formar parte del front-end de RF, en la tabla [4.4](#page-56-0) se presentan las características medidas del mismo.

| <sup>1</sup> Parámetro | Rango de frecuencias       | Valor                 |
|------------------------|----------------------------|-----------------------|
| Pérdida por inserción  | $435 - 438 \,\mathrm{MHz}$ | $< 0.53 \, \text{dB}$ |
| Rechazo en banda FM    | $88-108$ MHz               | $>42.5\,\mathrm{dB}$  |

Tabla 4.4: Valores medidos del filtro pasa alto construido y seleccionado para el front-end.

# 4.3. LNA

El amplificador de bajo ruido, LNA, cumple la función de mejorar la potencia de la señal que llega al receptor USB, a la vez de reducir la temperatura de ruido del sistema. Este dispositivo activo está formado por un transistor polarizado con adaptación en la entrada y salida a una determinada impedancia. Los principales parámetros que caracterizan a un LNA son la ganancia y la figura de ruido. Sin embargo, para poder caracterizar completamente un LNA se debe dar cuenta del comportamiento no lineal del mismo, esto se realiza considerando parámetros como el punto de compresión de ganancia de 1 dB (P1dB), el punto de intersección de tercer orden (IP3) y la distorsión por intermodulación. En la tabla [4.5](#page-56-1) se indican los requerimientos para el LNA que formará parte del front-end de RF.

<span id="page-56-1"></span>

| Parámetro                                         | Rango de frecuencias       | Valor             |
|---------------------------------------------------|----------------------------|-------------------|
| Rango de operación deseado                        | $24-1700 \mathrm{MHz}$     |                   |
| Ganancia                                          | $435 - 438 \,\mathrm{MHz}$ | $> 20 \text{ dB}$ |
| Figura de ruido                                   | $435 - 438 \text{ MHz}$    | $\leq 1$ dB       |
| Desadaptación a la entrada y salida de $50\Omega$ | $24-1700 \,\mathrm{MHz}$   | $\leq 10$ dB      |

Tabla 4.5: Requerimientos para el LNA que formará parte del front-end de RF.

A pesar de no proponer requerimientos específicos para los parámetros no lineales del LNA, se espera que el LNA tenga valores razonables. Típicamente el parámetro P1dB, por ejemplo, es del orden de los −20 dBm, es decir que en la salida del LNA se tiene este valor más la ganancia reducida en 1 dB.

<span id="page-57-0"></span>

| Ми кеузіснт 03:16:49 08-11-2017 |                      |                                                                  |      |                                                                               |                                |
|---------------------------------|----------------------|------------------------------------------------------------------|------|-------------------------------------------------------------------------------|--------------------------------|
| Ref 0.00dB                      | Atten 20dB           |                                                                  | Mkr5 | 438.0MHz<br>$-0.56dB$                                                         |                                |
| Log<br>5<br>/div                |                      | န္                                                               |      |                                                                               |                                |
| 2<br>Lavg<br>Ŕ<br>10            |                      |                                                                  |      |                                                                               |                                |
| Start 50.00MHz<br>RBW 1.000MHz  |                      | VBW 1.000MHz                                                     |      |                                                                               | Stop 1.000GHz<br>Sweep 34.27ms |
| Marker<br>1<br>3400             | Trace<br>♦<br>♦<br>1 | X Axis<br>50.0MHz<br>88.0MHz<br>108.0MHz<br>435.0MHz<br>438.0MHz |      | Amplitude<br>$-41.54dB$<br>$-38.66dB$<br>$-45.92dB$<br>$-0.52dB$<br>$-0.56dB$ |                                |

(a) Filtro con plano de tierra de un lado de la placa solamente.

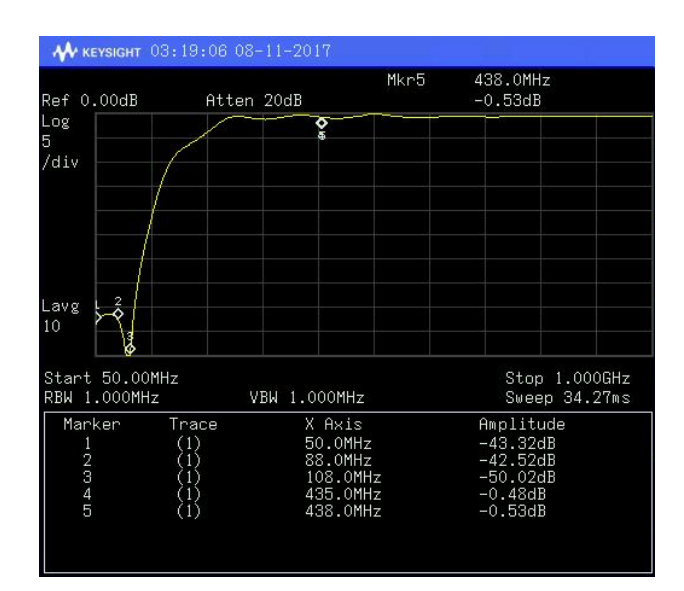

(b) Filtro con ground extendido al lado de la placa donde se encuentran los componentes.

Figura 4.7: Medición de los filtros pasa alto construidos, a partir del diseño con el método de Monte Carlo.

La realización de un diseño completo de un LNA, a partir de un transistor, añadiendo las redes de polarización y adaptación; escapa a los alcances de este proyecto integrador, por ende, se procedió a la búsqueda de un MMIC (Monolithic Microwave Integrated Circuit) que posea los componentes necesarios para el funcionamiento como LNA. Un MMIC es un circuito integrado que opera a frecuencias microondas (300 MHz-300 GHz), que realizan funciones típicas en un sistema de comunicaciones, como mezclado o amplificación de señales, y normalmente están adaptados a una impedancia característica de 50 Ω. El MMIC/LNA seleccionado será simulado, montado en placa, si es necesario, y medido en el laboratorio.

## 4.3.1. Elección del LNA

Se evaluaron las opciones disponibles de proveedores nacionales y no se encontró un LNA que satisfaga todas o la mayoría de los requerimientos del trabajo, es por ello que se optó por consultar a proveedores extranjeros.

Empresas como Digi-Key y Mini-Circuits ofrecen buscadores de componentes en sus páginas web, para diferentes proveedores en el caso de la primera. Luego de filtrar la búsqueda para los parámetros deseados, se procedió a buscar los componentes seleccionados en sitios de compra y venta internacionales como Ebay, Amazon y AliExpress, dado que son los que poseen envío gratuito a distintas partes del mundo y no requieren que la compra sea por una cantidad mínima elevada, como suelen imponer las empresas que fabrican estos componentes.

Luego de una exhaustiva búsqueda, se seleccionó el MMIC LNA SPF5189Z de la empresa RFMD. A su vez, se concretó también la compra de una placa que contiene el MMIC INA-02186 de la empresa HP con su correspondiente red de polarización y adaptación, principalmente para tener un componente de respaldo en caso de que el primero falle.

Las características de estos amplificadores para frecuencias cercanas a la banda de interés de 435 a 438 MHz, indicados en las hojas de datos de los mismos [\[18\]](#page-121-1) [\[19\]](#page-121-2), son resumidos en la tabla [4.6.](#page-58-0) En ambos casos, las frecuencias a las que fueron medidos estos parámetros son mayores a la banda de interés. Sin embargo, las curvas mostradas en dichas hojas de datos muestran que el comportamiento mejora al bajar la frecuencia, es decir que la ganancia aumenta y la figura de ruido disminuye, por lo que se consideraron los valores de la tabla [4.6](#page-58-0) como cotas al desempeño esperado para el dispositivo en la banda de interés.

<span id="page-58-0"></span>

| LNA                                          | $SPF5189Z$ (RFMD)   | $INA-02186$ (HP)           |
|----------------------------------------------|---------------------|----------------------------|
| Rango de operación                           | $50 - 4000$ MHz     | $0.1 - 2000 \,\text{MHz}$  |
| Ganancia                                     | 19.6 dB @ 800 MHz   | 31 dB @ 500 MHz            |
| Figura de ruido a $50\Omega$                 | $0.52$ dB @ 800 MHz | $2\,\mathrm{dB}$ @ 500 MHz |
| $P1dB$ a la salida                           | 22.3 dBm @ 800 MHz  | 11 dBm @ 500 MHz           |
| IP <sub>3</sub>                              | 38.4 dBm @ 800 MHz  | 23 dBm @ 500 MHz           |
| Adaptación a la entrada/salida $(50 \Omega)$ | $>16$ dB @ 800 MHz  | $> 20$ dB @ 500 MHz        |
| Precio por unidad (USD)                      | \$0,756             | \$6,92                     |

Tabla 4.6: Resumen de las características de los LNAs seleccionados y comprados, según sus hoja de datos.

Como se mencionó anteriormente, el MMIC INA-02186 (HP) está montado en una placa estándar, de evaluación, del fabricante. En cambio, el MMIC SPF5189Z (RFMD) requiere el diseño y fabricación de un PCB para su utilización.

Para el diseño de la placa de prueba del LNA SPF5189Z se utilizó un modelo incluído en su hoja de datos [\[19\]](#page-121-2). En la figura [4.8,](#page-59-0) se presentan el circuito (en [4.8a\)](#page-59-0),

el esquema de la placa (en [4.8b\)](#page-59-0) y el layout diseñado con el software ADS (en [4.8c\)](#page-59-0). Los componentes necesarios para la fabricación de la placa fueron tomados de los disponibles en el laboratorio, siguiendo las recomendaciones de la hoja de datos.

<span id="page-59-0"></span>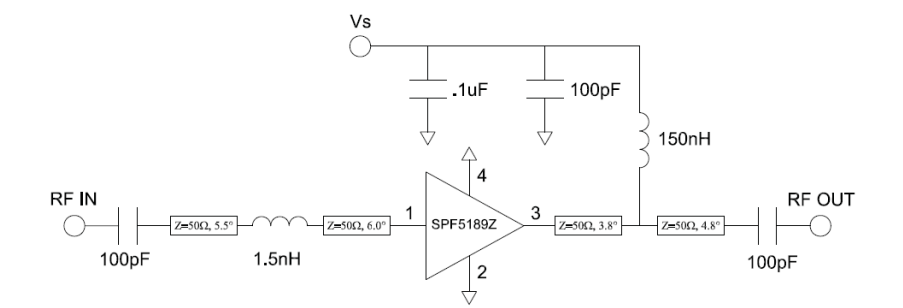

(a) Diagrama esquemático del circuito.

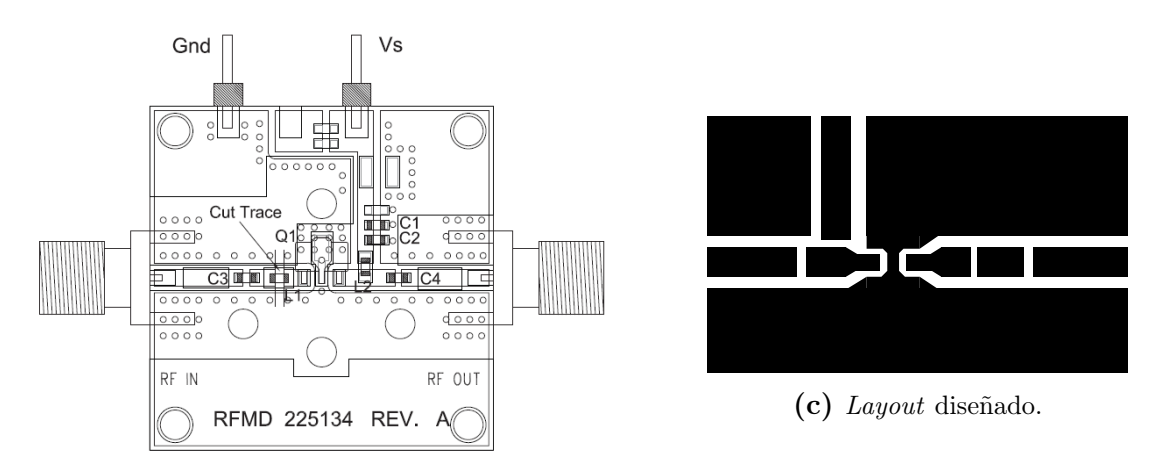

(b) Diagrama de la placa de evaluación.

Figura 4.8: Diseño del LNA SPF5189Z, empresa RFMD, incluyendo el esquemático del circuito, el diagrama de la placa de evaluación y el layout utilizado para la construcción del mismo.

## 4.3.2. Construcción y medición del LNA SPF5189Z (RFMD)

<span id="page-59-1"></span>Para construir el LNA SPF5189Z se utilizaron los componentes disponibles en el laboratorio, indicados en la tabla [4.7.](#page-59-1) De igual manera que con los filtros, el proceso de fabricación es detallado al comienzo de este capítulo.

| Componente                                       | Valor (tol. $20\%$ ) | Montaje                        |
|--------------------------------------------------|----------------------|--------------------------------|
| C <sub>1</sub>                                   | $0.1$ pF             | $\overline{\mathrm{SMD}}$ 0805 |
| C <sub>2</sub> , C <sub>3</sub> , C <sub>4</sub> | $100\,\mathrm{pF}$   | $\overline{\mathrm{SMD}}$ 0805 |
| L.1                                              | $1.5\,\mathrm{nH}$   | $\overline{\mathrm{SMD}0603}$  |
| L2                                               | $150\,\mathrm{nH}$   | <b>SMD 0603</b>                |

Tabla 4.7: Componentes utilizados en la construcción del LNA SPF5189Z (RFMD).

El resultado se puede observar en la foto mostrada en la figura [4.9,](#page-60-0) donde se indican la entrada y salida de la señal de RF, como también las entradas de la fuente de tensión continua.

<span id="page-60-0"></span>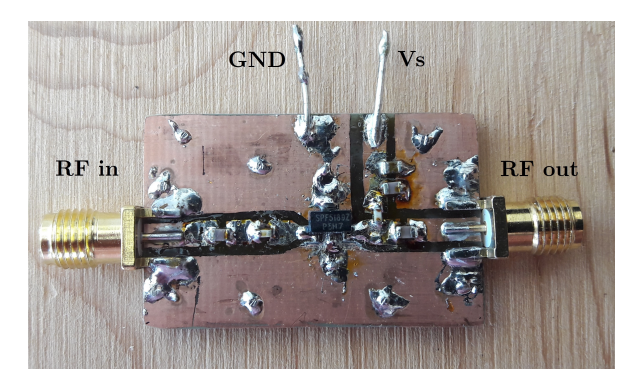

Figura 4.9: Foto del LNA SPF5189Z (RFMD) construido, utilizando componentes disponibles en el laboratorio.

Lamentablemente, esta implementación no tuvo éxito en reiterados intentos con distintos MMIC SPF5189Z, los cuales fueron intercambiados en la placa, esto fue posible debido a que se compraron 10 unidades del mismo. La hipótesis que predomina es que los mismos sufrieron alguna alteración o falla en el envío o almacenamiento por parte del proveedor, dado que se realizaron pruebas con cuatro diferentes de diez que se compraron y en todos los casos la falla persistió. Lo que se observó fue que al aplicar tensión continua hasta 5 Vcc (lo indicado en la hoja de datos [\[19\]](#page-121-2)) a la placa, la corriente se incrementa rápidamente, superando el valor esperado de 90 mA, y alcanzando el máximo de operación del MMIC de 120 mA, lo que debería ocurrir cuando la tensión de polarización del dispositivo supere el valor máximo de 5.5 Vcc [\[19\]](#page-121-2). Se revisó la placa construida y los componentes utilizados, pero no se encontró la causa de la falla.

Un detalle no menor es que, a pesar de ser productos de empresas reconocidas a nivel mundial, los proveedores que venden estos productos a bajo precio no lo son, lo que no garantiza que los componentes hayan sido conservados siguiendo las normas que especifica el fabricante, es por esto que se debe proceder con cautela a la hora de comprar productos de tan bajo precio. En algunos casos los mismos son considerados de dudosa procedencia (truchos), denominados comúnmente "counterfeit electronic components".

## 4.3.3. Medición del LNA INA-02186 (HP)

El LNA utilizado para el front-end de RF fue la placa que contiene el MMIC INA- $02186$ , de la empresa HP. En la figura [4.10](#page-61-0) se muestra una foto de la placa en cuestión.

Se realizaron mediciones para una tensión de alimentación de la placa de 12 Vcc, corroborando que el consumo de corriente fuera del orden de los 35 mA indicados en la hoja de datos, y se obtuvo como resultado la medición que se presenta en la figura [4.11](#page-61-1)

<span id="page-61-0"></span>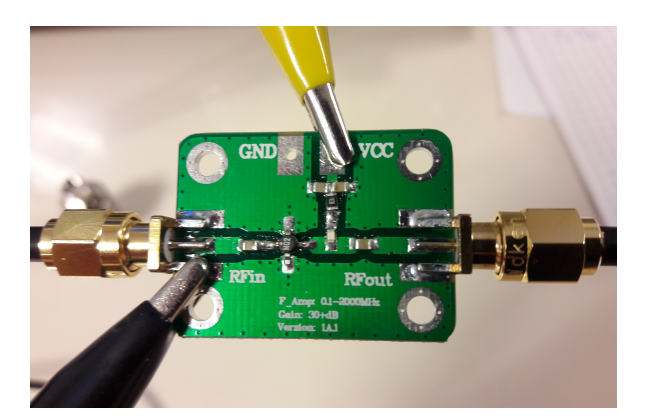

Figura 4.10: Foto de la placa de evaluación del MMIC INA-02186 (HP) adquirida.

<span id="page-61-1"></span>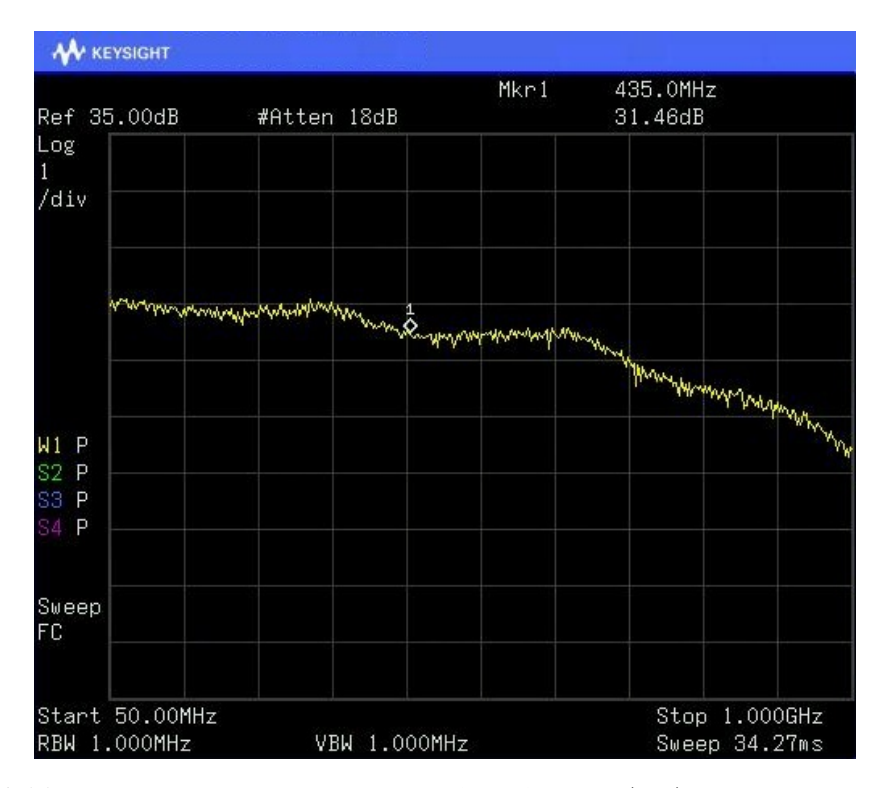

Figura 4.11: Medición de la ganancia del LNA INA-02186 (HP), para una alimentación de 12 V de alimentación y 35 mA.

En la figura [4.11](#page-61-1) se observa que la ganancia del LNA para el rango de frecuencias de interés es mayor a 31 dB, mientras que el requisito para este parámetro se fijó en 20 dB. Por otro lado, no se pudo obtener una medición de la figura de ruido de este bloque por falta de instrumentación adecuada, por lo que se adoptó como referencia el valor informado en la hoja de datos, 2 dB.

# 4.4. Cálculo del radioenlace satelital para valores medidos del front-end

Dado que se dispone de valores concretos para la respuesta del filtro y el amplificador que forman parte del front-end de RF, es posible calcular nuevamente las características del enlace, considerando los valores medidos en el filtro y el LNA. Dicho cálculo se realizará de igual manera que en la sección [3.5,](#page-44-1) modificando los valores por los indicados en la tabla [4.8.](#page-62-0) El parámetro afectado directamente por estos cambios, es la temperatura de ruido equivalente del sistema, Tsys, que en este caso resulta ser igual a 28.6 dB K, mientras que anteriormente se obtuvo 28 dB K con los valores de diseño.

| Parámetro medido                           | Valor            |
|--------------------------------------------|------------------|
| Pérdida por inserción del filtro   0.53 dB |                  |
| Ganancia del LNA                           | 31.4 dB          |
| Figura de ruido del LNA                    | $2\,\mathrm{dB}$ |

<span id="page-62-0"></span>Tabla 4.8: Valores medidos de los bloques filtro y LNA, que forman parte del front-end de RF implementado.

El cambio en estos parámetros se corresponde con una variación en la temperatura del sistema de recepción  $T_{sys}$  del orden de 0.6 dB, comparado con la  $T_{sys}$  obtenida con los valores de diseño del front-end de RF. Este aumento en la temperatura de ruido del sistema está íntimamente relacionado con que, a pesar de que la ganancia del LNA implementado y medido sea mayor a la especificada durante el diseño del front-end, la figura de ruido del mismo es mayor al valor de 1 dB utilizado en el cálculo inicial.

La degradación del sistema de recepción será, entonces, del orden del aumento de la temperatura de ruido del sistema, es decir 0.6 dB. Esto disminuye el margen del enlace considerado en primera instancia a 15.7 dB. Un margen aceptable para un enlace de estas características podría ser del orden de 10 dB, dada la variación de alturas entre satélites en órbitas LEO y, en particular, por la posible pérdida por polarización cruzada por la antena de recepción utilizada, por lo que se considera que el margen obtenido es admisible.

# Capítulo 5

# Procesamiento SDR

"I do not fear computers. I fear the lack of them." — Isaac Asimov.

En este capítulo se analiza la etapa de procesamiento de los datos entregados por el receptor USB a la computadora, suponiendo que la configuración del mismo durante la adquisición de datos está fija. Para esta etapa se considerará que se dispone de una estimación de la frecuencia con que llega la señal al receptor. En el capítulo [6](#page-82-0) se explica cómo se obtiene este valor, así como la adquisición de los datos utilizando distintos software.

## 5.1. Diseño

Los datos que entrega el receptor USB a la computadora son las salidas de las ramas en fase (I) y en cuadratura (Q) de un demodulador en cuadratura digital centrado en la frecuencia  $F_c$  especificada al receptor durante la adquisición de datos. La tasa de muestreo F<sup>s</sup> se configuró en el valor estándar 2.048 Mbps para las mediciones, permitiendo adquirir señales que se encuentren en un ancho de banda de 2.048 MHz centrado en  $F_c$ .

Las señales provenientes de satélites LEO son afectadas por efecto Doppler, como se explicó en el capítulo [3,](#page-34-0) que produce un corrimiento en frecuencia de hasta 10 kHz hacia ambos lados de la frecuencia de la portadora transmitida por el satélite  $F_{sat}$ .

Las señales adquiridas no son procesadas a la tasa de muestreo del receptor USB, dado que no es necesario una tasa tan elevada. Por lo tanto, luego de centrar la señal recibida en banda base compleja, se procede a decimar los datos hasta obtener una tasa de muestreo menor. Esta tasa es la utilizada durante la etapa de procesamiento siguiente. La reducción de la tasa se basa en la necesidad de reducir el tiempo de procesamiento. Sin embargo, se tuvo en cuenta que la tasa de muestreo final debe cumplir el teorema fundamental de muestreo de Nyquist [\[20\]](#page-121-3), en nuestro caso se realiza muestreo complejo, por las características de las señales, es decir que, se debe muestrear a una tasa igual o mayor al ancho de banda de la señal de interés. En general, este ancho de banda esta limitado a la tasa de datos  $R_b$ , por lo general, y los valores considerados en este trabajo no superan los 20 kHz. Además, se debe tener en cuenta que para la etapa de recuperación de portadora es preferible que la relación entre la tasa de muestreo y la portadora que se desea recuperar sea lo más grande posible, para poder recuperar fielmente la fase y la frecuencia de la misma. Es por esto que, en este trabajo, se consideró la utilización de una frecuencia de muestreo  $f_s = 256 \text{ ksp}$ s y una frecuencia central de funcionamiento de la etapa de recuperación de portadora  $f_c = 25.6$  kHz, resultando en una relación de 10:1 entre ellas.

Para la recepción óptima de datos transmitidos en una señal modulada en cuadratura (BPSK, QPSK, GMSK, etc.), tanto la portadora como el sincronismo de bits deben estar disponibles en el receptor. A partir de señales moduladas digitalmente, atravesando un canal AWGN, existen técnicas que permiten la extracción o regeneración de estas señales de sincronismo.

En la figura [5.1](#page-65-0) se muestra un esquema de las etapas de procesamiento SDR realizadas en la computdora, que serán descriptas en las secciones siguientes. La señal de entrada es la proveniente del receptor USB, muestreada a 2.048 Msps, representada en formato IQ (señal compleja). En dicho esquema se contempla el caso de decimación por 8 para pasar de 2.048 Msps a 256 ksps.

<span id="page-65-0"></span>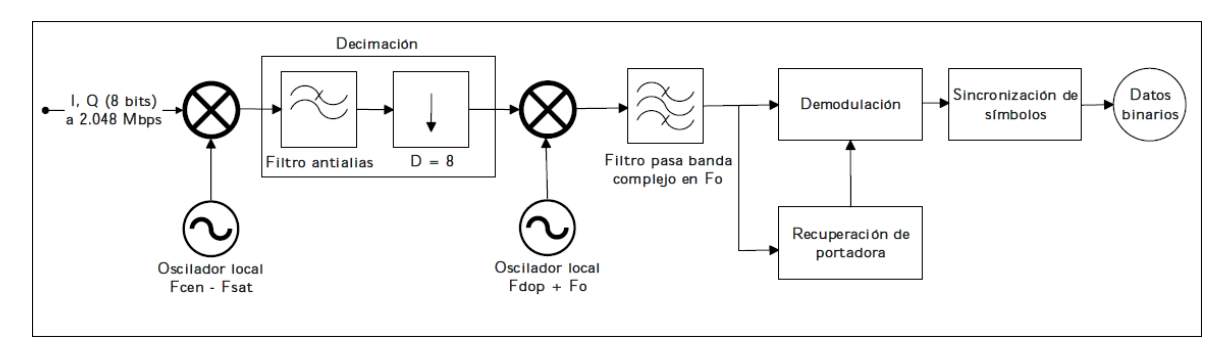

Figura 5.1: Diagrama en bloques de las etapas de procesamiento SDR.

En este caso,  $F_{cen} - F_{sat}$  es la diferencia entre la frecuencia fijada en el receptor USB durante la adquisición de datos,  $F_{cen}$ , y la frecuencia central del transmisor del satélite,  $F_{sat}$ .  $F_{cen}$  es seleccionada para que el ancho de banda recibido esté incluido en el ancho de banda asignado a satélites amateur, de 435 a 438 MHz, en particular se requiere que incluya el espectro de la señal del satélite que se esté recibiendo; por defecto  $F_{cen} = 436.5 \text{ MHz}.$ 

La multiplicación por el primer oscilador lleva la señal correspondiente al satélite (con corrimiento por Doppler) al centro de la banda de recepción del receptor USB. Luego se realiza el filtrado y decimación, quedándonos con una banda de 256 kHz, <span id="page-66-0"></span>donde la señal del satélite se encuentra centrada y ocupa un rango menor a 40 kHz (20 kHz de canal y 20 kHz por Doppler). Esto se ilustra en las figuras [5.2a](#page-66-0) y [5.2b.](#page-66-0)

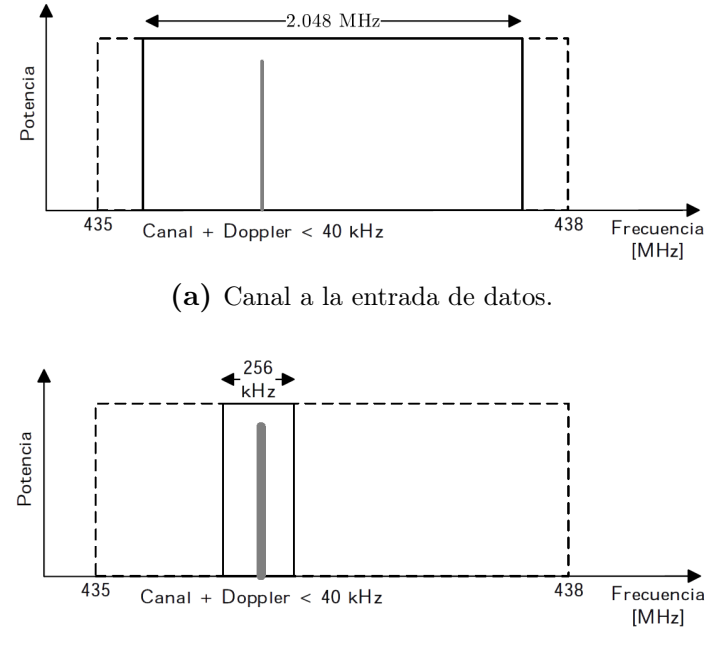

(b) Canal luego de la decimación.

Figura 5.2: Ubicación del canal antes y después de decimar los datos, centrandolo en banda base.

Luego, la multiplicación en frecuencia por  $F_{dop} + F_o$  tiene la finalidad de corregir la variación por Doppler que sufre la portadora, a la vez de llevar la señal a la frecuencia de operación de la etapa de recuperación de portadora  $F_0 = 25.6$  kHz. El valor de  $F_{dop}$  equivale al corrimiento en frecuencia por efecto Doppler, respecto a la frecuencia de portadora del transmisor del satélite, y para obtenerlo se utiliza un programa que realiza una estimación de la órbita del satélite y, a partir de ella y de la posición geográfica de la estación terrena, calcula dicho corrimiento.

El filtrado pasa banda se realiza en el espacio complejo, dado la naturaleza de las señales. El diseño de dicho filtro pasa banda consiste en diseñar un filtro pasa bajo que cubra el ancho de banda deseado, y multiplicar su respuesta por una exponencial compleja para llevar la banda de paso a la porción del espectro de nuestro interés. En este caso, se consideró un ancho de banda del orden de la tasa de bits  $R_b$ , por ser señales complejas, que es lo que ocupa la señal una vez corregida en Doppler, y realiza la multiplicación por una exponencial compleja en la frecuencia a la que trabaja el sistema de recuperación de portadora, 25.6 kHz.

Así, se obtiene una señal compleja, centrada en  $F<sub>o</sub> = 25.6$  kHz, muestreada a 256 kbps, aunque aún existe un error en frecuencia, dado que la estimación del corrimiento por Doppler puede ser inexacto, a la vez que existen errores aún no considerados. Las fuentes que ocasionan un error en la corrección en corrimiento en frecuencia

son diversas, por nombrar algunas se considera la inexactitud en la frecuencia central de los osciladores, los errores de cuantización al tratarse de procesamiento digital, la desactualización de los parámetros utilizados para estimar la órbita del satélite. Sin embargo, se considera que el error en frecuencia en este punto de la cadena de procesamiento está acotado a valores menores que 1 kHz. Esta señal es la que ingresa a las etapas de demodulación y recuperación de portadora.

Existe un compromiso durante el diseño de un sistema de recuperación de portadora, dado que a mayor variación en frecuencia de la portadora de la señal a recibir, mayor será el tiempo de establecimiento del estado estacionario. Es por esto que se reduce este ancho de banda en gran medida, haciendo uso de la estimación del corrimiento en frecuencia por efecto Doppler.

# 5.1.1. Errores en la estimación de la frecuencia de portadora recibida

La estimación del corrimiento en frecuencia por efecto Doppler es la principal herramienta que ayuda a determinar la frecuencia de portadora que se recibe en tierra durante una pasada del satélite. Sin embargo, este valor suele tener error debido a varios factores. Por empezar, el transmisor tiene error en la frecuencia que genera debido principalmente a los cambios en temperatura que sufre en orbita, este valor suele expresarse en PPM (partes por millón). Así también, los TLE no son exactos, dado que los mismos son actualizados periódicamente y pueden sufrir variaciones entre actualizaciones, cuanto más antiguos sean, peor será la estimación. Además, se induce otro error durante la etapa de adquisición de datos, debido a que en la etapa de RF que posee el receptor USB, se realizan mezclas en frecuencia con osciladores que también tienen variaciones en la frecuencia de operación, sin mencionar el error en la frecuencia de muestreo, que también puede tener un error.

Para reducir estos factores, se incluye tanto en los satélites como en el receptor USB un oscilador del tipo TCXO (Temperature Compensated Crystal Oscillator, que tiene una mejora significativa en cuanto a la estabilidad frente a cambios en temperatura, comparado con los XO (Crystal Oscillator) de bajo costo.

En este trabajo se consideraron errores en la estimación de frecuencia de la portadora recibida acotadas a 1 kHz, lo que se comprobó mediante simulaciones, descriptas en el capítulo [6.](#page-82-0) Cabe destacar que el desarrollo del bloque de recuperación de portadora considera este valor para establecer sus parámetros de lazo.

# 5.2. Recuperación de portadora

En busca de mejorar la eficiencia en potencia en el transmisor, la mayoría de los esquemas de modulación modernos suprimen la portadora en la señal transmitida. Esto tiene el beneficio extra de que ahora toda la energía transmitida reside en las bandas laterales, que contienen la información. Desafortunadamente, sin la presencia de la portadora, no se pueden utilizar PLLs ordinarios para recuperar la misma [\[21\]](#page-121-4). Esto significa que se deben emplear técnicas complejas de recuperación de portadora. Hay muchos factores a tener en cuenta durante la selección y desarrollo de un sistema de recuperación de portadora. Aquí, sólo los principios básicos de operación de estos sistemas son tratados. Por simplicidad, sólo se considera modulación BPSK para describirlos, luego se introduce QPSK a la hora de implementar el esquema definitivo.

En la mayoría de las aplicaciones en telecomunicaciones se utiliza alguno de los siguientes métodos de recuperación de portadora: lazo multiplicativo (como el lazo cuadrático para BPSK) y lazo de Costas. Otros tipos de esquemas para recuperación de portadora son extensiones o modificaciones de estas técnicas.

Las técnicas mencionadas se dividen en dos grandes tipos, técnicas de alimentación directa (feed-forward), como el lazo cuadrático, y lazos realimentados (feedback loop), como el lazo de Costas. Las técnicas de recuperación de portadora con feedback ofrecen mayor rechazo al ruido pero sufren tiempos de establecimiento del lazo mayores, en comparación con las técnicas feed-forward.

#### Lazo multiplicativo

En el caso de BPSK, éste toma la forma de un lazo cuadrático, y la recuperación de la portadora se realiza utilizando un bloque que eleve al cuadrado la señal modulada en BPSK, para así obtener señal correspondiente al doble de la frecuencia de la portadora. Esta técnica se basa en que los datos tienen valores  $+1$  y  $-1$ , lo que produce que al elevar la señal al cuadrado la señal que se obtiene no quedará modulada. Luego, haciendo uso de un divisor de frecuencia se recupera la portadora deseada [\[22\]](#page-121-5). En la figura [5.3](#page-69-0) se muestra un diagrama de un lazo cuadrático para BPSK, donde se observa que es necesario utilizar un divisor de frecuencia, en este caso un PLL, para obtener la frecuencia de portadora, dado que, al elevar al cuadrado la señal de entrada, se recupera la componente del doble de frecuencia.

#### Lazo de costas

El lazo de Costas es un lazo realimentado que alimenta directamente las señales de banda base  $I(t)$  y  $Q(t)$  al detector de fase, donde se produce la señal de error que controla el VCO (Voltage Controlled Oscillator ). Como tal, no hay retardo de detección en el ciclo. Además, el lazo de Costas puede recuperar la portadora y demodular la señal recibida simultáneamente [\[22\]](#page-121-5). Esto hace que sea computacionalmente más eficiente que los demás algoritmos.

<span id="page-69-0"></span>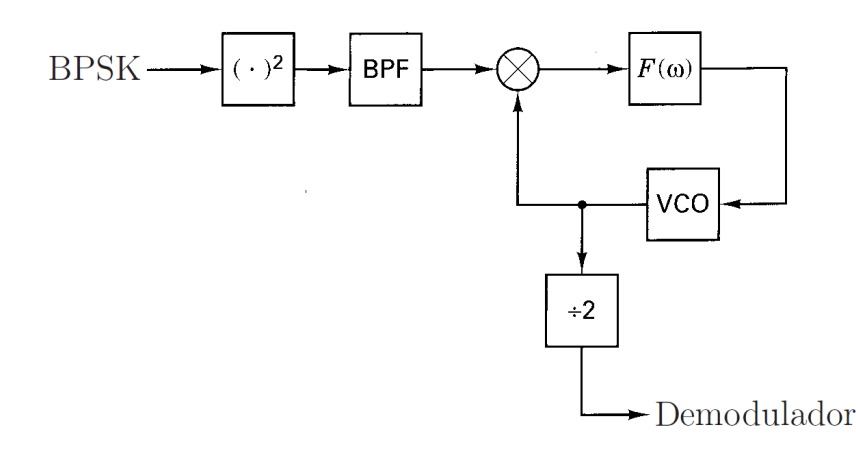

Figura 5.3: Diagrama en bloques del lazo cuadrático para BPSK.

Las ventajas mencionadas son la razón para seleccionar el lazo de Costas como la técnica de recuperación de portadora para el demodulador a implementar.

En la figura [5.4](#page-69-1) se presenta el diagrama en bloques de un lazo de costas analógico. Puede apreciarse la similitud de este lazo con el demodulador de QPSK de la figura [2.5,](#page-31-0) con el agregado de una realimentación con un detector de fase y un filtro de lazo.

<span id="page-69-1"></span>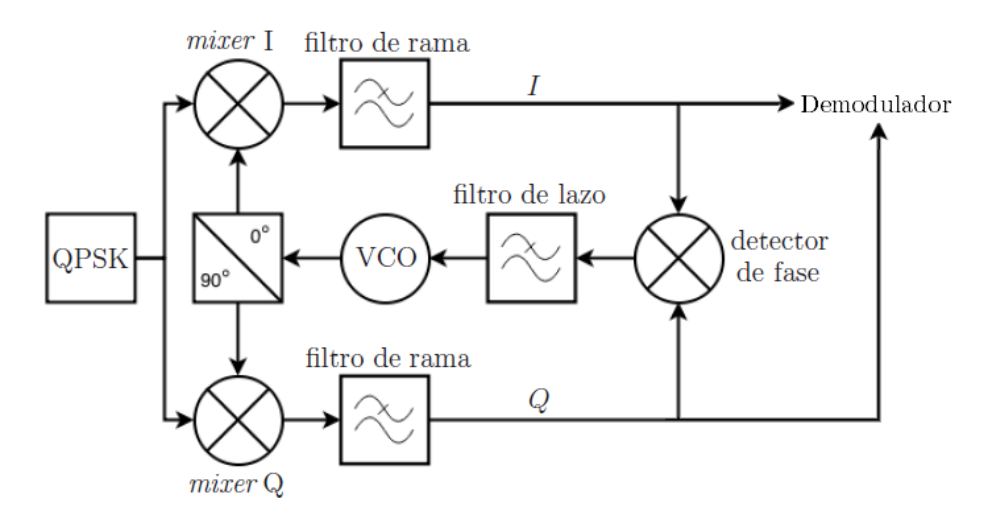

Figura 5.4: Diagrama en bloques del lazo de Costas.

### 5.2.1. Algoritmo del lazo de Costas

El principio de funcionamiento del lazo de Costas consiste en la generación de una señal sinusoidal interna (con un VCO) que ajuste su fase y frecuencia basándose en los principios de coherencia y ortogonalidad de las señales de las ramas en fase y cuadratura del demodulador, que están moduladas digitalmente.

La señal de entrada  $x(t)$  que ingresa al lazo de Costas tiene la forma

$$
x(t) = m(t)\cos(2\pi f_c t),\tag{5.1}
$$

donde  $m(t)$  es la señal modulada en banda base, en cuadratura, que contiene la información deseada y que es responsable de modular la señal portadora, centrada en la frecuencia de canal,  $f_c$ .

Al multiplicar la señal  $x(t)$  por las señales generadas por el VCO, se obtiene lo expresado en las ecuaciones  $(5.2)$  y  $(5.3)$ , correspondientes a las salidas de los *mixers* de las ramas en fase (I) y en cuadratura (Q).

<span id="page-70-0"></span>
$$
m(t)\cos(2\pi f_c t)\cos(2\pi f_c t + \phi) = \frac{1}{2}m(t)\cos(\phi) + \frac{1}{2}m(t)\cos(4\pi f_c t + \phi)
$$
(5.2)

<span id="page-70-1"></span>
$$
m(t)\cos(2\pi f_c t)\sin(2\pi f_c t + \phi) = \frac{1}{2}m(t)\sin(\phi) + \frac{1}{2}m(t)\sin(4\pi f_c t + \phi),
$$
 (5.3)

donde  $\phi$  es la diferencia entre la fase de la señal de entrada  $x(t)$  y la fase inicial de la portadora local generada por el VCO.

Al pasar estas señales por un filtro pasa bajos, los términos correspondientes al doble de la frecuencia de portadora  $f_c$  son eliminados, dejando como resultado las siguientes señales

$$
I = \frac{1}{2}m(t)\cos(\phi) \tag{5.4}
$$

$$
Q = \frac{1}{2}m(t)\sin(\phi)
$$
\n(5.5)

Entonces, el error de fase entre el oscilador local y la señal recibida puede encontrarse como sigue, en la ecuación [\(5.7\)](#page-70-2).

$$
\frac{Q}{I} = \frac{\frac{1}{2}m(t)\sin(\phi)}{\frac{1}{2}m(t)\cos(\phi)} = \tan(\phi)
$$
\n(5.6)

<span id="page-70-2"></span>
$$
\phi = \arctan\left(\frac{Q}{I}\right) \tag{5.7}
$$

A partir del resultado obtenido en [\(5.7\)](#page-70-2), se puede deducir que el error de fase se puede minimizar cuando la correlación de la rama en cuadratura es cero y la de la rama en fase es máxima. El detector de fase más preciso es, entonces, el resultado de una operación trigonométrica inversa. Sin embargo, existen aproximaciones aplicables que reducen el costo computacional de la implementación.

Si se multiplican las señales de las ramas en fase y cuadratura se obtiene

$$
I * Q = \frac{1}{4}m(t)^{2}\sin(\phi)\cos(\phi) = \frac{1}{8}m(t)^{2}\sin(2\phi),
$$
\n(5.8)

una señal proporcional al  $\sin(2\phi)$ . En este caso, la señal error puede aproximarse linealmente en las cercanías de  $\phi = 0^{\circ}$ .

Sin embargo, una implementación que se considera, también con un costo bajo computacional, es la aproximación del error de fase como el signo de la señal de la

51

rama en fase, multiplicado por la señal de la rama en cuadratura [\[23\]](#page-121-6). En este caso la señal de error es proporcional al  $\sin(\phi)$ , lo que permite aproximar linealmente (con error relativo  $\leq 1\%$ ) para valores de  $\phi \leq 14^{\circ}$  [\[24\]](#page-121-7).

El detector de fase implementado en este trabajo es el descripto por la siguiente ecuación

$$
error de fase = sign(I) * Q.
$$
\n(5.9)

En el caso de BPSK,  $m(t)$  toma los valores  $\pm 1$ , y sólo la rama en fase es la que nos interesa en el demodulador, porque en la etapa de modulación sólo se utiliza dicha rama. Sin embargo, en QPSK, cada rama posee una modulación en fase, es decir que, a la hora de demodular, nos interesan ambas ramas. Esta diferencia conlleva a que el detector de fase no pueda ser el mismo para BPSK y QPSK [\[25\]](#page-121-8). El esquema implementado en este trabajo se muestra en la figura [5.5.](#page-71-0)

<span id="page-71-0"></span>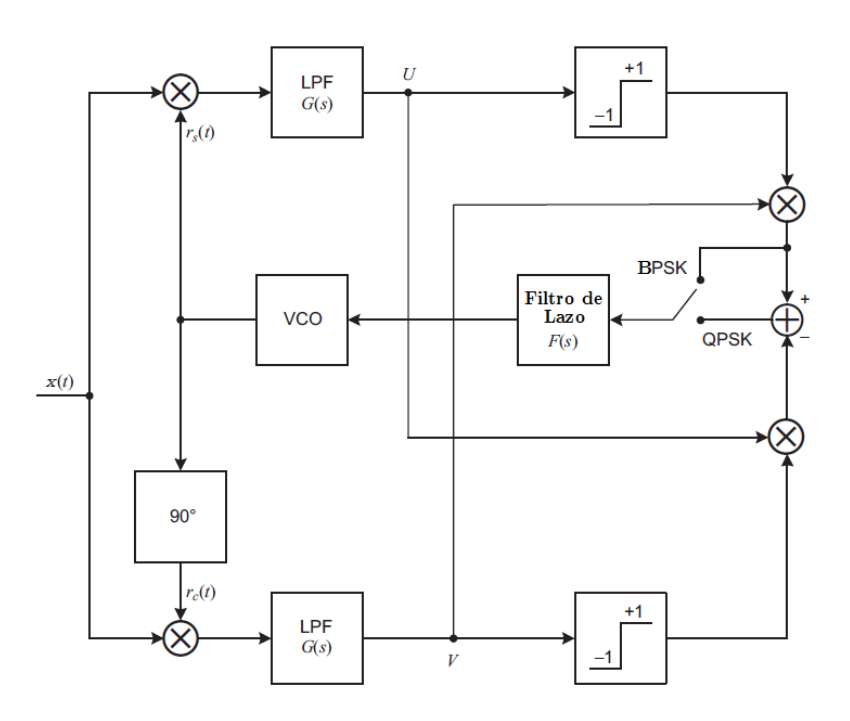

Figura 5.5: Diagrama en bloques del lazo de Costas implementado, que sirve tanto para BPSK como QPSK.

De modo similar a los filtros analógicos, los filtros digitales son implementados para dejar pasar o suprimir una banda de frecuencias determinadas de una señal. Los filtros digitales pueden separarse en dos tipos, IIR (Infinite Impulse Response) y FIR (Finite Impulse Response). A continuación se detallan los filtros diseñados para el lazo de Costas implementado.

#### Filtros de rama

Los filtros de las ramas en fase y en cuadratura son filtros pasa bajo, destinados a eliminar la componente de doble frecuencia generada por la multiplicación precedente,
ambos filtros deben tener una respuesta completamente idéntica,  $G(s)$ .

Si se realiza una integración de la salida del multiplicador de cada rama, durante un ciclo de la portadora, se consigue eliminar la componente en el doble de frecuencia, esto es debido a la periodicidad de las señales sinusoidales. En tiempo discreto, un integrador se implementa como un registro de desplazamiento de M muestras de la señal, donde M es la cantidad de muestras por ciclo de la portadora. A su vez, la respuesta al impulso (en tiempo discreto) de este tipo de filtro FIR es

$$
g_n = \sum_{k=0}^{M-1} \frac{1}{M} x_{n-k},
$$
\n(5.10)

donde  $M = f_{muestreo}/f_{portadora}.$ 

#### Filtro de lazo

La salida del filtro de lazo,  $F(s)$ , es utilizada para ajustar la frecuencia y fase de la portadora generada localmente por el VCO, que en el caso digital se denomina NCO (Numerically controlled oscillator ). Se debe estudiar el comportamiento del lazo de Costas como un sistema realimentado, con teoría de control, para entender el rol que cumple este filtro.

<span id="page-72-0"></span>El lazo de Costas puede ser visto como un PLL (Phase Locked Loop) en términos de las ganancias del detector de fase y del VCO, y la transferencia del filtro de lazo. En la figura [5.6](#page-72-0) se esquematiza el modelo lineal del PLL, utilizado en este análisis.

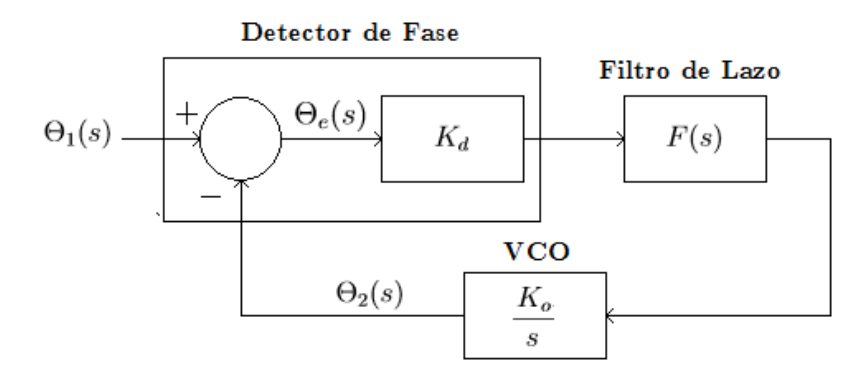

Figura 5.6: Modelo en bloques lineal del PLL.

La función de transferencia a lazo cerrado se calcula como

<span id="page-72-1"></span>
$$
H(s) = \frac{\Theta_2(s)}{\Theta_1(s)} = \frac{K_o K_d F(s)}{s + K_o K_d F(s)},
$$
\n(5.11)

donde  $\Theta_1(s)$  y  $\Theta_2(s)$  son la fase de la señal  $x(t)$  y del oscilador local, respectivamente;  $K_o$  y  $K_d$  son las ganancias del VCO y el detector de fase, y  $F(s)$  es la transferencia del filtro de lazo.

El orden del filtro de lazo determinará el orden del sistema a lazo cerrado. Para un filtro de orden n, el orden del PLL será  $n + 1$ , debido a que el VCO contiene un integrador. El error de fase en estado estacionario se calcula utilizando la función de transferencia del error

<span id="page-73-1"></span>
$$
H_e(s) = \frac{\Theta_e(s)}{\Theta_1(s)} = \frac{s}{s + K_o K_d F(s)},
$$
\n(5.12)

y el teorema del valor final

<span id="page-73-2"></span>
$$
\theta_e(t)|_{t \to \infty} = \lim_{s \to 0} s\Theta_e(s) = \lim_{s \to 0} s\Theta_1(s)H_e(s).
$$
\n(5.13)

En este trabajo se consideró necesario que el error de fase en estado estacionario sea nulo para saltos de frecuencia de la portadora de la señal recibida. A su vez, se tuvo en cuenta que en el caso de variaciones lineales de frecuencia de la portadora, el error de estado estacionario sea limitado por el error en fase que ocasione una degradación menor a 0.5 dB para QPSK. Para cumplir el primer requisito, el orden del filtro debe ser mayor o igual que 1, es decir que debe poseer uno o más integradores. El filtro tipo PI (Proporcional Integrador) cumple este requisito tiene la siguiente función de transferencia

<span id="page-73-0"></span>
$$
F(s) = \frac{1 + s\tau_2}{s\tau_1},\tag{5.14}
$$

donde  $\frac{1}{\tau_1}$  es la ganancia del integrador y  $\frac{\tau_2}{\tau_1}$  la ganancia proporcional.

Con las ecuaciones  $(5.14)$  y  $(5.11)$  se puede calcular  $H(s)$  como sigue.

$$
H(s) = \frac{\frac{K_o K_d \tau_2}{\tau_1} s + \frac{K_o K_d}{\tau_1}}{s^2 + \frac{K_o K_d \tau_2}{\tau_1} s + \frac{K_o K_d}{\tau_1}} = \frac{2\xi \omega_n s + \omega_n^2}{s^2 + 2\xi \omega_n s + \omega_n^2},
$$
(5.15)

donde  $\omega_n$  es la frecuencia angular natural del sistema y  $\xi$  es el factor de amortiguamiento, y quedan definidos como

<span id="page-73-3"></span>
$$
\omega_n = \sqrt{\frac{K_o K_d}{\tau_1}} = 2\pi * f_n \tag{5.16}
$$

<span id="page-73-4"></span>
$$
\xi = \frac{\omega_n \tau_2}{2} = \pi f_n \tau_2,\tag{5.17}
$$

donde  $f_n = \frac{\omega_n}{2\pi}$  $\frac{\omega_n}{2\pi}$  es la frecuencia natural del sistema, y el producto  $K_oK_d$  se denomina ganancia del lazo.

En la mayoría de los sistemas prácticos se busca que la función de transferencia del lazo en función de la frecuencia sea plana dentro de un determinado rango. Para el valor  $\xi = 0.707$ , la función de transferencia tiene una respuesta que alcanza el estado estacionario con rapidez a la vez de con una transición sin oscilaciones, por lo tanto es el valor que se adoptó en este trabajo.

De igual manera, utilizando la ecuación [\(5.12\)](#page-73-1), con  $F(s)$  definido en [\(5.14\)](#page-73-0), se obtiene

<span id="page-74-2"></span>
$$
H_e(s) = \frac{s^2}{s^2 + 2\xi\omega_n s + \omega_n^2}.
$$
\n(5.18)

La forma de implementar un filtro digital, partiendo de la función de transferencia en el espacio de Laplace, es utilizando la transformación Bilineal, que aproxima la correspondencia entre s (Laplace) y z (tiempo discreto). La misma se detalla a continuación, en la ecuación [\(5.19\)](#page-74-0).

<span id="page-74-0"></span>
$$
s \approx \frac{2}{T_s} \frac{z - 1}{z + 1},\tag{5.19}
$$

donde  $T_s = 1/f_s$  se refiere al tiempo entra muestras. Se debe tener en cuenta que esta aproximación es válida cuando la relación entre la frecuencia de muestreo y la frecuencia natural del filtro es grande, para garantizar la linealidad en frecuencia de la transformación.

Utilizando las ecuaciones [\(5.14\)](#page-73-0) y [\(5.19\)](#page-74-0) se obtiene

$$
F(z) = \frac{b_0 + b_1 z^{-1}}{1 - z^{-1}},
$$
\n(5.20)

con

$$
b_0 = \frac{T_s/2 + \tau_2}{\tau_1} \text{ y b}_1 = \frac{T_s/2 - \tau_2}{\tau_1}.
$$
 (5.21)

Para obtener los valores de los coeficientes  $\tau_1$  y  $\tau_2$ , es necesario establecer el criterio de diseño del filtro. Para eso se utiliza el requerimiento de que el error de fase en estado estacionario esté limitado por la degradación que provoca en el esquema QPSK dicho desfasaje entre portadora y oscilador local. Utilizando el criterio de máxima verosimilitud para calcular la BER del sistema [\[22\]](#page-121-0) se obtiene que la reducción en la distancia entre un punto de la constelación y la frontera de decisión, debido a una rotación de  $\theta_{ess}$ °, ocasiona una degradación (QPSK) de

$$
degradaci\'on_{QPSK}(\phi) = 10 \log(2(1 - \sin(\theta_{ess} + 45^{\circ})^2)), \tag{5.22}
$$

donde  $\theta_{ess}$  es el error de fase en estado estacionario.

Si esta degradación se limita a un valor máximo de 0.5 dB, entonces el error de fase en estado estacionario no puede superar los 3.1°.

Para una señal cuya portadora varía en frecuencia linealmente, con pendiente máxima  $\Delta f$ , se obtiene que la transformada de Laplace de la fase de dicha portadora es

<span id="page-74-1"></span>
$$
\Theta_1(s) = \frac{2\pi\Delta f}{s^3}.\tag{5.23}
$$

Si se consideran las ecuaciones [\(5.13\)](#page-73-2), [\(5.23\)](#page-74-1) y [\(5.18\)](#page-74-2), se obtiene que el error de

estado estacionario se puede calcular como sigue

$$
\theta_e(t)|_{t \to \infty} = \lim_{s \to 0} s \frac{2\pi \Delta f}{s^3} \frac{s^2}{s^2 + 2\xi \omega_n s + \omega_n^2} = \frac{2\pi \Delta f}{\omega_n^2}.
$$
 (5.24)

Finalmente, se obtiene que la cota para que el sistema de recepción QPSK se degrade menos que 0.5 dB es

<span id="page-75-0"></span>
$$
\theta_{ess} = \frac{2\pi\dot{\Delta f}}{\omega_n^2} \le 3.1^\circ = 0.054 \,\text{rad.}\tag{5.25}
$$

Sólo falta definir una cota para la tasa de variación de frecuencia (lineal) a considerar. La corrección del efecto Doppler no se realiza de manera continua, por lo que se produce un corrimiento en frecuencia entre cada actualización. La tasa de variación máxima del corrimiento en frecuencia por efecto Doppler, para el peor caso, es menor a 50 Hz s<sup>−</sup><sup>1</sup> (ver figura [3.3\)](#page-39-0). Se considera, entonces, una tasa de variación máxima  $\dot{\Delta f} = 100 \,\mathrm{Hz\,s^{-1}}$ , para ser conservadores.

Con estos valores, utilizando la ecuación [\(5.25\)](#page-75-0), se obtiene una cota inferior para la frecuencia natural del lazo

$$
\omega_n^2 \ge \frac{2\pi\Delta f}{\theta_{ess}} = 11\,613\,\text{Hz}^2. \tag{5.26}
$$

Finalmente, se obtiene

$$
f_n \ge 17.2 \,\mathrm{Hz}.\tag{5.27}
$$

Por otro lado, una cota superior para la frecuencia natural del lazo se planteó respecto a la tasa de transmisión de bits  $R_b$ , que para la mayoría de los satélites amateur suele ser de 4.8 kbps o 9.6 kbps. Para mejorar el desempeño del lazo, es preferible que los saltos de fase ocasionados por la modulación no se vean reflejados en la señal de error que alimenta al VCO, para que este no trate de seguir estos cambios también. Es por ello que se limita la frecuencia natural del lazo a un valor mucho menor que  $R_b$ . Así, el rango de variación de  $f_n$  queda definido como

$$
17.2 \, \text{Hz} \le f_n \le \frac{R_b}{10} \le 480 \, \text{Hz}.\tag{5.28}
$$

En primera instancia se fija el valor en  $f_n = 250$  Hz. Además, considerando el valor  $de \xi = 0.707$  definido anteriormente, se pueden obtener los valores para los coeficientes del filtro  $\tau_1$  y  $\tau_2$ , utilizando las ecuaciones [\(5.16\)](#page-73-3) y [\(5.17\)](#page-73-4), tal que

$$
\tau_1 = \frac{K_o K_d}{(2\pi f_n)^2} = \frac{K_o K_d}{2.47 \times 10^6},\tag{5.29}
$$

$$
\tau_2 = \frac{\xi}{\pi f_n} = 9 * 10^{-4}.\tag{5.30}
$$

Con estos valores se diseñó el algoritmo del lazo de Costas, utilizando el lenguaje MatLab. Fijando el valor del parámetro  $K_d = 10$ , se dejó libre el parámetro  $K_o$  para poder realizar una corrección fina del comportamiento del lazo, particularmente este parámetro define la precisión en el cambio de fase que ocurre en el NCO, un valor de  $K<sub>o</sub>$  pequeño indica una mejor precisión en la fase también implica un mayor tiempo de establecimiento del lazo, lo que conlleva a una relación de compromiso a la hora del diseño. El valor inicial fue fijado en  $K_o = 10^{-3}$ , aunque queda como parámetro a variar durante la implementación con señales capturadas.

# 5.3. Demodulación

Como se mencionó en el capítulo [2,](#page-24-0) la implementación de un demodulador en cuadratura es la más conveniente para cubrir una gran cantidad de modulaciones, en especial las usualmente utilizadas en comunicaciones satelitales amateur. Esta etapa queda en gran parte incluida en el lazo de Costas, razón por la que se eligió este método para recuperación de la portadora de la señal recibida.

Las señales que entregan las ramas I y Q del lazo de Costas son una estimación de las señales en banda base que ingresan al modulador en cuadratura del transmisor. Sin embargo, la obtención de los símbolos que representan los datos transmitidos es distinto para cada esquema de modulación. En el caso de BPSK, la señal de la rama I tendrá la forma de los pulsos NRZ correspondientes a los bits transmitidos. En QPSK, las señales I y Q tienen la forma de los pulsos NRZ y, en conjunto, representan el símbolo transmitido. Se puede apreciar que las modulaciones mencionadas no presentan grandes dificultades a la hora de obtener los pulsos NRZ correspondientes a los datos transmitidos. Sin embargo, existe un sistema de modulación ampliamente utilizado en comunicaciones satelitales llamado GMSK, que es una modulación similar a QPSK pero con el detalle de que las señales que ingresan al modulador en cuadratura no son señales NRZ, sino que son el resultado de un proceso más complejo [\[26\]](#page-121-1), que se describe a continuación.

#### Demodulación de GMSK

En el modulador GMSK, la señal que representa los bits en formato NRZ atraviesa un filtro Gaussiano con el fin de suavizar las transiciones entre bits, provocando una disminución en el ancho de banda de la señal que representa los pulsos. Además, la señal transmitida no posee cambios de fase entre transiciones de símbolos como en QPSK, debido a que dichas transiciones ocurren en múltiplos de un cuarto de onda de la señal portadora, es decir que es una modulación del tipo CPM (Continuous Phase Modulation).

En la etapa de recepción, las señales de las ramas I y Q se pueden expresar, según

[\[26\]](#page-121-1), de la siguiente forma

$$
I(t) \propto \cos(\phi(t)) \tag{5.31}
$$

$$
Q(t) \propto \sin(\phi(t)),\tag{5.32}
$$

donde  $\phi$  es la modulación en fase, que lleva la información, resultado de integrar los datos en formato NRZ.

Entonces, utilizando la función tangente inversa se puede recuperar la señal moduladora en fase  $\phi(t)$ , como lo expresa la ecuación siguiente

$$
\phi(t) \propto \arctan\left(\frac{Q(t)}{I(t)}\right). \tag{5.33}
$$

A partir de la señal  $\phi(t)$  es posible recuperar los datos en formato NRZ recibidos, dado que la pendiente de la fase indica el signo de la señal NRZ del transmisor. Para obtener la pendiente se realiza la derivada de  $\phi(t)$ . Entonces, los datos en formato NRZ se expresan de la siguiente manera

$$
Rx_{NRZ} = \text{sign}\left(\frac{\text{d}\phi}{\text{dt}}\right). \tag{5.34}
$$

El último paso es la toma de decisión en el instante óptimo. De esto se encarga la etapa de sincronismo de símbolo. Sin embargo, para poder realizar esta tarea, es necesario antes pasar las señales por un filtro adaptado.

#### 5.3.1. Filtro adaptado

Un filtro adaptado se encarga de comparar dos señales de modo tal de obtener a su salida una función que indica cuan similares son dichas señales. En este caso, La señal  $Rx_{NRZ}$  es comparada con una onda cuadrada con una duración igual a la de un símbolo.

En la figura [5.7](#page-78-0) se ilustra el uso de un filtro adaptado [\[27\]](#page-121-2) para poder obtener la señal que entrará a la etapa de sincronismo de símbolos. Se puede ver, en la figura [5.7a,](#page-78-0) cómo el ruido, producido durante el paso de la señal por un canal AWGN, en la señal NRZ antes del filtro hace imposible la tarea de definir un instante donde la decisión sea óptima, debido a las fluctuaciones de la señal por el ruido, mientras que en la figura [5.7b](#page-78-0) la señal alcanza un máximo en cada símbolo, lo que permite definir como instantes de decisión óptimos los instantes cuando ocurren dichos máximos de la señal.

<span id="page-78-0"></span>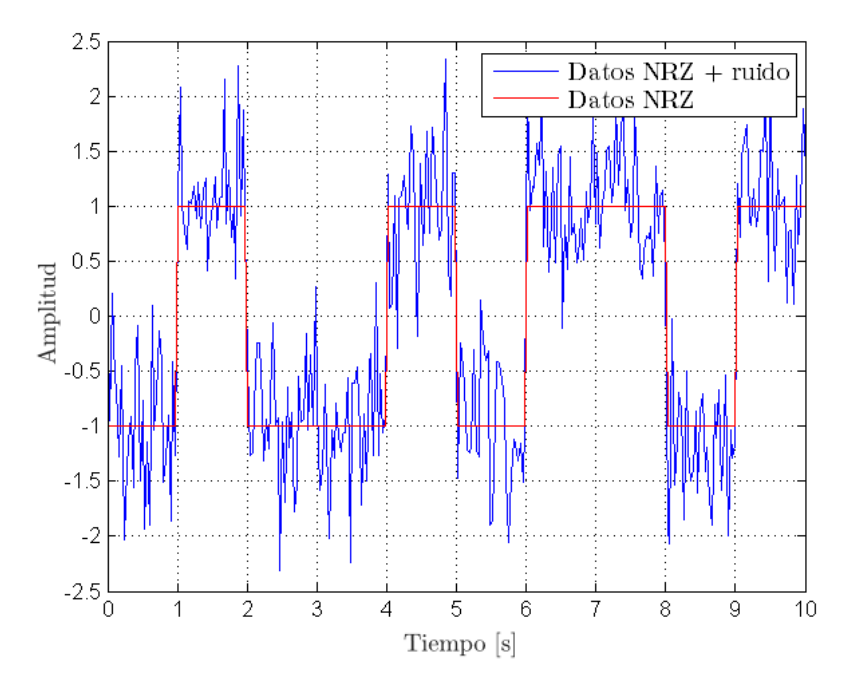

(a) Señal NRZ con ruido, a la salida del demodulador, comparada con la señal NRZ transmitida.

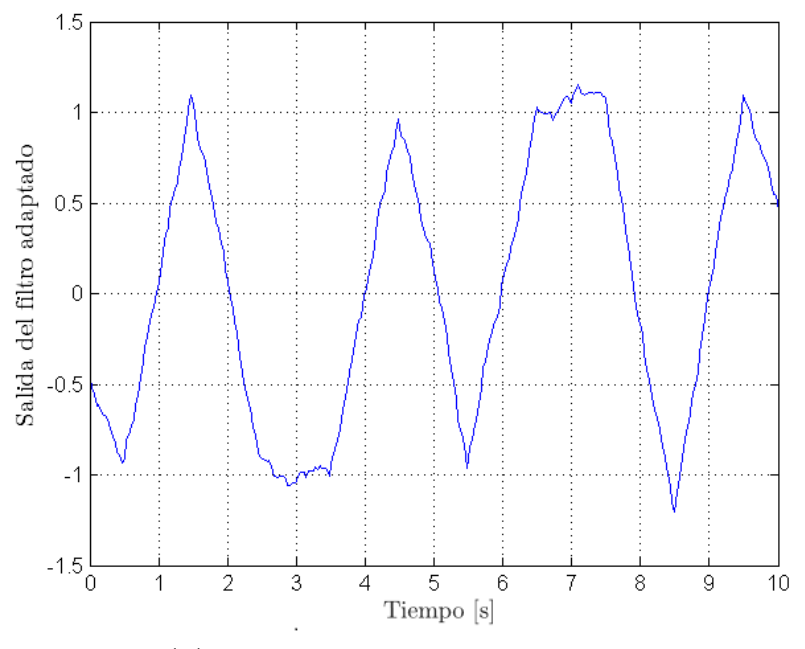

(b) Señal a la salida del filtro adaptado.

Figura 5.7: Señales a la entrada y salida del filtro adaptado.

# 5.4. Sincronismo de símbolos

En todo sistema de recepción, llegado el momento de recuperar los datos a la salida del demodulador, es necesario tomar la decisión de cada símbolo recibido, a la tasa de datos transmitida, que se supone conocida, pero con cierto error. Para maximizar el desempeño en términos de BER, el receptor debe ser capaz de muestrear la señal de datos en el instante en que se corresponde con un símbolo, a pesar de que existan

retardos entre la generación de los mismos y el instante de decisión.

Para este propósito, existe distintos algoritmos que permiten estimar este retraso, convergiendo a la decisión en el instante óptimo. El tiempo de muestreo para el símbolo n-ésimo se puede representar como

$$
t_n = nT + \tau,\tag{5.35}
$$

donde T es la duración de un símbolo transmitido, considerado constante a lo largo del mensaje. τ representa el tiempo de propagación a estimar por el bloque de sincronismo.

El sincronismo de los datos es una de las funciones más importantes que realiza el receptor en un sistema de comunicación digital, y puede influenciar en gran medida el desempeño final del receptor [\[28\]](#page-121-3). Al igual que en el caso de recuperación de portadora, el sincronismo de símbolos puede ser alcanzado usando diferentes métodos. La forma más simple sería utilizar el mismo reloj de datos tanto en el transmisor como el receptor, lo que obviamente es imposible en el caso de comunicaciones satelitales. Otra opción sería que el transmisor incluya, en la señal que envía, el reloj utilizado para que el receptor pueda recuperarlo utilizando un filtro pasa banda, por ejemplo; sin embargo, esta implementación se suele descartar,de modo que tanto la potencia transmitida como el ancho de banda ocupado sean pura y exclusivamente correspondientes a los datos, resultado de eliminar el reloj de símbolos de la señal transmitida. Sin embargo, existen varios métodos que permiten recuperar el sincronismo de símbolos directamente de las señales en banda base en el receptor.

Entre los métodos para recuperar el sincronismo en la etapa de decisión se encuentran dos grandes tipos, diferenciados por la implementación de un lazo abierto o cerrado. La principal diferencia de los métodos de lazo abierto es que existe inevitablemente un error distinto de cero [\[22\]](#page-121-0). Por esto es que los métodos de lazo cerrado son preferidos antes que los de lazo abierto.

La sincronización de símbolos a lazo cerrado realiza comparaciones entre muestras de la señal en distintos instantes para ayudar a alcanzar el mínimo error en la toma de decisión de cada dato. Entre los métodos de sincronismo a lazo cerrado más populares [\[23\]](#page-121-4) [\[22\]](#page-121-0) [\[29\]](#page-121-5) se encuentran el Early-Late, el Mueller-Muller y el Gardner, algunas diferencias entre ellos son la cantidad de muestras por símbolo que necesitan para funcionar y si necesita o no la muestra en el instante de decisión en el símbolo anterior. La elección del algoritmo a utilizar depende de las limitaciones que tenga la aplicación. En este trabajo se estudió e implementó el algoritmo Early-Late basándonos en su desempeño y en que no existen limitaciones o requerimientos que impidan su aplicación.

## 5.4.1. Algoritmo Early-Late

Esta técnica de recuperación de sincronismo en la etapa de decisión de datos es una de las más simples y es ampliamente utilizada en sistemas de comunicaciones digitales. Consiste en tomar 3 muestras, a la salida del filtro adaptado, pertenecientes al mismo período de símbolo, normalmente espaciadas un tiempo de muestreo  $T_s$ , lo que implica que la frecuencia de muestreo  $f_s$  debe ser mayor o igual a la tasa de símbolos, que en  $QPSK$  es igual a la mitad de la tasa de bits  $R_b$ . Si la muestra central coincide con el instante óptimo de muestreo de la señal, entonces las muestras adelantada (early) y atrasada (late) coinciden entre ellas. Si hay un error en el instante de muestreo entonces la diferencia entre las muestras early y late permite calcularlo, para así poder adelantar o retrasar la decisión siguiente hasta que el error sea mínimo, idealmente cero.

El error en el tiempo de muestreo se calcula como indica la ecuación [\(5.36\)](#page-80-0) y se ejemplifica en la figura [5.8.](#page-80-1)

<span id="page-80-0"></span>
$$
e = \{x[nT + T_s] - x[nT - T_s]\}x[nT],\tag{5.36}
$$

donde T es el tiempo duración de un símbolo.

Si  $e > 0$ , se retrasa una muestra el instante de decisión, si  $e < 0$ , se adelanta una muestra. Este algoritmo resulta impráctico cuando la tasa de datos es alta, dado que requiere 3 muestras por símbolo.

<span id="page-80-1"></span>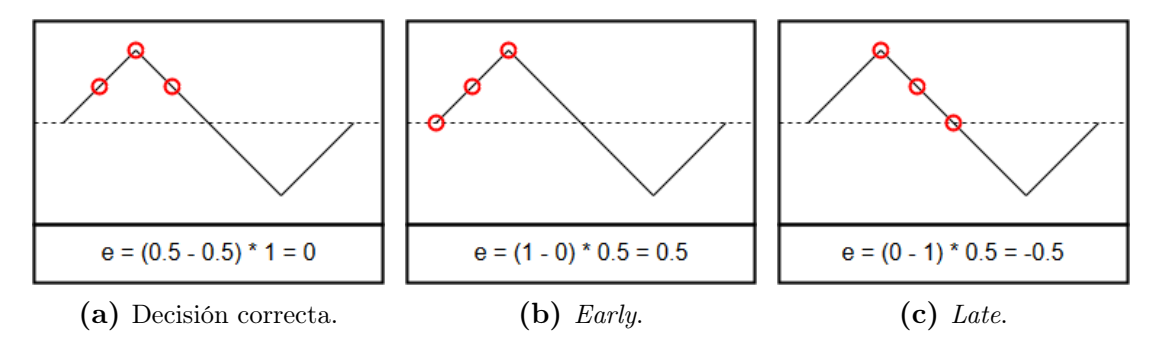

Figura 5.8: Sincronismo de símbolos con algoritmo Early-Late.

Los algoritmos de sincronismo de símbolos tienen limitada su capacidad de corregir errores en el instante de decisión cuando se reciben símbolos iguales consecutivos, debido a que no existen las transiciones que permiten adaptar la tasa de muestreo correctamente. Es por esto que, en general, se incluye una trama de sincronismo inicial en los mensajes enviados en canales donde se pueden producir cambios significativos en frecuencia, como ser en el caso de comunicaciones satelitales. Además, dado que el efecto Doppler afecta el enlace satelital en gran medida durante toda la pasada del satélite, es necesario utilizar el algoritmo de sincronismo de símbolos constantemente, dado que se puede ver afectada la tasa de símbolos en todo momento.

# Capítulo 6

# Ensayos y resultados

"Houston, Tranquillity Base here. The Eagle has landed." — Neil Armstrong.

En este capítulo se describen los ensayos considerados para corroborar el funcionamiento del sistema de recepción implementado. En primer lugar, se detallan las simulaciones realizadas para recrear un ambiente similar al caso real de recepción de señales de satélites, generando señales con corrimiento en frecuencia de portadora por Doppler, añadiendo ruido AWGN, considerando errores en la estimación de dicho corrimiento e introduciendo dichas señales al sistema de recuperación de portadora para poder establecer límites para el funcionamiento esperado. Luego, se procede a la adquisición de señales de satélites con el sistema de recepción completo para ser procesadas de manera offline, utilizando el sistema de demodulación implementado en SDR.

# <span id="page-82-0"></span>6.1. Simulaciones

Utilizando como herramienta el lenguaje MatLab se realizó la implementación en software del sistema diseñado. Para realizar una completa caracterización del mismo se generaron señales que intentaron reproducir el escenario en el que debe funcionar el sistema, considerando distintos tipos de errores, por ejemplo en la estimación del corrimiento en frecuencia por efecto Doppler.

La tasa de muestreo para el procesamiento es de 256 ksps y la frecuencia central de trabajo del sistema de recuperación de portadora es 25.6 kHz, como se mencionó en el capítulo [5.](#page-64-0) A pesar de que los datos pueden ser adquiridos a una tasa mayor y no estar centrados en banda base, siempre pasarán por una etapa de mezcla, filtrado y decimación que resulte en una señal muestreada a la tasa mencionada de 256 ksps y centrada en la frecuencia de trabajo de la etapa de recuperación de portadora de 25.6 kHz. Por esto es que en esta etapa de simulaciones se considera que ya se superó

dicha etapa de decimación, mezcla y filtrado. La razón principal por la que se realizó la simulación de esta forma es porque el procesamiento previo se debería realizar a una tasa de 2.048 Msps, lo que se traduce en un tiempo de ejecución mucho mayor. Por otro lado, el proceso de decimación reduce el ancho de banda de ruido y el filtrado complejo disminuye las señales fuera de el ancho de banda de la señal de interés, ambos procesos mejoran la relación de potencias entre la señal y el ruido.

En la figura [6.1,](#page-83-0) se presenta el diagrama en bloque correspondiente a las simulaciones del sistema realizado en esta sección. En este caso, la IF de trabajo fue la misma que la frecuencia central del lazo de Costas, 25.6 kHz.

<span id="page-83-0"></span>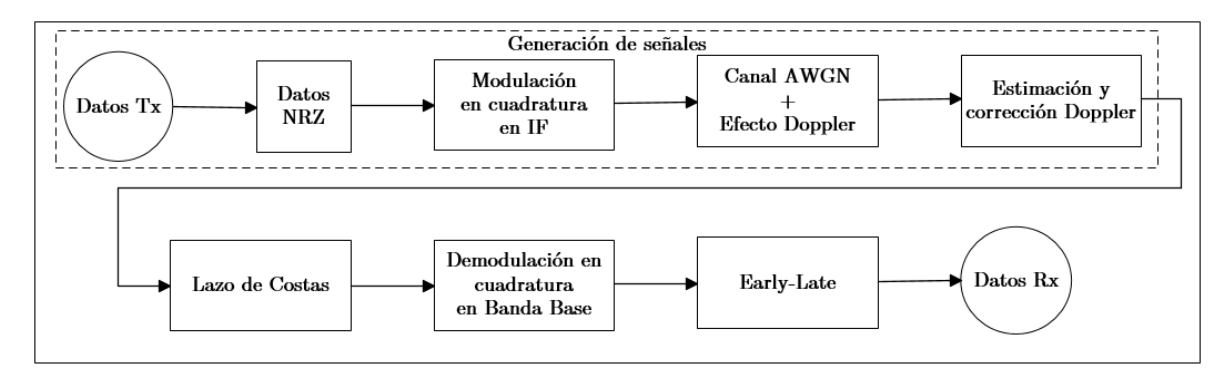

Figura 6.1: Diagrama en bloques de las simulaciones realizadas.

## 6.1.1. Generación de señales

Como primera medida se decidió generar señales pertenecientes a un modulador en cuadratura, en este caso QSPK, partiendo de una trama conocida aleatoria de datos en formato NRZ. La utilización del receptor no está limitada a este tipo de modulación, dado la versatilidad del mismo puede ser utilizado también para BPSK y otros esquemas en cuadratura como ser offset-QPSK, MSK o GMSK.

La señal modulada es transmitida por un canal AWGN, en el que se considera una variación continua en frecuencia para simular el efecto Doppler, además de un error en fase y/o frecuencia para simular el error en la estimación de dicho corrimiento. Luego, se mezcla la señal con una exponencial compleja que centre la señal en 25.6 kHz, habiendo corregido el efecto Doppler, pero aún no el error de la estimación. Dicho error se debe a las inexactitudes de la corrección, y también a los cambios que pueden ocurrir cada vez que se actualice el valor de corrección por Doppler.

Finalmente, se obtiene una señal equivalente a la que ingresará a la etapa de recuperación de portadora cuando se procesen señales reales de satélites. Dicha señal está centrada en 25.6 kHz, muestreada a 256 ksps y corregida en corrimiento de frecuencia por Doppler, pero con un error en la fase variable en función del tiempo. Tal error es el producto de todas las incertezas que tiene la estimación del corrimiento por Doppler,

así como la posible imprecisión en los osciladores presentes en el sistema.

En la figura [6.2](#page-84-0) se observan los bits generados a una tasa de 9.6 kbps en el transmisor, en la figura [6.3](#page-84-1) se presentan las señales I y Q en banda base correspondientes, en la figura [6.4](#page-85-0) las señales en las ramas I y Q a la salida de los mezcladores en la frecuencia intermedia (IF) de 25.6 kHz, y finalmente, en la figura [6.5](#page-85-1) se presenta la señal modulada en QPSK, muestreada a 2.048 Msps, y centrada en 25.6 kHz, recreando las características de la señal que se obtendría a la salida del receptor USB. Se consideró esta frecuencia intermedia en el modulador para que sea igual a la de trabajo del bloque de recuperación de portadora.

<span id="page-84-0"></span>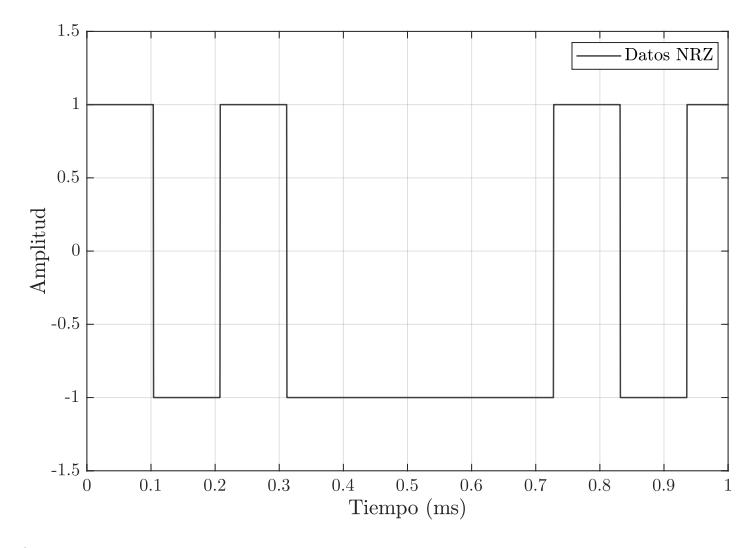

Figura 6.2: Datos en formato NRZ generados en la simulación.

<span id="page-84-1"></span>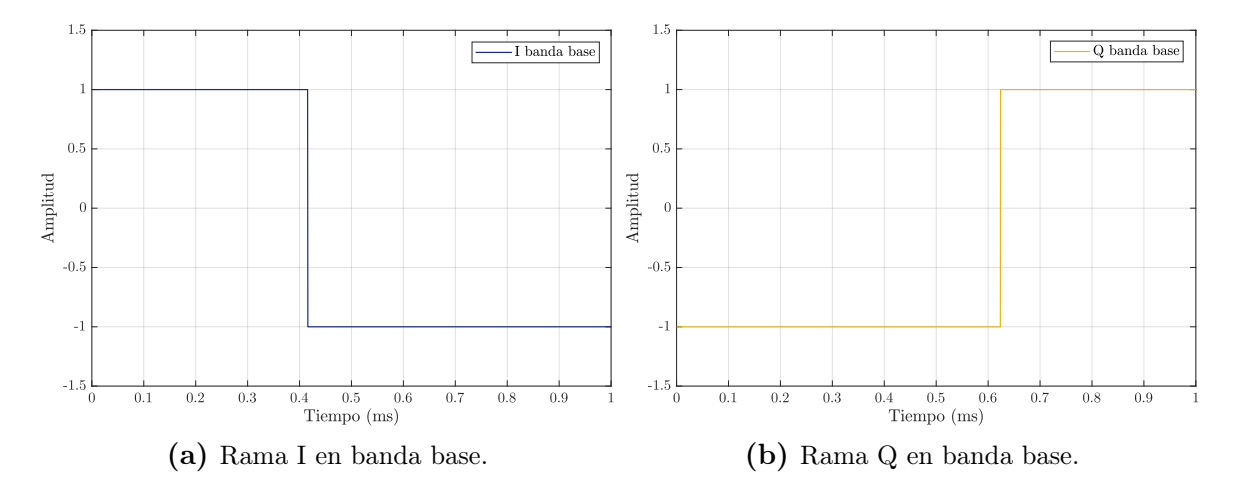

Figura 6.3: Señales I y Q en banda base para el esquema de modulación QPSK.

En la figura [6.3](#page-84-1) se puede notar que los datos en NRZ impares van para la rama I, mientras que los pares van para Q. Luego de la mezcla con la IF, en la figura [6.4](#page-85-0) se pueden reconocer los saltos de fase, que se producen en las transiciones de la señal en banda base, en la señal resultante para cada rama. Estos saltos de fase se ven reflejados

<span id="page-85-0"></span>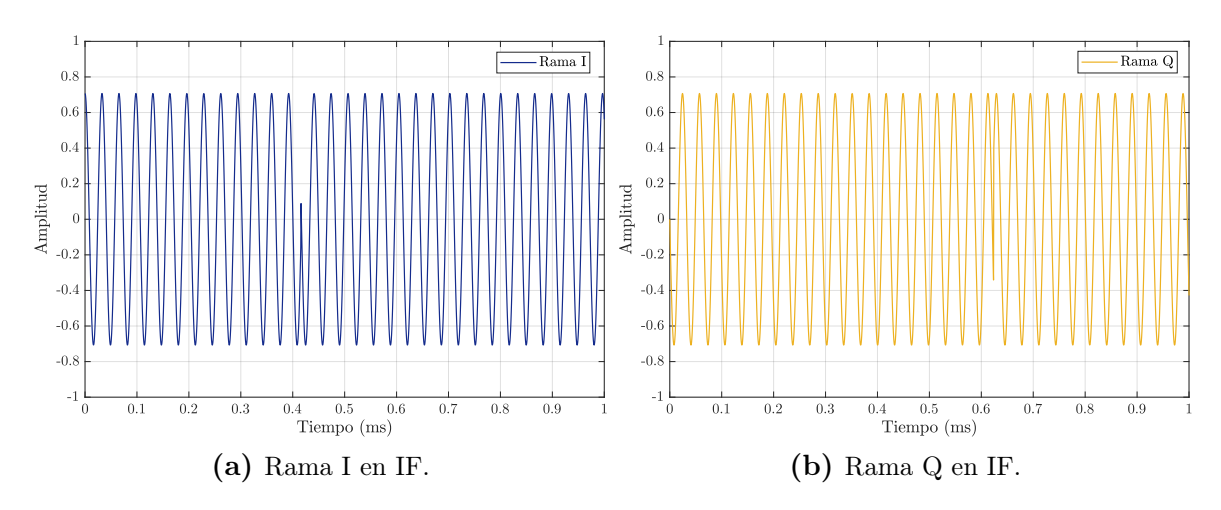

<span id="page-85-1"></span>Figura 6.4: Señales I y Q en IF para el esquema de modulación QPSK.

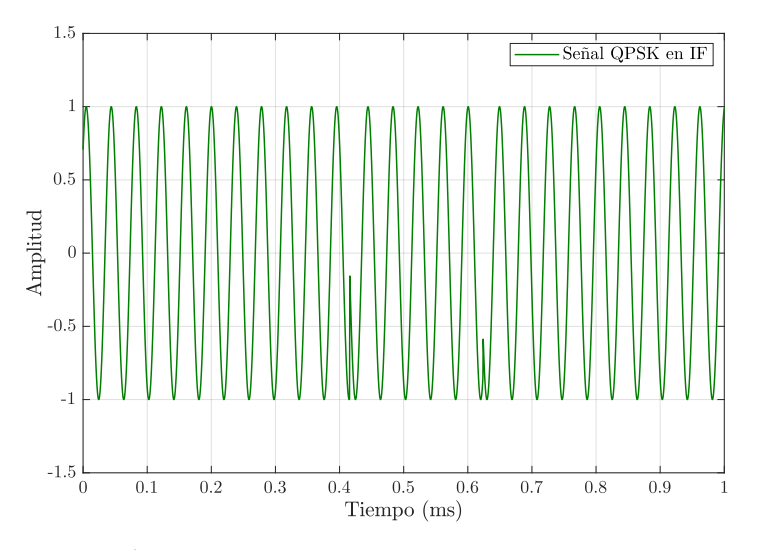

Figura 6.5: Señal QPSK en IF de 25.6 kHz.

en la señal resultante en la figura [6.5.](#page-85-1) Cabe recordar que en el esquema QPSK, la señal a transmitir puede tener saltos de fase de  $\pm 90°$  y 180°.

Para simular la transmisión de la señal por un canal AWGN, se suma ruido a la señal QPSK considerando una  $E_b/N_o$  de 10 dB, un valor que se espera obtener durante la recepción de satélites de órbita LEO, a partir del cálculo realizado en el capítulo [3.](#page-34-0) En la figura [6.6](#page-86-0) se muestra el efecto de agregar ruido a la señal.

Se puede observar en la figura [6.6b](#page-86-0) que la señal en tiempo presenta variaciones significativas en amplitud debido al ruido, respecto a la señal mostrada en [6.6a.](#page-86-0) En este caso la SNR considerada es de 10 dB, pero podría ser peor y ocasionar una mayor distorsión de la señal.

En el caso de una comunicación satelital, la señal recibida en la estación terrena poseerá un corrimiento en frecuencia, además del ruido AWGN. Durante una pasada del satélite con LOS con la ET, este corrimiento varía desde 10 kHz hasta −10 kHz, aproximadamente, para señales en la banda UHF y satélites en órbita LEO.

66

A modo de ejemplo, en [6.7](#page-87-0) se ilustra el caso del espectro que se recibiría para un

<span id="page-86-0"></span>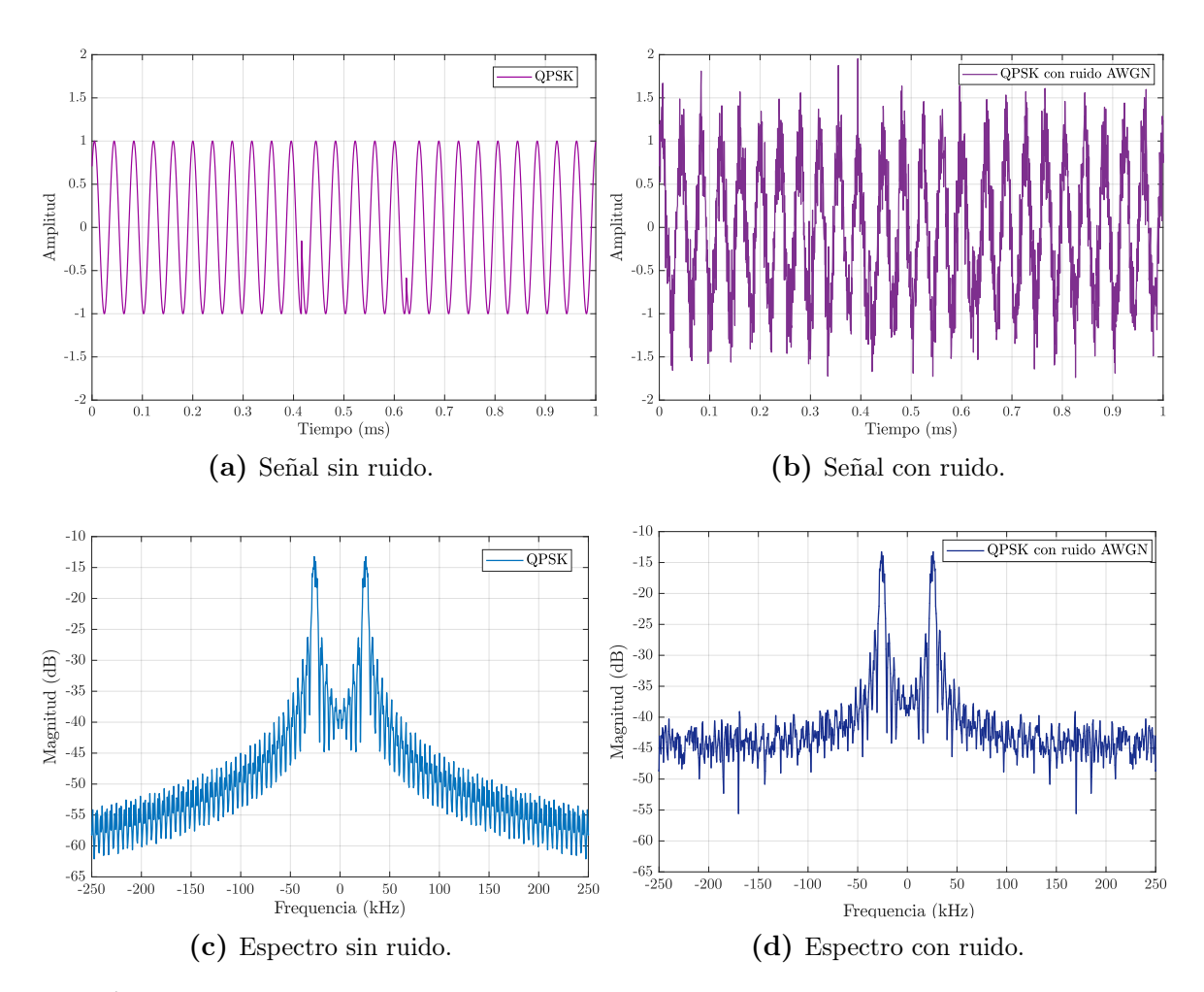

**Figura 6.6:** Efecto de agregar ruido AWGN a la señal QPSK, para una  $E_b/N_o$  de 10 dB.

corrimiento de 5 kHz por efecto Doppler en la señal con ruido, cuando el satélite esté acercándose a la estación terrena, comparado con el espectro que se recibiría si el efecto Doppler no estuviera presente. Cabe notar que la señal en sí ocupa un ancho de banda de 9.6 kHz para la tasa de bits de 9.6 kbps considerada, por lo que este corrimiento por Doppler ocasionaría una mala demodulación de los datos si no fuera corregido. Aunque el corrimiento fuera menor, aún así la demodulación de la señal sería inexacta debido al desconocimiento de la fase y frecuencia de la portadora en el receptor.

## <span id="page-86-1"></span>6.1.2. Recuperación de portadora

Los datos modulados en QPSK, generados sintéticamente, sirvieron para realizar distintas pruebas sobre el sistema de recuperación de portadora, implementado como un lazo de Costas, como se mencionó en el capítulo [5.](#page-64-0) Principalmente, para establecer las condiciones en las cuales el sistema de recuperación de portadora opera con normalidad. Introduciendo errores en la fase o frecuencia de la señal que ingresa al receptor, se pudo comprobar que el sistema se comporta según el diseño del mismo.

<span id="page-87-0"></span>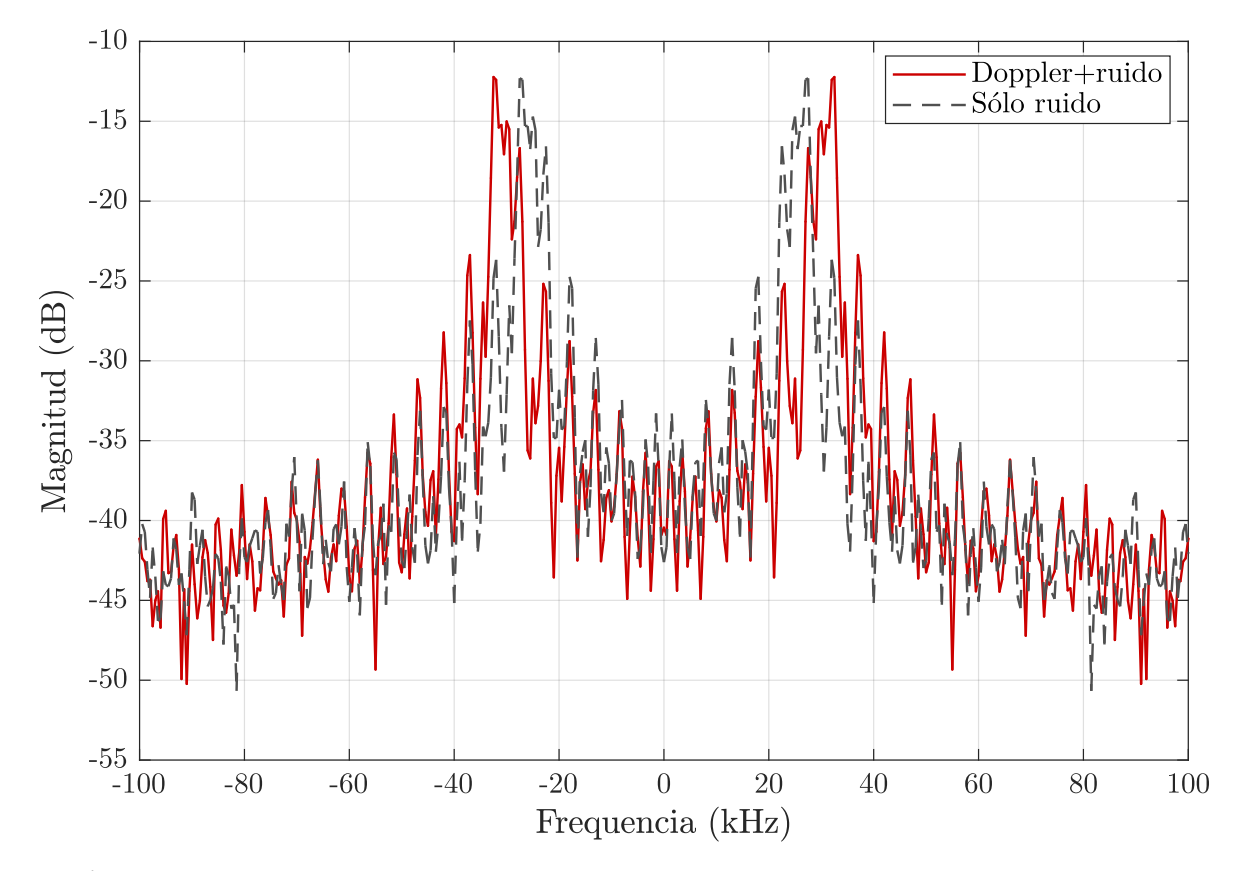

Figura 6.7: Espectro de la señal al agregar un corrimiento en frecuencia por Doppler de 5 kHz.

#### Respuesta a un salto de fase

Se introduce un salto en la fase inicial en la portadora de la señal en modulación QPSK. Este caso ocurrirá en toda recepción de señales, debido al desconocimiento de la fase con la que llega la señal del satélite al receptor. El sistema de recuperación de portadora debe cumplir que el error de estado estacionario sea nulo para saltos de fase, para ello el orden del mismo debe ser al menos 1 [\[21\]](#page-121-6), que se cumple por la existencia de un integrador en el VCO [\[23\]](#page-121-4).

Eligiendo como frecuencia de portadora la misma que la frecuencia de trabajo del lazo de Costas, e introduciendo un salto de fase en algún punto de la simulación como se observa en la figura [6.8a,](#page-88-0) se pudo obtener la respuesta del lazo para este caso. En la figura [6.8b](#page-88-0) se muestra el resultado, observándose que la fase de la portadora generada por el VCO se mantiene enganchada a la fase de la señal que ingresa aún cuando ocurre el salto de fase a un valor de 45◦ .

Es importante conocer el tiempo que le lleva al sistema alcanzar el estado estacionario, ya que en ese intervalo pueden ocurrir pérdidas de datos. En este caso se comprueba que este tiempo de establecimiento, medido como el tiempo que transcurre entre el inicio del salto y la estabilización de la fase en el valor de estado estacionario, es alrededor de 2 ms, tiempo que equivale a una recepción de 19 bits, para una tasa de bits de 9.6 kbps. El problema de minimizar el tiempo de establecimiento es que con-

<span id="page-88-0"></span>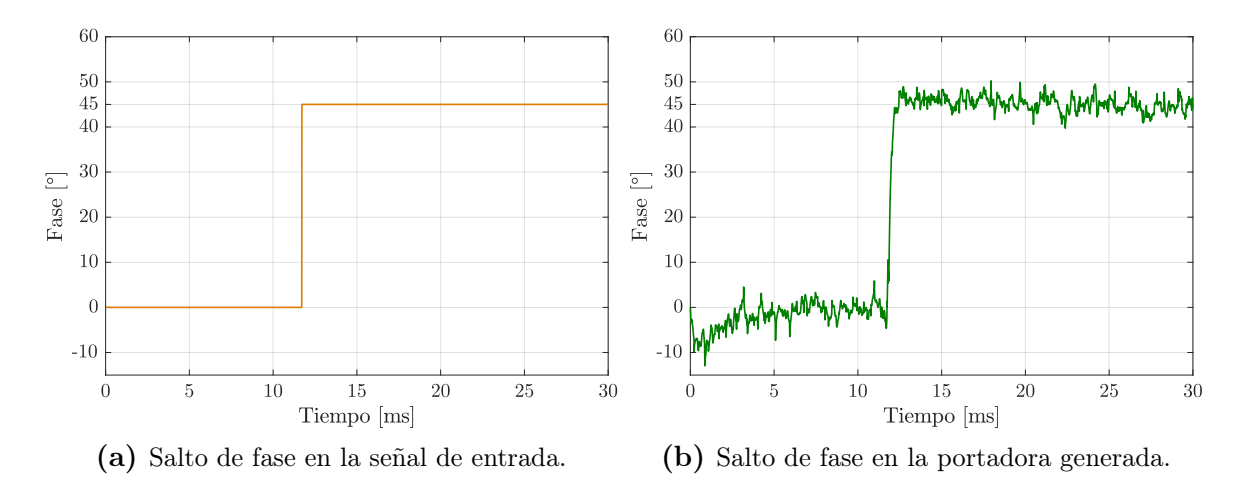

Figura 6.8: Respuesta del lazo de Costas a un salto de fase en la portadora de la señal de entrada.

lleva al aumento del ancho de banda del sistema de sincronismo, lo que ocasiona que las mismas transiciones en fase que posee la señal recibida, debido a la modulación, produzcan saltos en fase también en la señal de sincronismo generada, contribuyendo a la pérdida de datos. El salto de fase considerado de 45◦ es un caso extremo para QPSK, normalmente se espera que, si ocurren saltos de fase, sean de una magnitud menor, lo que se traduce en un tiempo de establecimiento menor.

#### Respuesta a un salto de frecuencia

Una variación de primer orden o lineal en la fase de la portadora de la señal de entrada se condice con un salto en la frecuencia de la misma. Para simular este comportamiento, se introduce un salto en la frecuencia de la portadora de la señal en modulación QPSK utilizada para ensayar el lazo de Costas. El sistema de recuperación de portadora es de orden 2, por lo que se espera que se enganche en fase con la señal que ingresa sin error en estado estacionario en caso de que existiera un salto en frecuencia respecto a la frecuencia central del lazo de Costas. Eligiendo como frecuencia inicial de la portadora la misma que la frecuencia de trabajo del lazo de Costas, e introduciendo un salto en frecuencia en algún punto de la simulación como se observa en la figura [6.9a,](#page-89-0) se pudo obtener la respuesta del lazo para este caso. En la figura [6.9b](#page-89-0) se muestra el resultado, observándose que la frecuencia de la portadora generada por el VCO se mantiene enganchada a la frecuencia de la señal que ingresa aún cuando ocurre el salto de 1 kHz en la frecuencia.

En este caso el tiempo de establecimiento es alrededor de 5 ms, lo que equivale a 48 bits posiblemente erróneos en la recepción, para una tasa de 9.6 kbps. Nuevamente, un salto en frecuencia de 1 kHz es el peor caso a considerar en este trabajo, y está definido por los errores inducidos durante la estimación de frecuencia de la señal recibida.

Durante el procesamiento de datos reales, en la corrección del corrimiento en fre-

<span id="page-89-0"></span>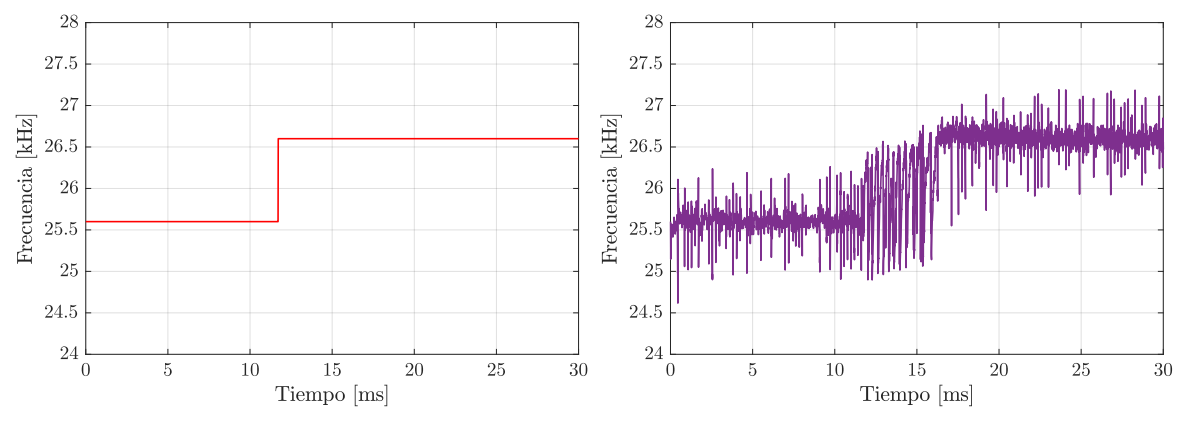

(a) Salto de frecuencia en la señal de entrada. (b) Salto de frecuencia en la portadora generada.

Figura 6.9: Respuesta del lazo de Costas a un salto de frecuencia en la portadora de la señal de entrada.

cuencia ocasionado por efecto Doppler, ocurren saltos de frecuencia cada vez que se actualiza el valor estimado para dicha variación.

#### Respuesta a una variación lineal de frecuencia

La frecuencia de la señal recibida es estimada con la ayuda de una aplicación que hace uso de los TLE del satélite para predecir su órbita y, finalmente, el corrimiento por efecto Doppler. Ya fue mencionado, en el capítulo [3,](#page-34-0) el hecho de que esta estimación tendrá cierto error. Un factor a considerar es que la aplicación utilizada actualiza el valor de corrimiento por Doppler cada cierto intervalo de tiempo, lo que significa que durante ese intervalo la frecuencia de la señal recibida tendrá una variación, que se aproxima lineal, por la tasa de variación por Doppler durante la pasada del satélite. En el capítulo [3](#page-34-0) se obtuvo que la máxima variación en frecuencia, para el caso de un satélite orbitando por encima de la estación terrena, es menor a 50 Hz s<sup>−1</sup>.

Considerando lo mencionado en el párrafo anterior, se simuló una variación lineal de la frecuencia de portadora de la señal que ingresa al sistema de recuperación de portadora, con una pendiente de 50 Hz s<sup>−</sup><sup>1</sup> , durante un lapso de 1 s. Además, se incluyó un salto en frecuencia de 100 Hz respecto a la frecuencia central del VCO, al comienzo de la variación lineal descripta. Esta variación trata de simular lo que ocurre cada vez que se actualiza el valor de la frecuencia utilizando una aplicación de predicción de órbita. En base al diseño implementado del lazo de Costas, se espera que el VCO se enganche rápidamente al salto en frecuencia inicial y que siga la variación lineal de frecuencia con algún error en la fase en estado estacionario, siendo este error lo suficientemente pequeño para mitigar la degradación que ocasiona en QPSK, como se mencionó en el capítulo [5.](#page-64-0)

En la figura [6.10a,](#page-90-0) se muestra la variación en la frecuencia de la portadora de la señal de entrada. Mientras que la frecuencia del VCO para este caso se presenta en la figura [6.10b,](#page-90-0) observándose que la frecuencia de la portadora generada se mantiene enganchada a la frecuencia de la señal que ingresa aún cuando ocurre el salto de 100 Hz seguido por la variación lineal en frecuencia. Para este caso, el tiempo de establecimiento se mantiene menor a 10 ms, como para los casos anteriormente descriptos.

<span id="page-90-0"></span>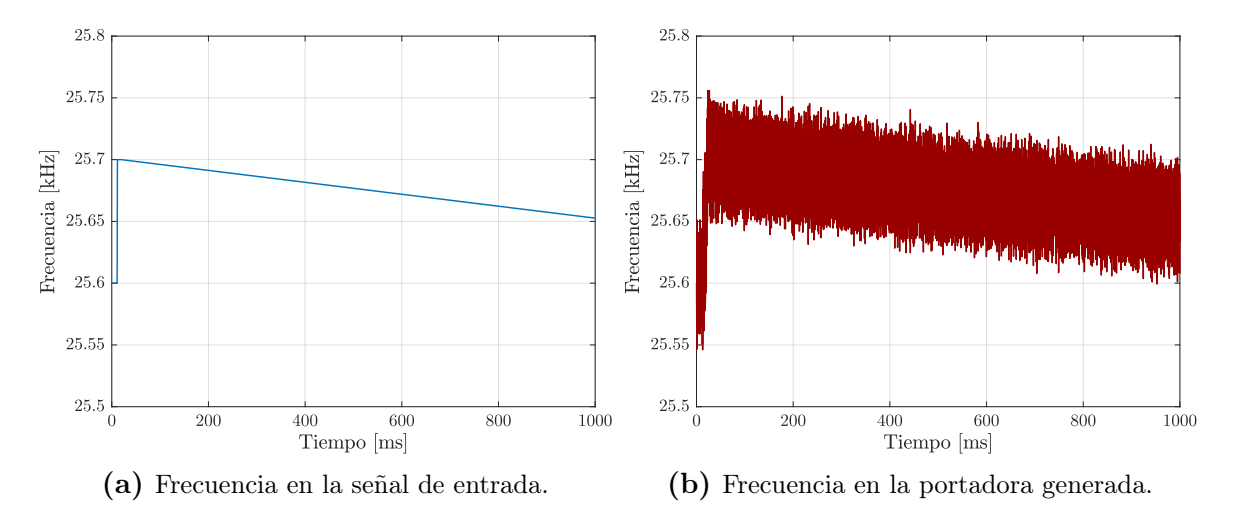

Figura 6.10: Respuesta del lazo de Costas a una rampa de frecuencia en la portadora de la señal de entrada.

#### 6.1.3. Sincronismo de símbolos

Las señales en las ramas I y Q del lazo de Costas se corresponden con las señales I y Q en banda base de QPSK . En la figura [6.11](#page-91-0) se presentan la señal en banda base de la rama I del modulador QPSK, y la señal correspondiente a la rama I del lazo de Costas del receptor, se aprecia que los datos pueden ser correctamente obtenidos a partir de esta señal. Sin embargo, el ruido presente en la señal recibida ocasiona perturbaciones en la señal que dificultan la elección del instante óptimo de decisión. El uso de un filtro adaptado a la forma de onda de un símbolo en banda base tiene como resultado una señal con menor variación por ruido y con una forma triangular que permita implementar un sistema de sincronismo de símbolos.

El esquema utilizado para sincronismo es el early-late, descripto en el capítulo [5,](#page-64-0) que consiste en tomar 3 muestras alrededor del instante de decisión para, usando el algoritmo correspondiente, poder adelantar o retrasar la tasa de símbolos, hasta converger a la tasa que permite tomar la muestra en el instante de máximo valor de la señal de salida del filtro adaptado. El proceso de convergencia del algoritmo early-late se presenta en la figura [6.12,](#page-91-1) donde se muestra la señal de salida del filtro adaptado y se marca la muestra elegida por el algoritmo para cada símbolo.

Se observa que el instante de decisión varía entre símbolos, dependiendo del instante donde ocurra el máximo de la señal. En este caso se considera que la corrección entre símbolo y símbolo sea de una muestra, dada la linealidad de la señal a la salida del

<span id="page-91-0"></span>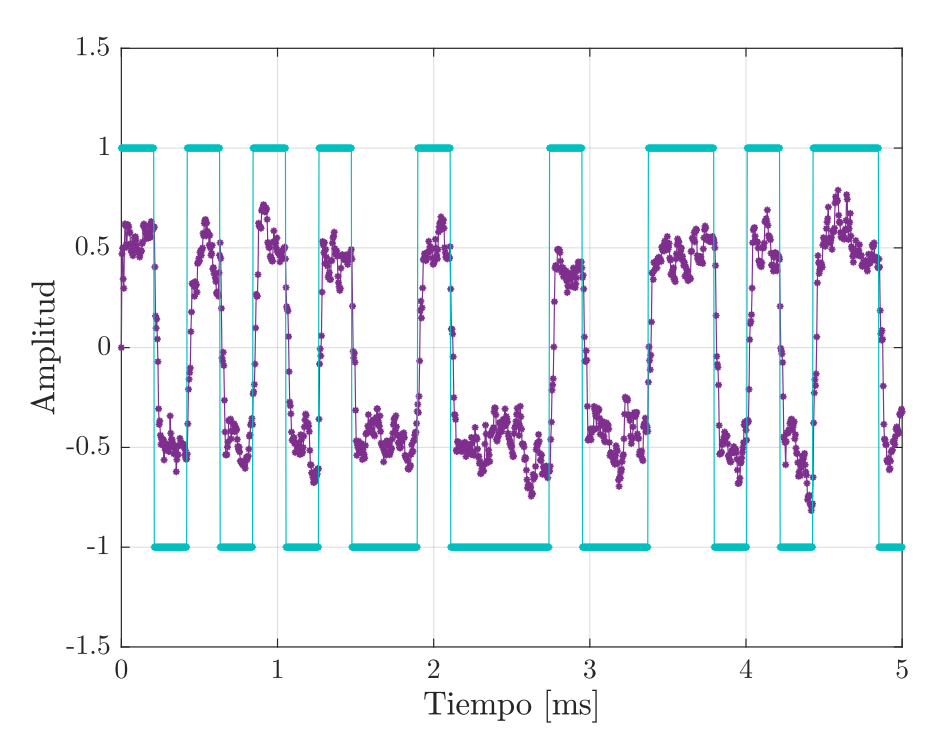

<span id="page-91-1"></span>Figura 6.11: Salida de una de las ramas del lazo de Costas, comparada con la señal en banda base del modulador, para QPSK.

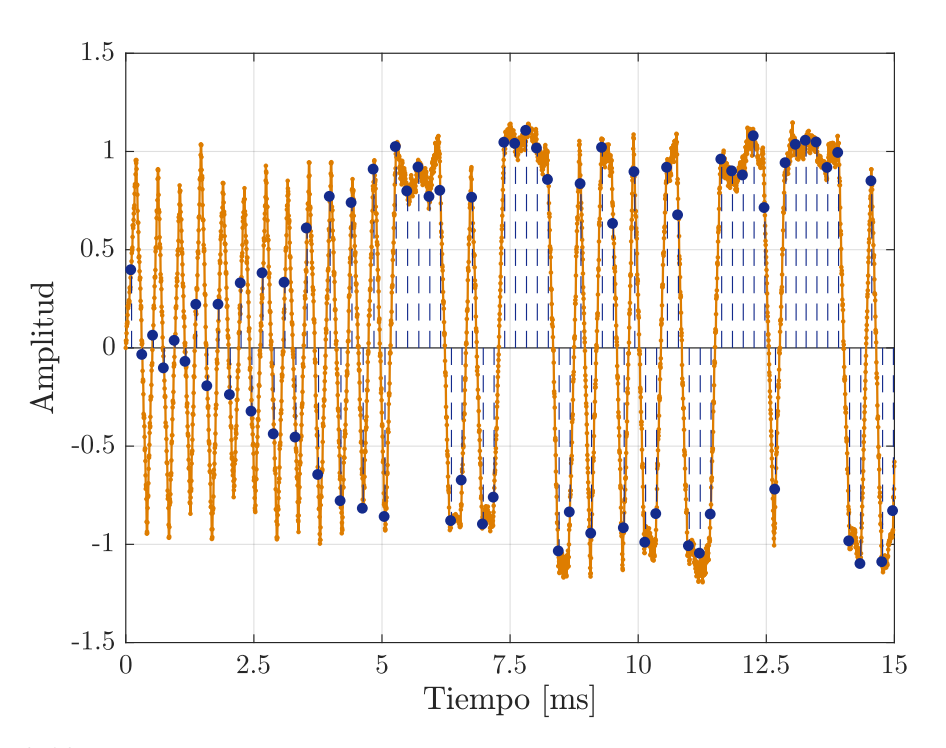

Figura 6.12: Salida del filtro adaptado de una de las ramas del lazo de Costas, indicando el instante de decisión del early-late.

filtro adaptado y la cantidad de muestras por símbolo (54 para QPSK a 9.6 kbps, con una tasa de muestreo de 256 ksps). El instante de decisión óptimo es alcanzado luego de variar la cantidad de muestras por símbolo que considera el sistema de sincronismo, dependiendo de la señal de error generada a partir de las 3 muestras que toma el algoritmo. Para ilustrar el proceso, se presenta, en la figura [6.13,](#page-92-0) las 3 muestras por símbolo que toma el algoritmo para adaptar el próximo instante de decisión, hasta converger en el óptimo.

<span id="page-92-0"></span>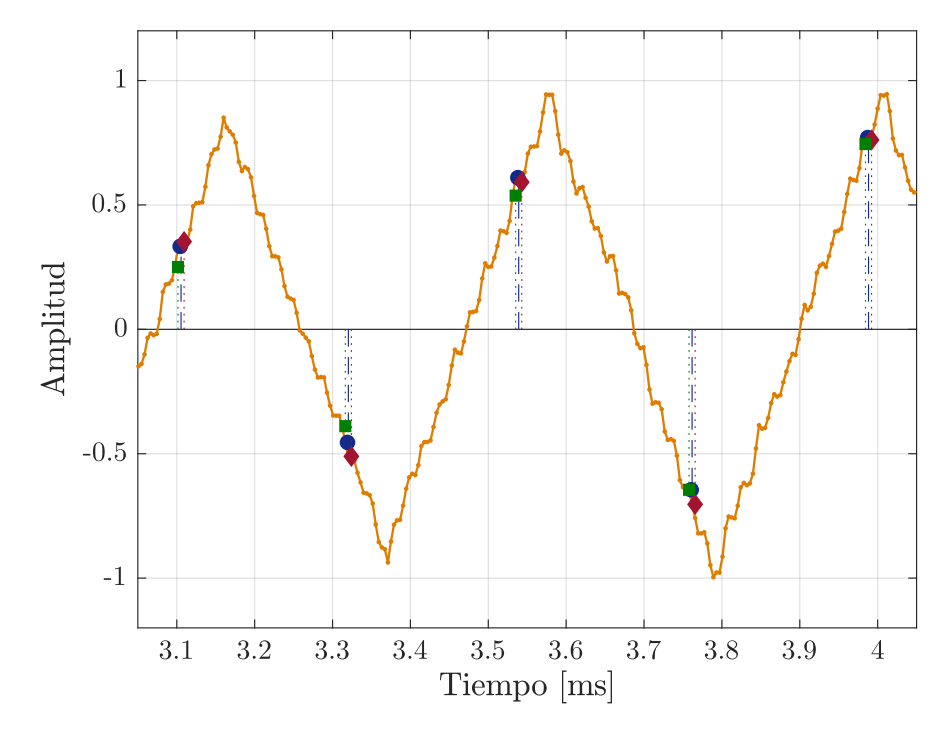

Figura 6.13: Señal de salida del filtro adaptado, indicando las tres muestras que toma el algoritmo early-late para sincronizar la toma de decisión de símbolos.

## 6.1.4. BER del sistema de recepción

Se simuló la transmisión de datos sobre un canal AWGN, utilizando los datos modulados en QPSK con una portadora de 25.6 kHz, generados a una tasa de 9.6 kbps. En el receptor, la señal recibida es muestreada a 256 ksps e ingresada al receptor implementado. Variando la relación entre la energía por bit y la varianza del ruido, en definitiva el valor de  $E_b/N_o$ , y comparando los datos recibidos con los transmitidos, se obtiene la cantidad de errores que hubo en la transmisión. Finalmente, se obtiene la curva de BER en función de  $E_b/N_o$  para el sistema de recepción y se puede comprobar el valor necesario para garantizar una tasa de error menor a la especificada en los objetivos del trabajo, de 10<sup>−</sup><sup>6</sup> . En primer lugar, se realizó una simulación de una transmisión sobre un canal AWGN de  $2 \times 10^7$  bits, modulados en QPSK, variando la la relación  $E_b/N_o$ entre 0 y 11 dB, cada 1 dB, obteniéndose la curva presentada en la figura [6.14,](#page-93-0) donde se compara con la curva teórica para QPSK mostrada anteriormente, en el capítulo [2.](#page-24-0)

Se puede apreciar que para obtener una  $BER \leq 10^{-6}$  se debe cumplir que  $E_b/N_o \geq 10^{-6}$ 11 dB, mientras que para el caso teórico esta condición se cumple para  $E_b/N_o \geq 10.5$  dB. Además, se observa que para que el lazo de Costas funcione correctamente existe una relación  $E_b/N_o$  mínima del orden de 4 dB, esto está directamente relacionado con el

<span id="page-93-0"></span>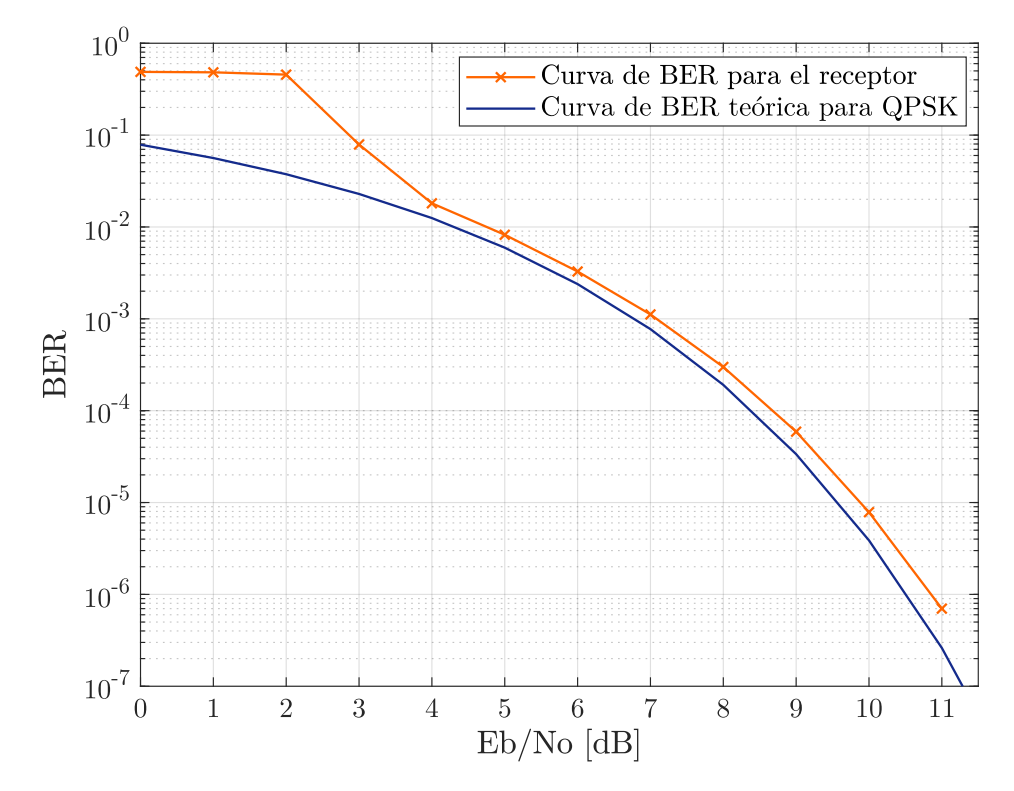

Figura 6.14: Curva de BER en función de  $E_b/N_o$  para el receptor implementado y para el caso ideal de QPSK, para  $E_b/N_o$  entre 0 y 11 dB.

hecho de que el ruido presente en la señal recibida impide la correcta estimación de la frecuencia de la portadora, particularmente por la alteración de los cruces por cero de la misma.

Para poder obtener mayor precisión en la zona de interés, se realizó una simulación del mismo sistema, pero esta vez variando el valor de  $E_b/N_o$  entre 9.5 y 11.5 dB, cada 0.5 dB, obteniéndose la curva mostrada en la figura [6.15.](#page-94-0) En dicha figura se presenta también la curva de BER correspondiente a QPSK para esos valores de  $E_b/N_o$ . Se comprueba la necesidad de una  $E_b/N_o \geq 11$  dB para obtener una  $BER \leq 10^{-6}$ .

<span id="page-94-0"></span>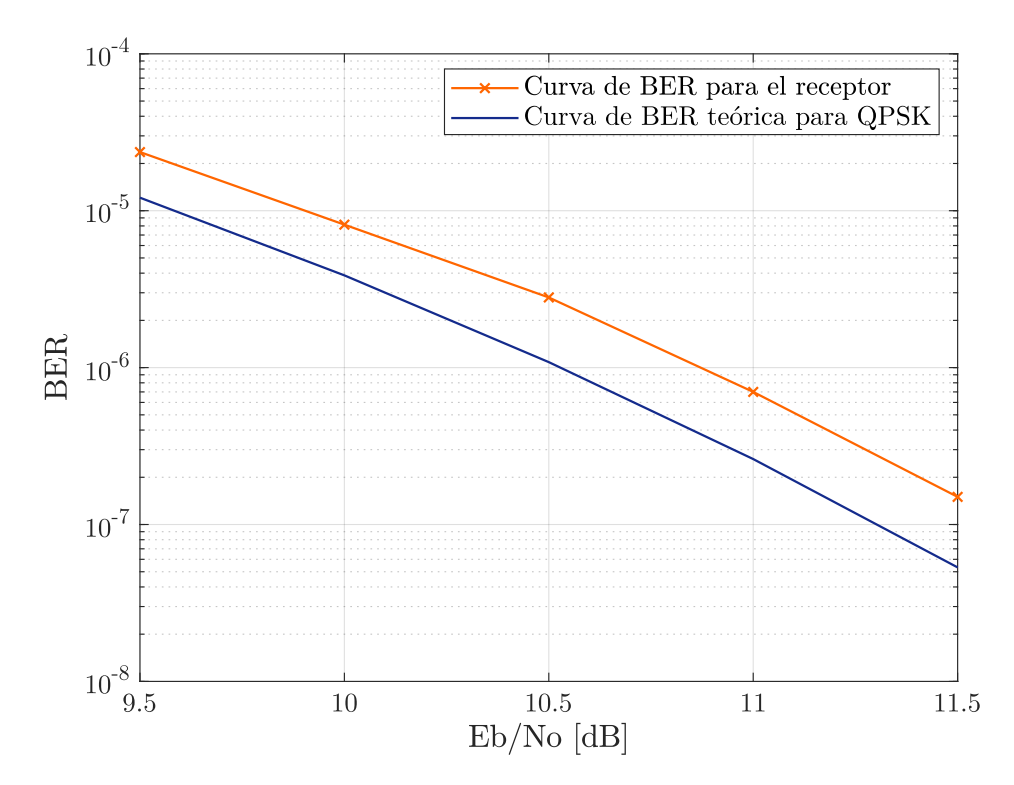

**Figura 6.15:** Curva de BER en función de  $E_b/N_o$  para el receptor implementado y para el caso ideal de QPSK, para  $E_b/N_o$  entre 9.5 y 11.5 dB.

# 6.2. Adquisición de datos de satélites

En esta sección se describe el proceso de toma de datos de satélites, desde su predicción de órbita hasta su adquisición para ser procesados. La importancia de estimar la órbita de un satélite correctamente radica en que se debe apuntar la antena en dirección al mismo durante su pasada con línea de vista a la estación terrena. En este trabajo se utilizan dos aplicaciones distintos para este propósito, el Gpradict y el Orbitron, ambos de licencia abierta. En cuanto se conoce el horario en el cual es posible recibir señales de un satélite de interés, se posiciona la antena Yagi-Uda, con el front-end de RF incorporado y conectada al receptor USB, apuntando en la dirección que mayor tiempo de recepción permita, tanto en acimut como en elevación, debido a que no se cuenta con rotor para su seguimiento. Luego se dispone la computadora con la aplicación  $SDR\#$  y el  $GNU$  radio companion para almacenar los datos tanto del satélite como del corrimiento por Doppler.

El satélite elegido para la prueba del sistema implementado es el llamado Bugsat-1 o "Tita" de la empresa Satellogic, con número de identificación 40014 según el catálogo de NORAD [\[30\]](#page-121-7), el mismo envía beacons en modulación GMSK, a una tasa de 9.6 kbps y utiliza el protocolo AX.25, centrados en una frecuencia de 437.445 MHz [\[31\]](#page-121-8), según lo informado por la IARU (International Amateur Radio Union) [\[32\]](#page-121-9).

El procesamiento de datos en modulación GMSK puede ser realizado con el receptor desarrollado dado que es un esquema de modulación en cuadratura, al igual que QPSK. Sin embargo, se debe tener en consideración que este esquema tiene un desempeño de BER en función de  $E_b/N_o$  distinto a QPSK y que depende del parámetro BT que define la relación entre el ancho de banda y la duración temporal del filtro gaussiano que utiliza el modulador. En comunicaciones satelitales es común el uso de  $BT = 0.5$ , dado que es el valor que produce un menor ancho de banda sin producir ISI [\[33\]](#page-121-10). En este caso se requiere una  $E_b/N_o \geq 11.5$  dB para obtener una  $BER < 10^{-6}$ , por lo que existe una degradación del orden de 1 dB respecto a QPSK. Esta degradación está contemplada dentro de los 10 dB de margen del radioenlace calculado.

# 6.2.1. Estimación de órbita y corrimiento en frecuencia por efecto Doppler

NORAD informa, utilizando el estándar TLE, los parámetros de órbita de los satélites, a partir de un seguimiento periódico, estos datos están disponibles online y son la base que utilizan las aplicaciones de predicción de órbita, como el Gpredict y el Orbitron. Por lo general, estas aplicaciones no sólo permiten estimar la órbita de un satélite en particular, a partir de sus TLE, sino también establecer una ubicación geográfica de la estación terrena para calcular o predecir la dirección de apuntamiento que debe tener la antena durante la pasada del satélite, el corrimiento en frecuencia por efecto Doppler respecto a la frecuencia de portadora del satélite, la duración de la línea de vista para determinado ángulo mínimo de elevación, entre otras cosas.

#### Orbitron

Esta aplicación es utilizada para la predicción de pasadas de satélites con línea de vista a la estación terrena, dado que posee una función de simulación temporal de avance de la pisada del satélite, permitiendo al usuario saber cuándo y a qué elevación y acimut tendrá línea de vista con el satélite desde una localización específica. Una captura de la pantalla principal de esta aplicación siendo utilizada en el modo simulación, es presentada en la figura [6.16,](#page-96-0) donde se observa que la manera de presentar la información es con el uso de un mapa donde se indica tanto la zona donde el satélite tendrá cobertura como una línea que indica la trayectoria que sigue el mismo.

#### Gpredict

La aplicación Gpredict no permite la simulación de órbitas para un satélite, como la aplicación Orbitron, sino que simplemente informa el horario de las próximas pasadas. Pero una ventaja que si tiene esta aplicación es que permite enviar el dato de frecuencia corregida por efecto Doppler a un puerto virtual de la computadora, para luego ser leído utilizando un bloque de GNU radio companion y permitiendo almacenar el valor

<span id="page-96-0"></span>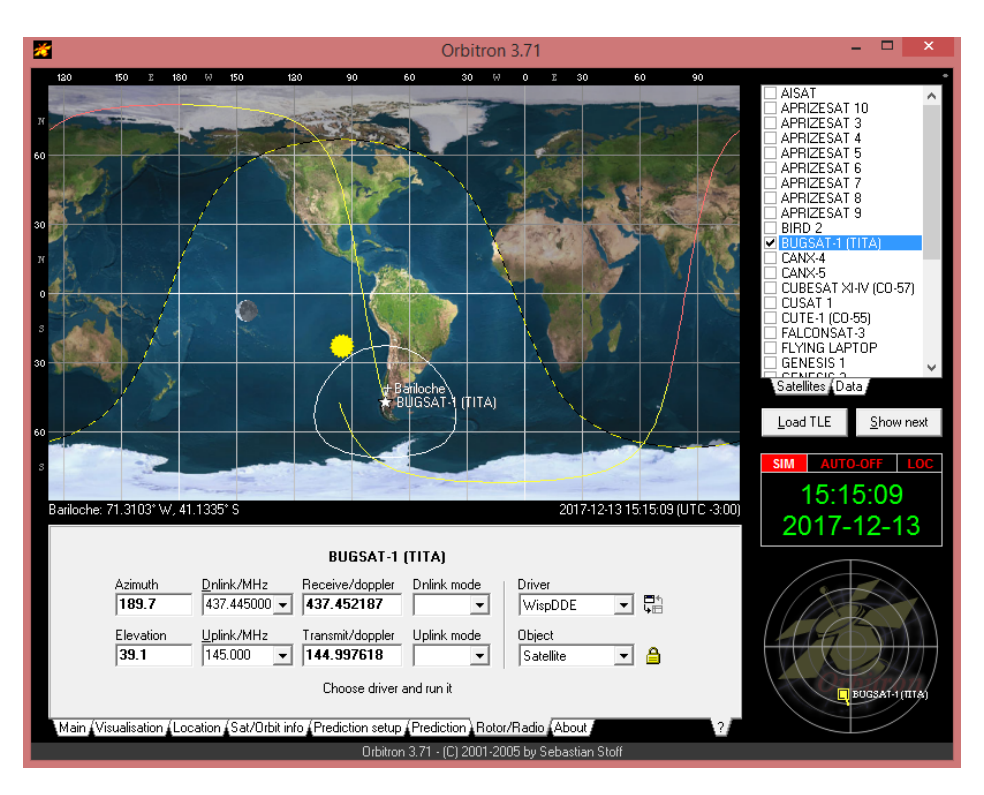

Figura 6.16: Captura de pantalla de la aplicación Orbitron en modo predicción de órbita.

en un archivo. En la figura [6.17](#page-96-1) se presenta una captura de la pantalla principal de esta aplicación durante una pasada del satélite Bugsat-1, se observa que la manera de presentar la información es similar a la que utiliza el Orbitron.

<span id="page-96-1"></span>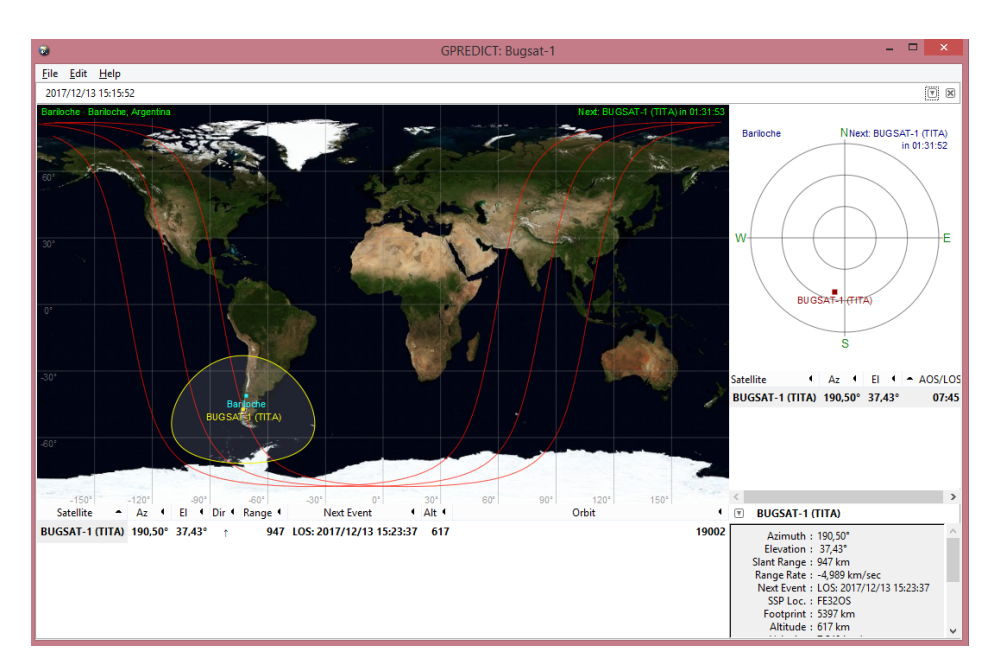

Figura 6.17: Captura de la pantalla principal de la aplicación Gpredict.

#### Gpredict y GNU radio companion

En el aplicación Gpredict se utiliza la función Radio Control que permite, configurando la frecuencia de la portadora del transmisor del satélite a seguir, enviar el dato, correspondiente al valor de frecuencia corregido por corrimiento por Doppler, a través de un puerto local de la computadora a un bloque del GNU radio companion.

El GNU radio companion [\[34\]](#page-121-11) es un entorno de programación utilizando bloques, interconectados y configurables, que hace uso de las librerías de código abierto de GNU radio, que genera y ejecuta un script en lenguaje Python, permitiendo el diseño de sistemas complejos reutilizando bloques ya existentes, o creados por el usuario. En la figura [6.18a](#page-98-0) se presenta el bloque Radio Control en funcionamiento, habiendo configurado el puerto local 4532 para la comunicación con el GNU radio companion, mientras se sigue al satélite Bugsat-1, con portadora en 437.445 MHz. A su vez, en la figura [6.18b,](#page-98-0) se muestra el diagrama en bloques de GNU radio companion utilizado para la lectura y almacenamiento de datos utilizando el bloque que se conecta con el Radio Control.

El archivo almacenado es abierto en MatLab y será utilizado para la corrección del corrimiento en frecuencia por efecto Doppler durante el procesamiento de datos. En la figura [6.19](#page-99-0) se observa el valor de frecuencia, obtenido durante la pasada del 27 de Noviembre de 2017, del satélite Bugsat-1 a una elevación de aproximadamente 50°. Se comprueba que el corrimiento máximo es de 10 kHz alrededor de la frecuencia de portadora, de 437.445 MHz, y que el tiempo de visibilidad del satélite es del orden de 10 min.

En la figura [6.19](#page-99-0) se observa cómo el valor de frecuencia que envía el Gpredict es actualizado cada un cierto tiempo, en este caso cada 100 ms. También se observó, en la sección [6.1.2,](#page-86-1) que estos saltos en frecuencia ocasionan que el lazo de Costas deba alcanzar nuevamente el estado estacionario. Es por esto que, habiendo diseñado el lazo para seguir variaciones lineales en frecuencia del orden de 1 kHz, considerando que en un período acotado de tiempo (algunos segundos) el corrimiento en frecuencia por efecto Doppler es aproximadamente lineal y, que la variación máxima en frecuencia recibida es del orden de 50 Hz s<sup>−</sup><sup>1</sup> , se procedió a utilizar el valor de frecuencia corregido por Doppler manteniendo el valor del mismo un tiempo de 5 s entre actualizaciones, dado que en ese intervalo la variación por Doppler será del orden de 250 Hz, lo que garantiza tiempos de establecimientos del orden de 5 ms. Esta medida disminuye la cantidad de desenganches que se producen en la etapa de recuperación de portadora, que se producen cada vez que se actualiza el valor de corrección, mejorando así las posibilidades de recibir un paquete largo de datos, si fuera el caso hasta de 5 s sin problemas.

Dependiendo el caso, si la señal recibida posee una duración mayor a los 5 s consi-

<span id="page-98-0"></span>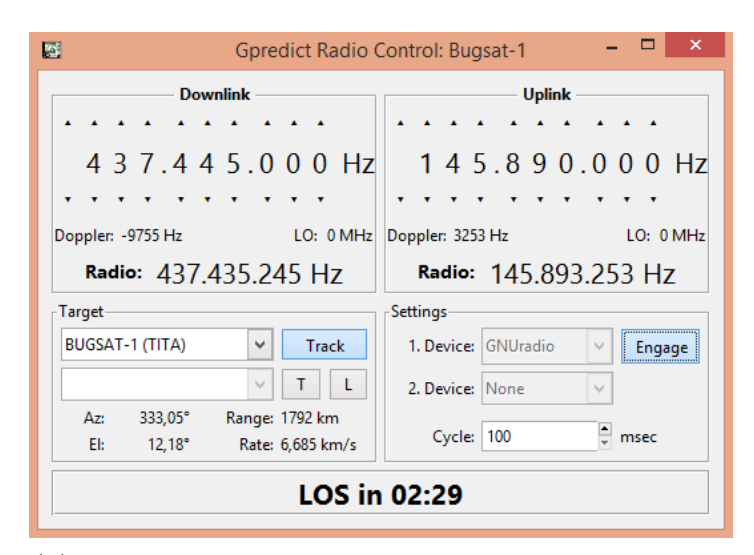

(a) Función Radio Control del Gpredict en funcionamiento.

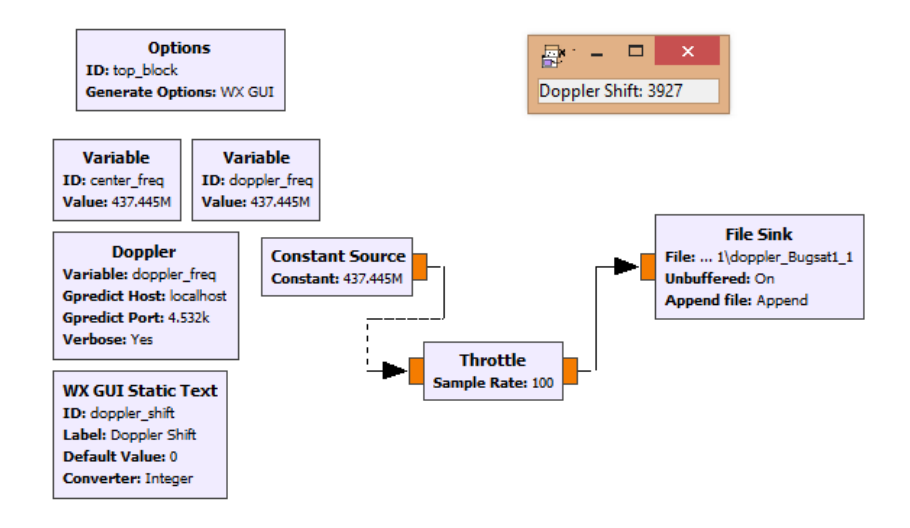

(b) Diagrama en bloques implementado en GNU radio companion para leer el dato de frecuencia proveniente del Radio Control.

Figura 6.18: Envío de dato de frecuencia corregido por Doppler entre Gpredict y GNU radio companion.

derados entre actualizaciones del valor de corrección en frecuencia, se puede evaluar la conveniencia de actualizar el valor del Doppler cada un intervalo mayor de tiempo, en todo caso el lazo de Costas se mantendría enganchado durante una variación del orden de 1 kHz, dependiendo de la pendiente y linealidad de la variación.

## 6.2.2. Adquisición de señales

En este trabajo, se recibieron señales provenientes del satélite Bugsat-1 (Tita), correspondientes a los llamados beacon de un satélite. Un beacon es un mensaje que envía un satélite informando distintos parámetros del funcionamiento del mismo, esta señal puede ser de onda continua en formato OOK (On-Off Keying), por lo general

<span id="page-99-0"></span>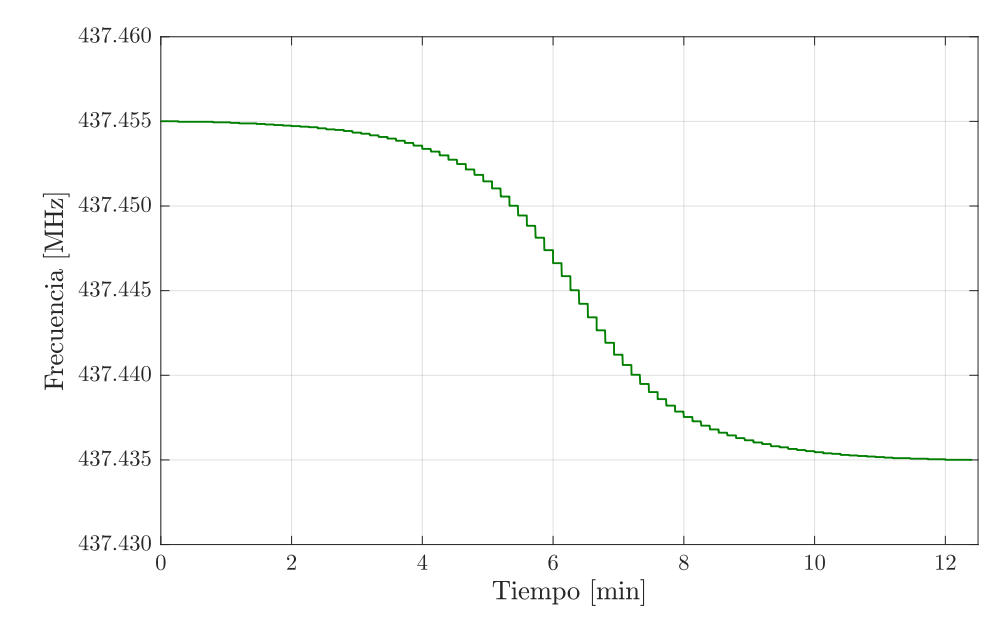

Figura 6.19: Curva de frecuencia corregida por efecto Doppler durante una pasada del satélite Bugsat-1 a una elevación de  $50^\circ$ .

en código Morse, o bien, estar moduladas, como es el caso del Bugsat-1 que envía señales moduladas en GMSK, a una tasa de 9.6 kbps y utilizando una portadora de 437.445 MHz. La cantidad de bits de información que suelen contener estos paquetes es poca, del orden de los miles, pero suficiente para conocer el estado de varios parámetros de funcionamiento del satélite, como ser temperatura y voltaje en distintos subsistemas. A una tasa de 9.6 kbps, es común que estos beacon duren menos de 1 s.

Disponiendo de la antena Yagi-Uda conectada al front-end de RF y al receptor USB, conectado a la computadora, se utiliza una aplicación que permite configurar y adquirir datos en formato IQ desde dicho receptor. Existen diversas aplicaciones de licencia abierta que permiten realizar esta tarea, entre ellos el  $SDR#$  (también llamado SDR Sharp).

## 6.2.3. Uso del  $SDR#$

Esta aplicación permite configurar un receptor USB, cambiando la frecuencia central, la tasa de muestreo y las ganancias del mismo. Además, permite almacenar los datos en banda base en formato IQ (complejo) en un archivo de audio que puede ser posteriormente cargado en MatLab para su procesamiento. La aplicación muestra en su pantalla un gráfico en tiempo real del espectro en frecuencia capturado por el receptor, así también un diagrama tipo cascada o waterfall.

Configurando el receptor para una frecuencia fija de 437.445 MHz, la del transmisor del satélite Bugsat-1, y una tasa de muestreo de 2.048 Msps, se procedió a capturar datos del satélite durante una pasada con línea de vista con el laboratorio. Luego, se cargan los datos almacenados en MatLab para su procesamiento, instancia en la cual se encontraron limitaciones computacionales para trabajar con archivos de una pasada completa del satélite, llegando a la conclusión de que es conveniente reducir la tasa de muestreo a 1.024 Msps, obteniendo archivos de menor tamaño para la pasada del satélite. Esta reducción en la tasa de muestreo no afecta el procesamiento de los datos en gran medida, dado que dicho proceso se realiza a una tasa de 256 ksps. El motivo por el cual la tasa de muestreo configurada al receptor USB se considera mayor a la tasa de procesamiento de los datos, es pura y exclusivamente por el deseo de establecer un valor fijo de configuración que permita recibir señales de satélites en la banda UHF de 435 a 438 MHz, siendo ideal el caso de frecuencia central en 436.5 MHz y tasa de muestreo del orden de 3 Msps. Esto permitiría, además, la recepción de más de un satélite a la vez si fuese necesario.

Los datos obtenidos son reproducidos utilizando el  $SDR#$  y se recorta la porción donde se encuentran las señales para su procesamiento. En la figura [6.20](#page-101-0) se muestra una captura de la reproducción de la señal recibida, donde se observan varios beacon y el corrimiento por Doppler entre ellos. El instante en el que se reproduce la señal correspondiente a un beacon del satélite Bugsat-1, es mostrado en la figura [6.21,](#page-101-1) donde se observa que entre el pico de la señal y el piso de ruido existen alrededor de 30 dB de diferencia, indicando una alta SNR. En dicha figura, se puede apreciar que el ancho de banda de 3 dB es cercano a los 9.6 kHz que en teoría tiene la señal para una tasa de datos de 9.6 kbps, también se observa que la frecuencia en la cual está centrada la señal no es 437.445 MHz, sino alrededor de 437.4415 MHz, esto pone en evidencia un corrimiento por efecto Doppler de −3.5 kHz, que debe ser corregido durante el procesamiento de los datos.

<span id="page-101-0"></span>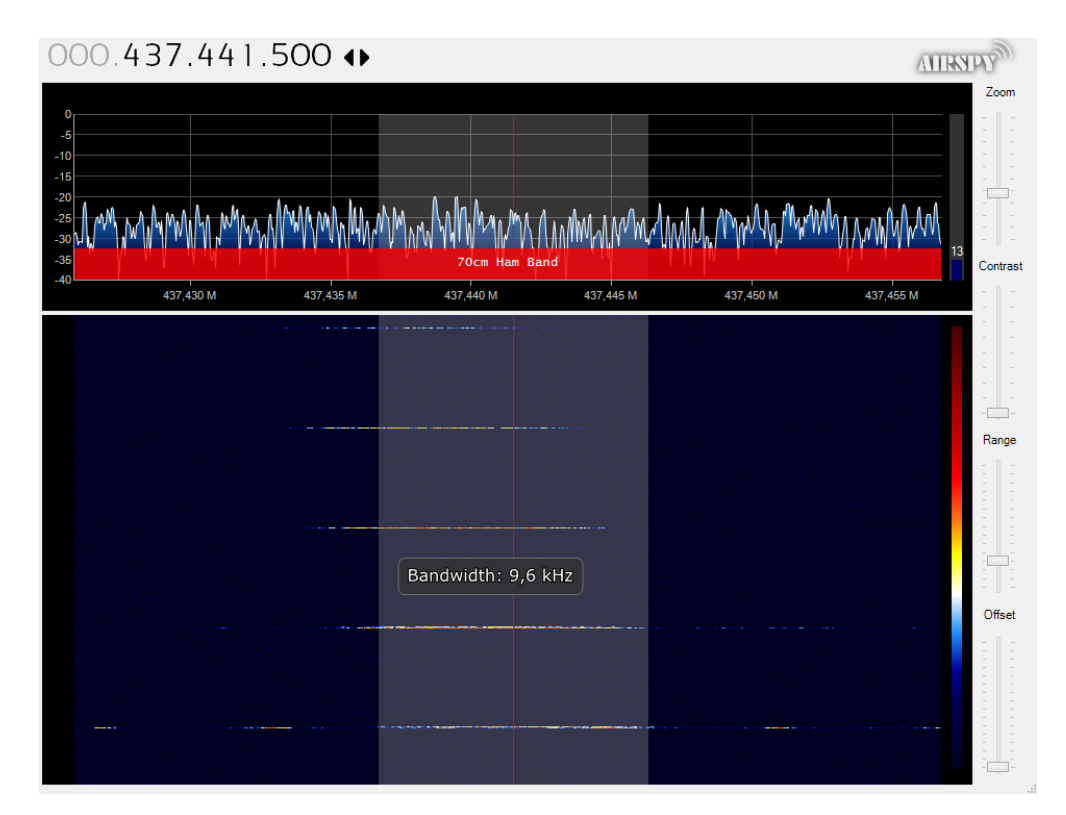

Figura 6.20: Reproducción de los datos adquiridos del satélite Bugsat-1, el día 27 de noviembre de 2017, utilizando el  $SDR#$ .

<span id="page-101-1"></span>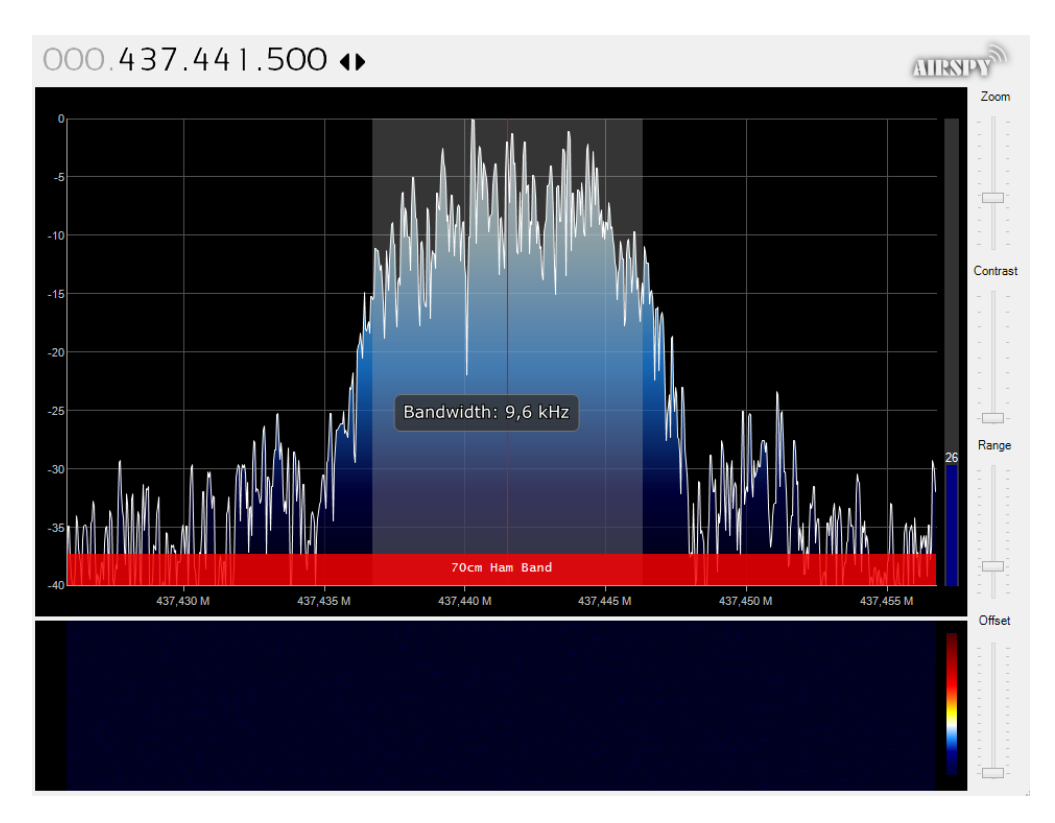

Figura 6.21: Reproducción de un beacon correspondiente a los datos adquiridos del satélite Bugsat-1, el día 27 de noviembre de 2017, utilizando el  $SDR#$ .

## 6.3. Procesamiento de datos del satélite

En esta sección se describe el procesamiento de los datos capturados utilizando el  $SDR#$  y la corrección del corrimiento por Doppler con los datos provistos por el Gpredict. El esquema utilizado para el procesamiento de los datos es el descripto en el capítulo [5](#page-64-0) e ilustrado en la figura [5.1,](#page-65-0) que resume en bloques en la figura [6.22.](#page-102-0)

<span id="page-102-0"></span>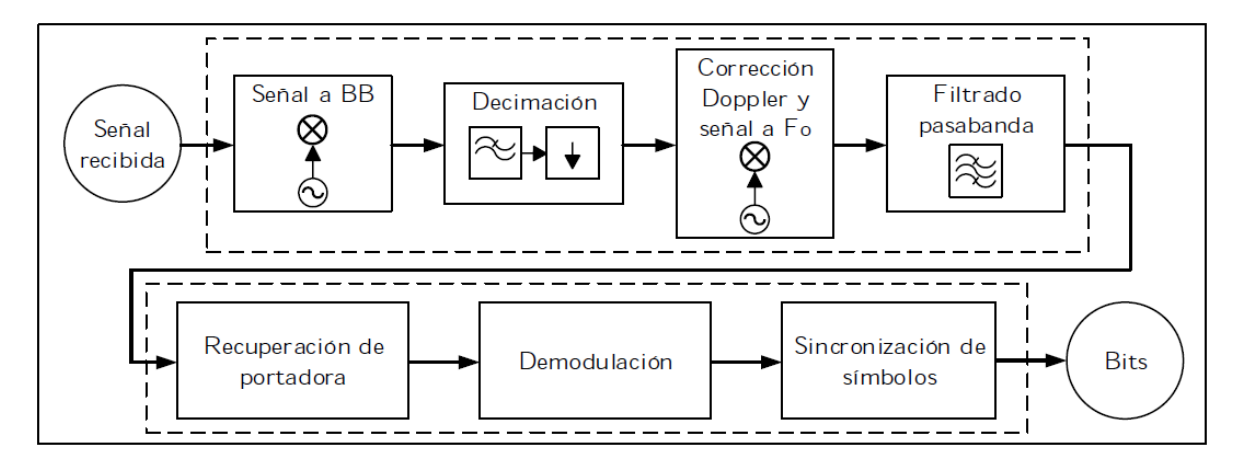

Figura 6.22: diagrama en bloques del procesamiento de datos de satélites realizado.

Considerando como entrada al sistema datos complejos muestreados a una tasa de 2.048 Msps o 1.024 Msps, centrados en una frecuencia fija, que puede o no ser la frecuencia de portadora del transmisor del satélite; y se realiza el procesamiento en dos etapas, en la primera se realiza decimación hasta obtener 256 ksps, corrección en frecuencia por Doppler y filtrado de señal, mientras que en otra etapa se realiza la recuperación de portadora, demodulación y decisión de símbolos.

#### 6.3.1. Decimación

La señal que entrega el receptor USB a la computadora es de tipo compleja (I y Q), en banda base, correspondiente a la porción del espectro centrado en la frecuencia con la que se configura el receptor, con un ancho de banda igual a la tasa de muestreo del mismo.

Se debe garantizar que, luego de la decimación, la señal del satélite siga presente en la señal resultante, esto se logra realizando un corrimiento en frecuencia (multiplicando por una señal exponencial compleja, por ser datos complejos), de manera que la señal quede centrada en banda base. A continuación se realiza un filtrado y decimación de la señal para que resulte en una tasa de muestreo final de 256 kHz. En la figura [6.23a](#page-103-0) se muestran los espectros correspondientes a la señal recibida por el receptor USB a una tasa de 1.024 Msps, mientras que en la figura [6.23b](#page-103-0) se muestra el espectro resultante del filtrado y decimación por 4. Se pueden observar picos en ambas figuras, correspondientes a señales de procedencia desconocida, presentes en el ambiente que,

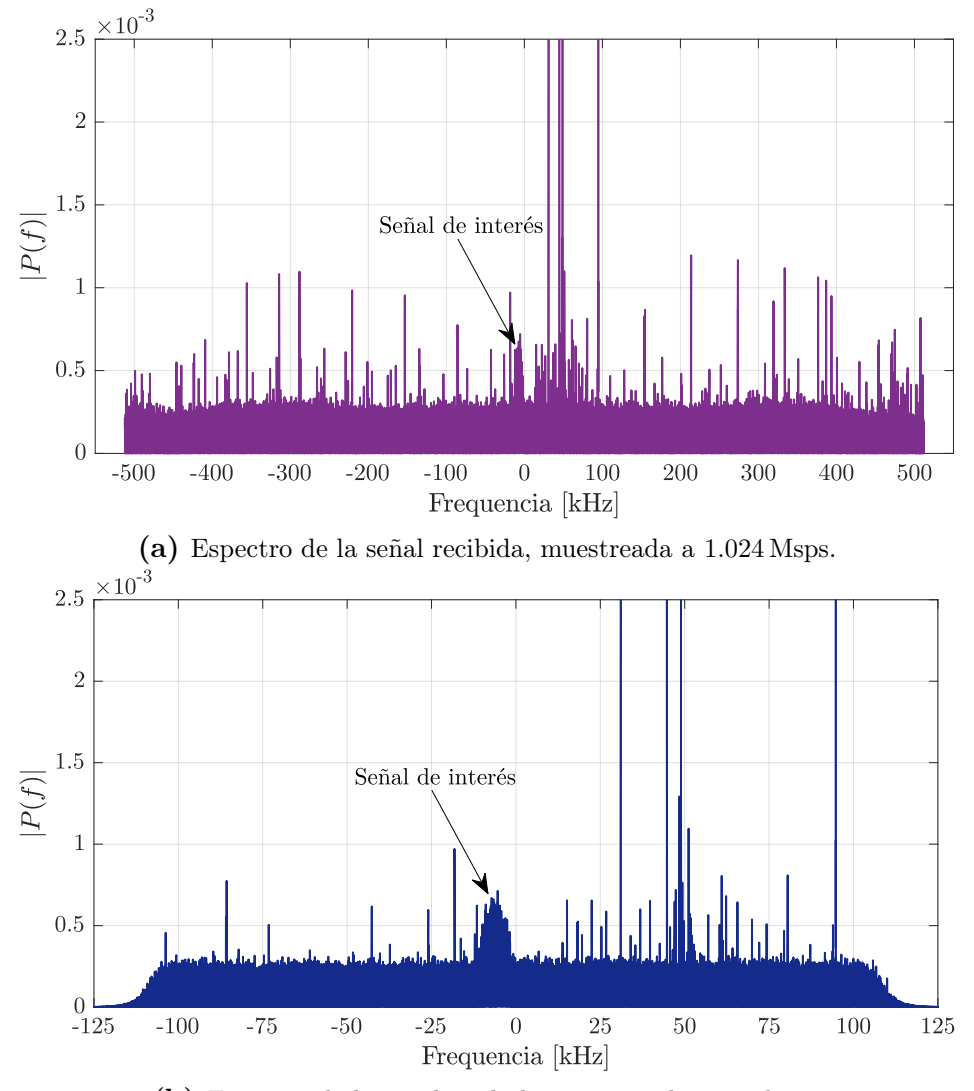

<span id="page-103-0"></span>para este trabajo, fueron consideradas como ruido.

(b) Espectro de la señal recibida, muestreada a 256 ksps.

Figura 6.23: Espectro de la señal recibida, antes y después de la etapa de decimación.

En este caso, se puede observar que la señal del satélite no se encuentra centrada en banda base, evidenciando un corrimiento en frecuencia de alrededor de −6.15 kHz, que se debe tanto al efecto Doppler como a los errores en osciladores y tasas en el sistema de comunicaciones.

#### 6.3.2. Corrección en frecuencia y filtrado pasa banda

Utilizando el valor de frecuencia obtenido del Gpredict, se calcula el corrimiento en frecuencia por efecto Doppler en cada instante de tiempo, teniendo en cuenta una actualización del valor cada 5 s, como se mencionó anteriormente. Dado que el sistema de recuperación de portadora trabaja a una frecuencia central de 25.6 kHz, se aprovecha esta instancia de corrección de frecuencia para fijar la frecuencia central final de la señal

en ese valor, es decir que, se multiplica la señal por una exponencial compleja centrada en  $f_{dop}+F_o$ , donde  $f_{dop}$  es la estimación del corrimiento en frecuencia por efecto Doppler, respecto a la portadora del transmisor del satélite; y  $F<sub>o</sub>$  es la frecuencia de trabajo del lazo de Costas, en este caso 25.6 kHz.

Luego, se filtra la señal en un ancho de banda (filtro pasabanda complejo) igual a  $2R_b$ , donde  $R_b$  es la tasa de bits del transmisor, igual a 9.6 kbps para el satélite  $Bugsat$ -1. Esta etapa tiene la finalidad de reducir la potencia de ruido fuera de la banda de interés, para finalmente aumentar la relación señal a ruido. El criterio utilizado para la elección del ancho de banda de filtrado se basa en que la respuesta en frecuencia de la señal tiene un ancho de banda de 3 dB del orden de  $R_b$ , así que considerando  $2R_b$  se garantiza que la señal esté incluida.

Para diseñar el filtro pasabanda complejo [\[35\]](#page-121-12), se parte de un filtro pasabajos, con un ancho de banda (en banda base)  $R_b$ , y se multiplican los coeficientes del numerador del mismo por una señal exponencial centrada en la frecuencia a la que se requiere trasladar el filtro; la importancia de que el filtro pasabanda sea complejo radica en que la señal en banda base es compleja, es decir que se posee diferentes señales a ambos lados del cero en frecuencia, a diferencia de las señales reales, que son pares en frecuencia.

En la figura [6.24](#page-104-0) se presenta la respuesta en magnitud y en fase del filtro pasabanda complejo diseñado, donde se puede corroborar la atenuación mayor a 30 dB fuera de la banda de interés, y la linealidad en fase dentro dicha banda.

<span id="page-104-0"></span>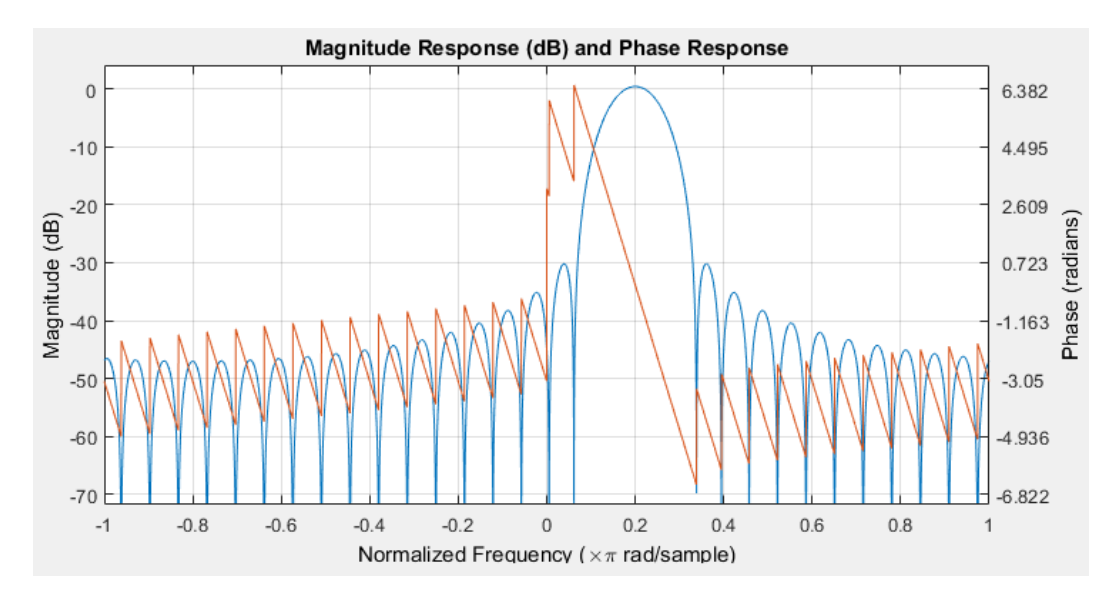

Figura 6.24: Respuesta en magnitud y fase del filtro pasabanda complejo diseñado.

En la figura [6.25](#page-105-0) se presenta el resultado de corregir el corrimiento por Doppler, trasladar el espectro a 25.6 kHz y realizar un filtrado pasabanda complejo en un ancho de banda de 19.2 kHz.

El resultado del filtrado se refleja también en la señal en función del tiempo. En

<span id="page-105-0"></span>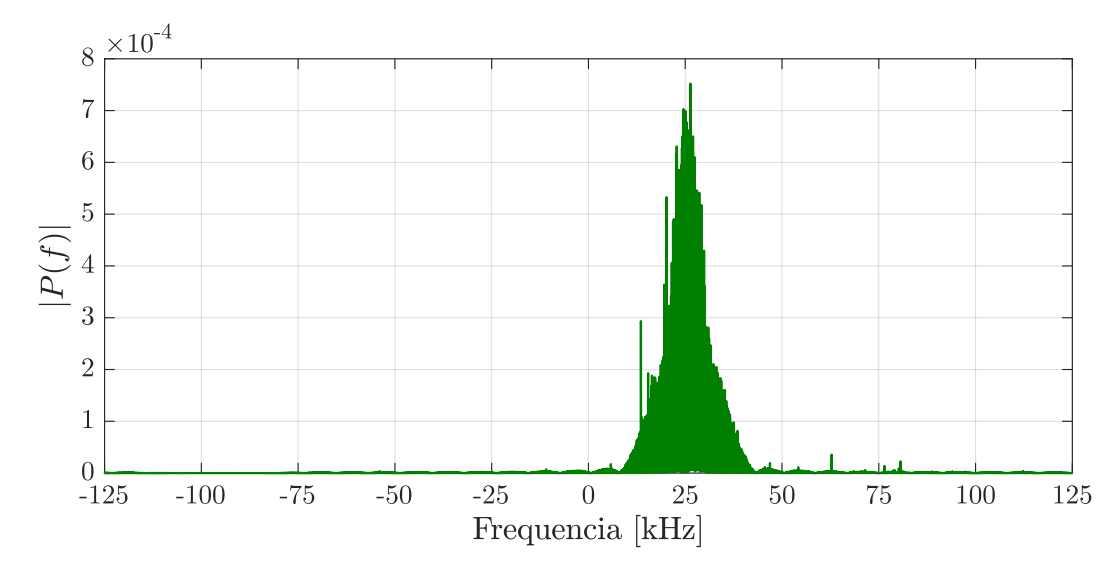

Figura 6.25: Espectro de la señal recibida, muestreada a 256 ksps, centrada en 25.6 kHz y filtrada en un ancho de banda de  $2R<sub>b</sub>$ .

las figuras [6.26a](#page-106-0) y [6.26b](#page-106-0) se presentan la señal antes y después del filtro pasabanda complejo, donde se aprecia un aumento de la relación señal a ruido.

# 6.3.3. Estimación de  $E_b/N_o$

La señal resultante a la salida del filtro pasabanda, es la que ingresará al sistema de recuperación de portadora, por ende es necesario comprobar si la relación  $E_b/N_o$  en este punto de la cadena de procesamiento se mantiene por encima del valor que garantiza una BER de 10<sup>−</sup><sup>6</sup> , como fue requerido en los objetivos del trabajo. En la sección [6.1,](#page-82-0) se obtuvo que el sistema implementado en SDR necesita una  $E_b/N_o \geq 11$  dB para cumplir el objetivo de BER propuesto.

La varianza de ruido, para el caso AWGN, esta relacionada al término  $N<sub>o</sub>$ . Cuando el ruido es una tratado como una señal compleja, la varianza tanto de la parte real como imaginaria es igual a  $N_o/2$ , resultando la varianza de ruido total igual a  $N_o$ . La señal que ingresa al lazo de Costas puede separarse en dos partes, una donde sólo existe ruido y otra donde existe tanto señal del satélite como ruido. Extrayendo la porción donde existe señal del satélite, se obtiene una señal que representa al ruido AWGN. Se procedió a calcular la varianza de esta señal, multiplicada por la cantidad de muestras en un bit  $(F_S/R_b)$ , obteniendo  $N_o \approx 0.06$ .

A continuación, se considera una cota para la energía de bit promedio, aproximándola como la energía promedio en un tiempo de bit de la señal con ruido incluido. Se procedió a calcular la energía de señal más ruido, en la porción de señal donde existe la señal del satélite, y se promedió por la cantidad de muestras en un tiempo de bit, obteniendo  $E_b \approx 3.17$ .

Finalmente, se obtiene una relación  $E_b/N_o \approx 17.2$  dB. Este valor esta 6.2 dB por

<span id="page-106-0"></span>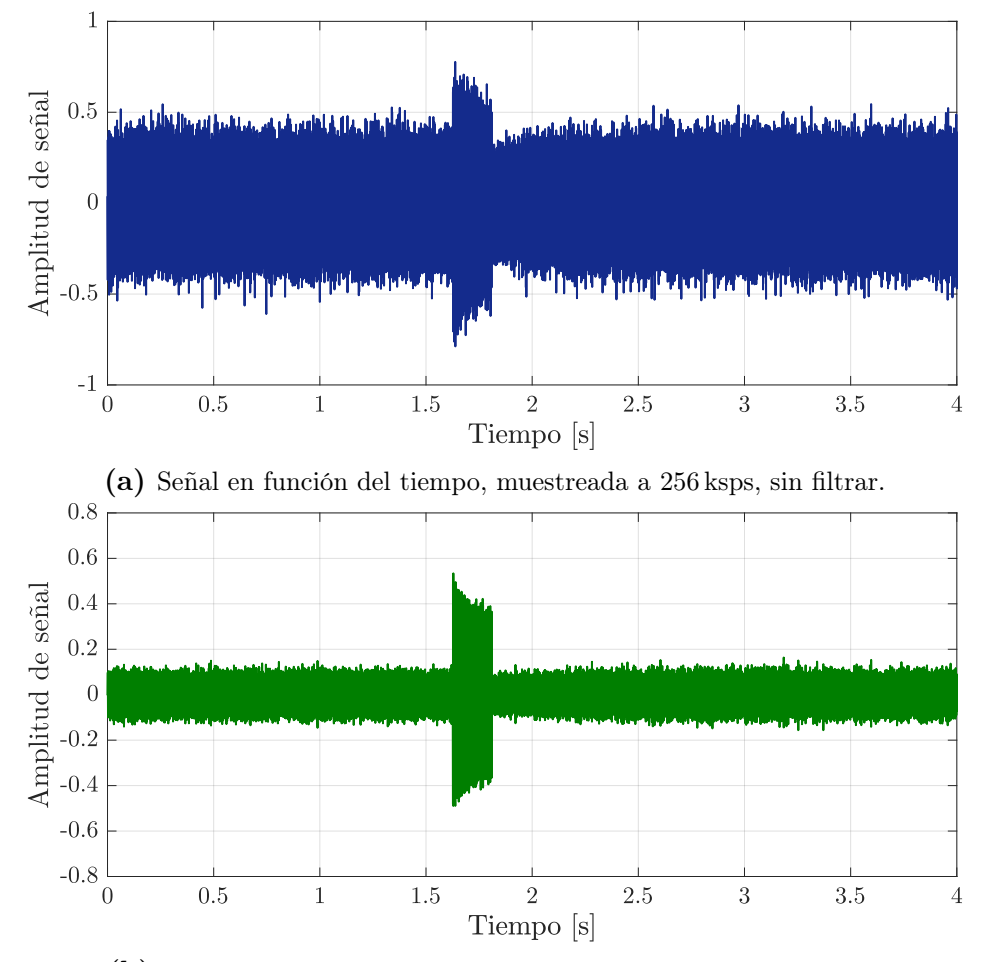

(b) Señal en función del tiempo, muestreada a 256 ksps y filtrada.

Figura 6.26: Señal en función del tiempo, muestreada a 256 ksps, antes y después del filtrado pasabanda.

encima del valor mínimo requerido.

## 6.3.4. Obtención de señales en banda base

La señal filtrada es ingresada al lazo de Costas, con el fin de mitigar el error en frecuencia remanente de la corrección por efecto Doppler y otras fuentes de error, y a realizar el sincronismo de fase con la portadora de la señal recibida. La señal resultante en las ramas I y Q del lazo son las correspondientes, en este caso, a las señales en banda base de la modulación GMSK. En la figura [6.27a](#page-107-0) y [6.27b](#page-107-0) se presentan las señales correspondientes a las ramas I y Q del lazo de Costas, respectivamente. Se puede observar que ambas señales presentan una componente sinusoidal a una frecuencia del orden de los 40 kHz, esto sucede porque en GMSK las señales en banda base I y Q tienen la forma de una sinusoide a una frecuencia igual a cuatro veces la tasa de bits [\[26\]](#page-121-1), que en este caso  $(Bugsat-1)$  es 9.6 kbps.

A partir de estas señales se obtiene el gráfico de la figura [6.28,](#page-108-0) que representa la potencia P de señal en función del tiempo, relativa al máximo  $P_{\text{max}}$ . Se observa que se

<span id="page-107-0"></span>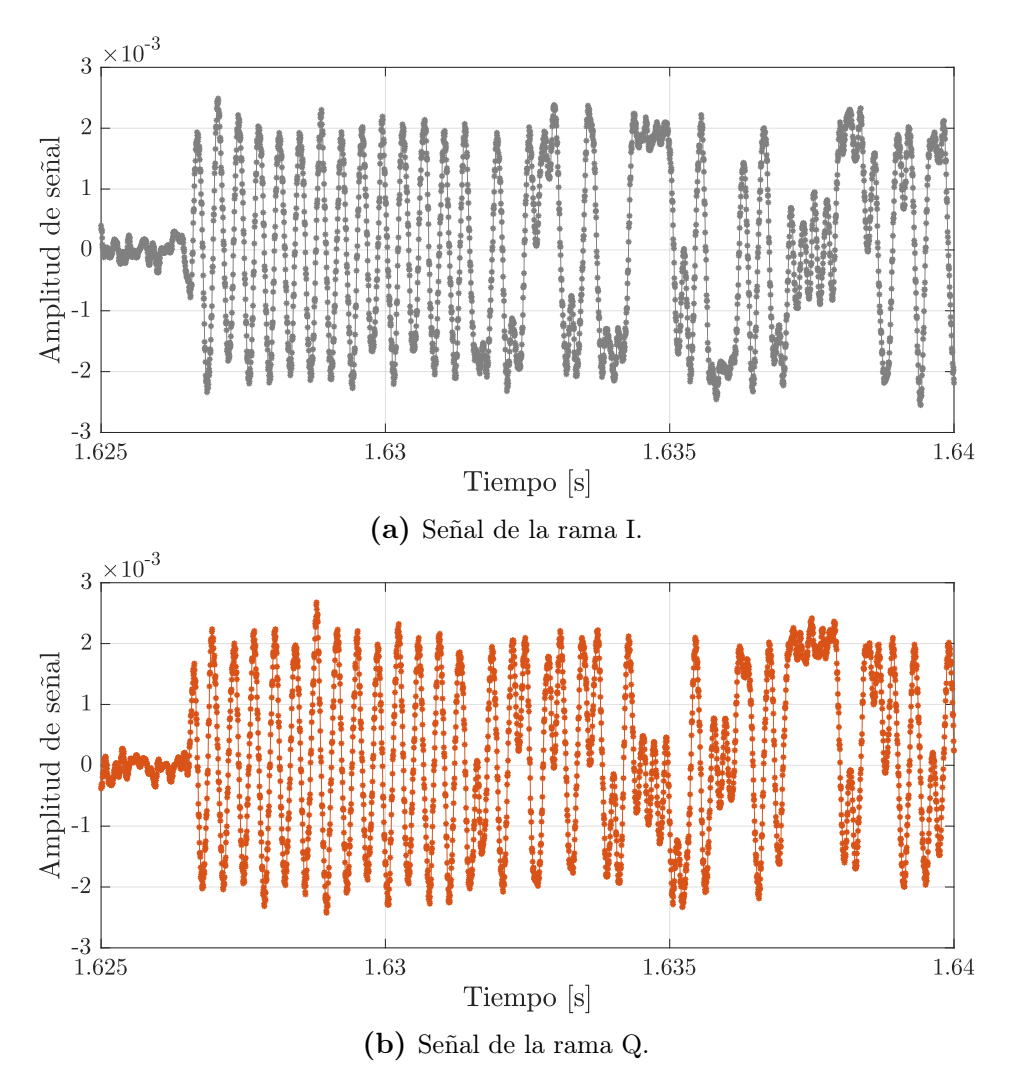

Figura 6.27: Señales de las rama I y Q del lazo de Costas, durante el procesamiento de datos recibidos del satélite Bugsat-1.

puede establecer un umbral alrededor de un décimo de la potencia máxima de la señal, que indique la existencia de señal del satélite.

## 6.3.5. Demodulación GMSK

La modulación GMSK puede interpretarse como una modulación en fase, es por ello que para demodular las señales se debe obtener el ángulo entre las señales de las ramas I y Q del demodulador en cuadratura (lazo de Costas), el signo de la pendiente de dicho ángulo, en función del tiempo, indica si el símbolo NRZ transmitido es un +1 o −1. En la [6.29,](#page-108-1) se presenta un diagrama en bloques de este esquema de demodulación. Utilizando la función  $atan2(Q, I)$  de MatLab se obtiene la fase de la señal  $Q/I$ , dicha curva se presenta en la figura [6.30,](#page-108-2) donde se observa que la función tiene una respuesta entre  $\pm \pi$ .

Calculando la derivada de la señal obtenida, limitando el resultado con la función signo, para reducir los saltos de fase que produce atan2, y pasando la señal por un
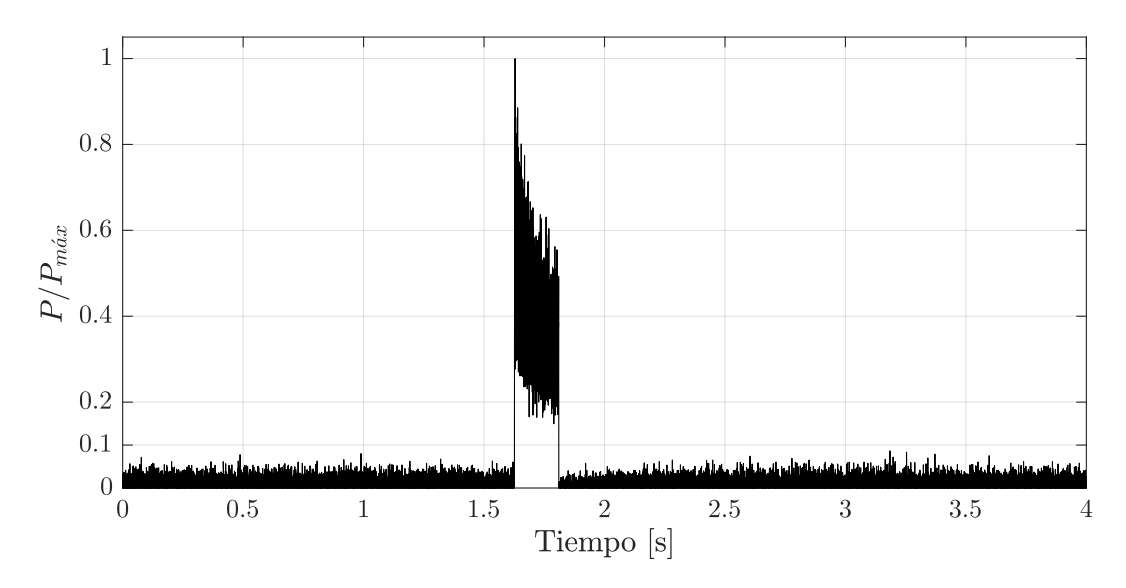

Figura 6.28: Potencia de la señal recibida, relativa al máximo, en función del tiempo.

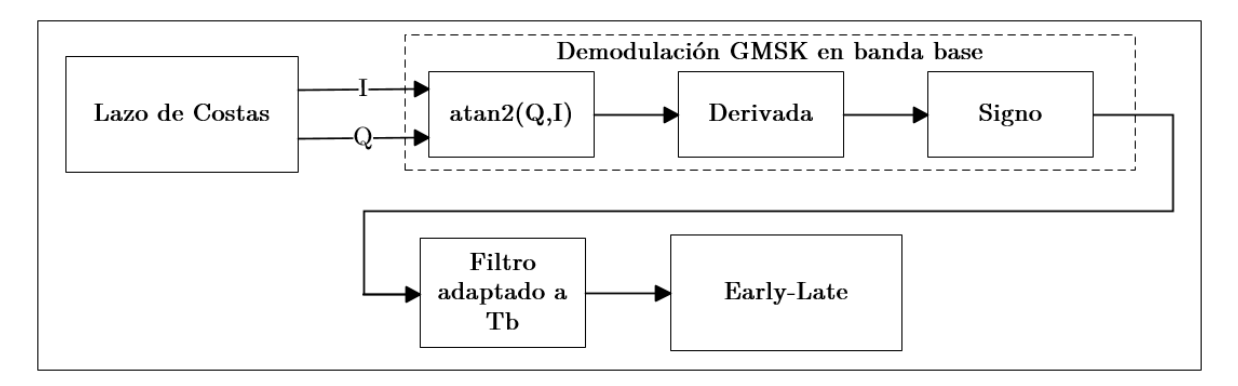

Figura 6.29: Diagrama en bloques de la demodulación de GMSK.

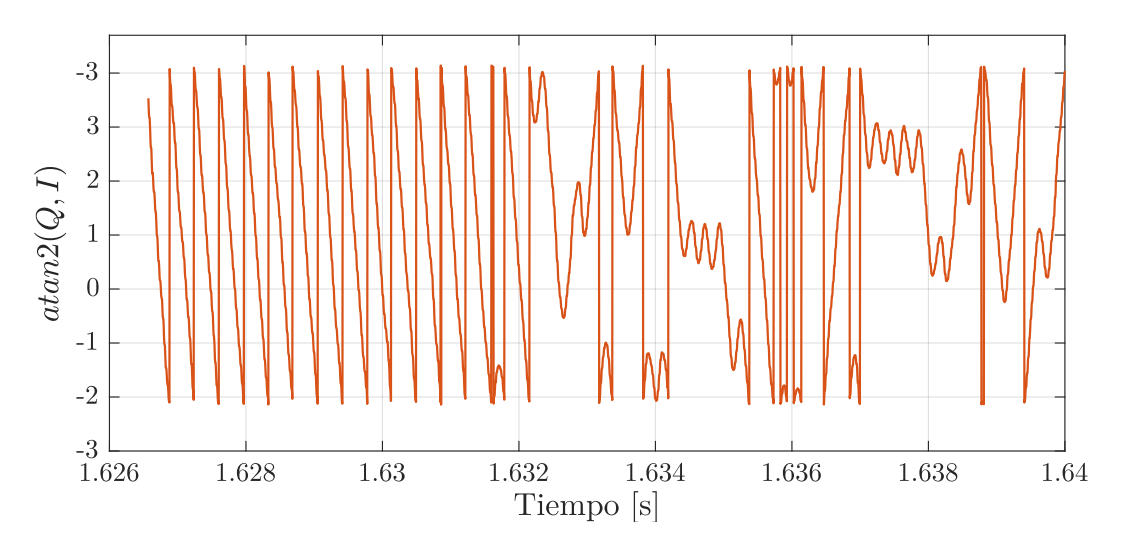

Figura 6.30: Fase obtenida utilizando la función  $atan2(Q, I)$ , donde Q e I son las señales en las respectivas ramas del lazo de Costas.

filtro adaptado de duración de un tiempo de bit (integrador con  $\lceil Fs/Rb \rceil$  taps, donde  $F_s = 256$  ksps y  $R_b = 9.6$  kHz); se obtiene la señal que ingresará al algoritmo de sincronismo de símbolo early-late, para finalmente obtener la señal en formato NRZ

correspondiente a los datos recibidos. En la figura [6.31](#page-109-0) se presenta el resultado de este proceso, es decir, la señal a la salida del filtro adaptado.

<span id="page-109-0"></span>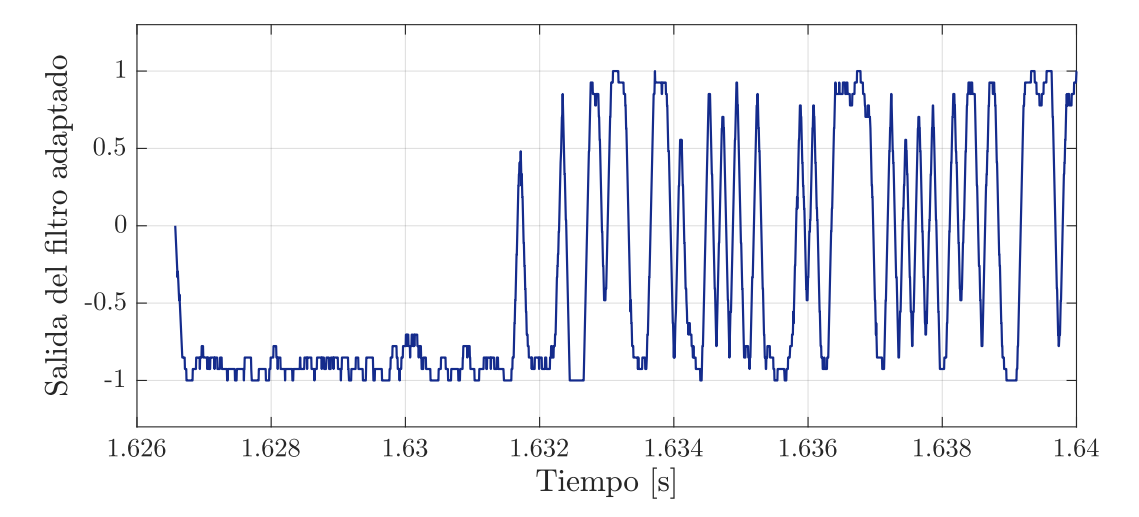

Figura 6.31: Señal de salida del filtro adaptado a un tiempo de bit, para la señal recibida del satélite Bugsat-1.

### 6.3.6. Decisión de símbolos

La señal de salida del filtro adaptado al tiempo de bit es introducida al algoritmo early-late con el fin de obtener los datos en formato NRZ correspondientes a la trama enviada por el satélite. El instante de decisión del algoritmo early-late es representado en la figura [6.32.](#page-109-1) El resultado final se presenta en la figura [6.33](#page-110-0) y corresponde a la trama en formato NRZ bipolar, donde un +1 se corresponde con un 1, y un −1 con un 0, enviados por el satélite.

<span id="page-109-1"></span>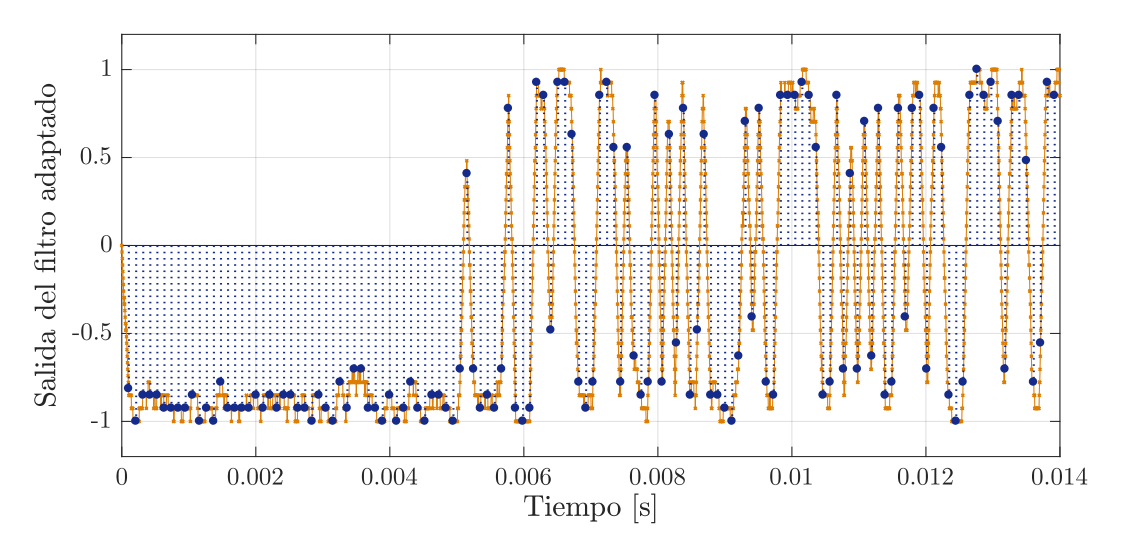

Figura 6.32: Señal de salida del filtro adaptado a un tiempo de bit, para la señal recibida del satélite Bugsat-1.

<span id="page-110-0"></span>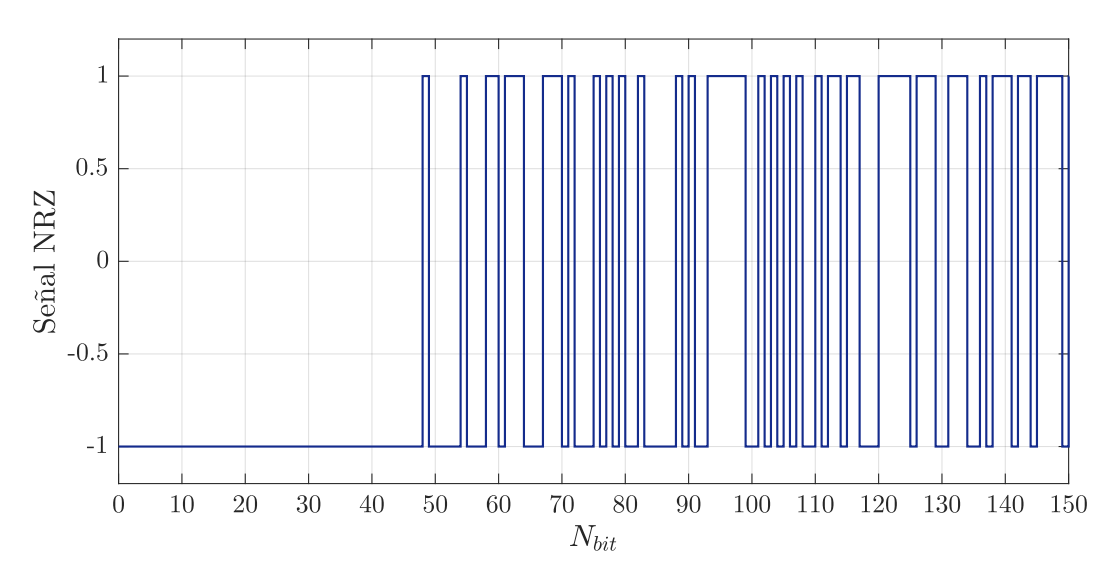

Figura 6.33: Señal de salida del filtro adaptado a un tiempo de bit, para la señal recibida del satélite Bugsat-1.

### 6.3.7. Protocolo AX.25

El beacon que envía el satélite Bugsat-1 utiliza el protocolo AX.25. Este protocolo tiene el formato mostrado en la figura [6.34](#page-110-1) para sus tramas [\[36\]](#page-121-0).

<span id="page-110-1"></span>

| Flag | <b>Address</b>          | Control     | Info       | <b>FCS</b> | Flag     |
|------|-------------------------|-------------|------------|------------|----------|
|      | 01111110   112/224 Bits | $8/16$ Bits | $N*8$ Bits | 16 Bits    | 01111110 |

Figura 6.34: Formato del paquete utilizando el protocolo AX.25.

Al momento de realizar el procesamiento de los datos recibidos, lamentablemente, no se cuenta con información suficiente para lograr decodificar el mensaje completamente. Sin embargo, se logró encontrar el byte correspondiente al flag de inicio y final de la trama con el protocolo AX.25, como se indica en la figura [6.35.](#page-111-0)

Para poder visualizar la localización de los flags en la trama completa, se presenta la figura [6.36,](#page-111-1) que representa la señal de la rama en fase del lazo de Costas y se indican las localizaciones de ambos flags.

Según el protocolo  $AX.25$ , debe existir un número de bits múltiplo de 8 entre flags. Existe una incoherencia en los datos demodulados, dado que la cantidad de bits entre flags no es múltiplo de 8, como se espera. Por falta de tiempo, no se pudo encontrar la falla en el procesamiento o verificar con otros métodos la validez de la trama AX.25 en las señales recibidas. Por otro lado, existe la posibilidad de que los datos enviados por el satélite en esa pasada hayan estado corrompidos o simplemente estén en otro formato, por decisión de la empresa dueña del mismo, lo que es difícil de corroborar.

<span id="page-111-0"></span>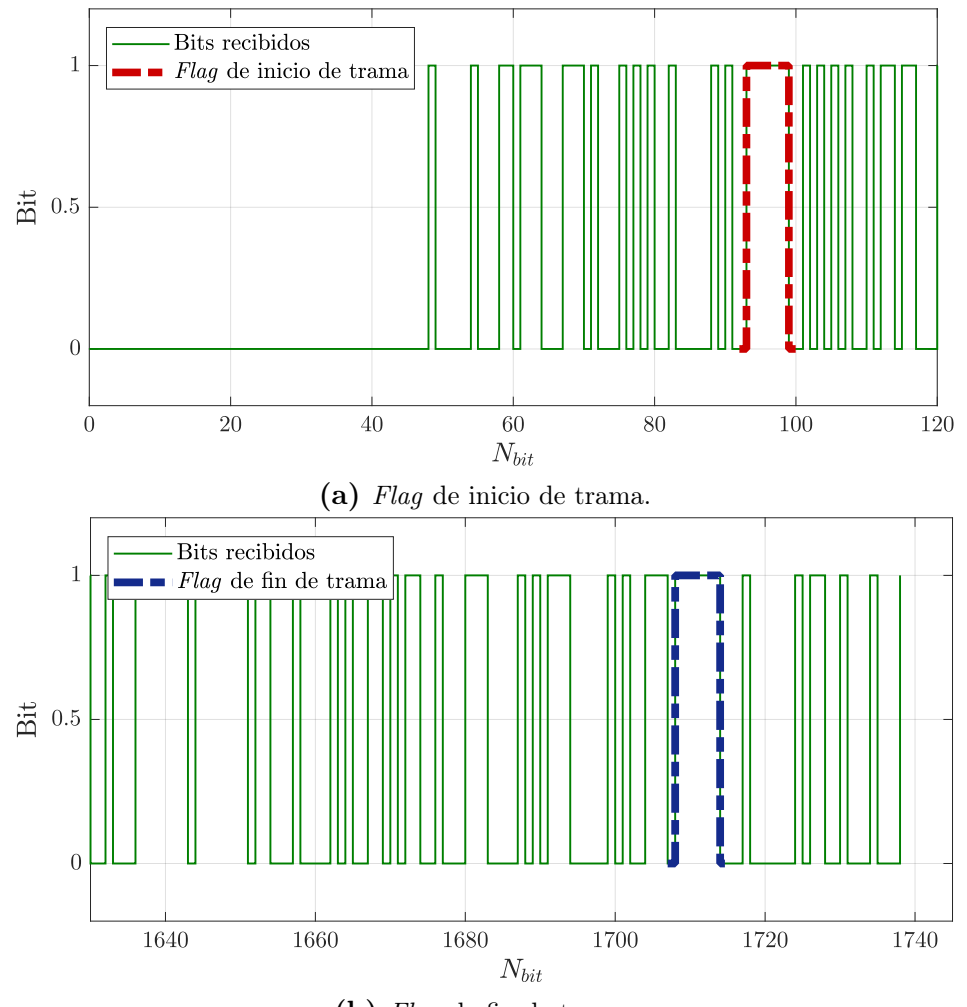

(b) Flag de fin de trama.

Figura 6.35: Se muestran las *flags* de inicio y fin de trama, encontradas al comienzo y final de los bits recibidos.

<span id="page-111-1"></span>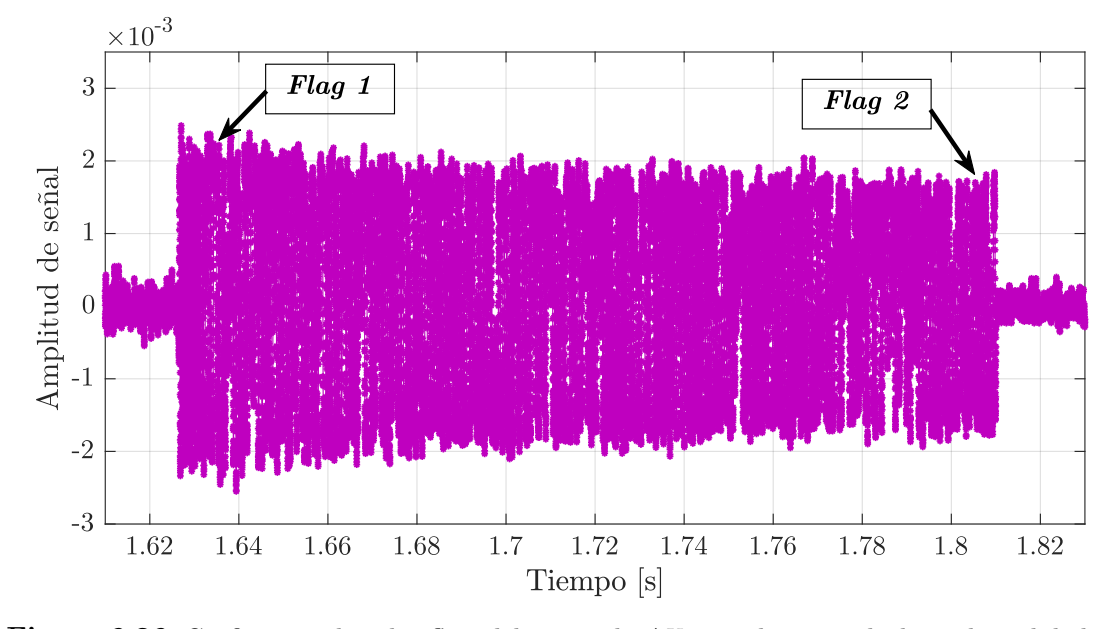

Figura 6.36: Gráfico que ubica los flags del protocolo AX.25 en la trama de datos demodulados.

## Capítulo 7

## Conclusiones

"It always seems impossible until it's done." — Nelson Mandela.

El estudio, diseño e implementación de un sistema de recepción de señales provenientes de satélites en órbitas LEO fue realizado en este trabajo. El concepto de SDR fue utilizado para la realización del receptor, siguiendo la tendencia actual de implementación de estaciones terrenas basadas en SDR para ampliar la red de receptores satelitales distribuidos en el mundo.

La banda de frecuencia en la que operan los satélites considerados se encuentra entre 435 y 438 MHz (UHF AMSAT).

Un estudio y cálculo del radioenlace entre satélite y receptor fue realizado, teniendo en cuenta los requerimientos del sistema de comunicaciones, obteniendo como resultado los márgenes teóricos disponibles en el radioenlace. Dicho cálculo fue realizado para un satélite en particular, considerando que las características del mismo son típicas para satélites LEO amateur o educacionales.

El receptor implementado está formado por dos etapas, una correspondiente al acondicionamiento de la señal en RF y otra al procesamiento digital. El estudio de las posibilidades de diseño del receptor, concluyó en el diseño, construcción y caracterización de un front-end de RF que incluye un filtro pasa altos y un LNA. Para la digitalización y llevada a banda base de señales se optó por el uso de un receptor USB convencional de bajo costo, mientras que el resto de la cadena de recepción fue realizada en una computadora, utilizando técnicas de procesamiento SDR.

Para la implementación del filtro se considero uno del tipo pasa altos elíptico. Para el diseño del mismo se empleó el programa ADS, realizando distintas implementaciones que en un principio no fueron fructíferas, hasta finalmente utilizar el método de Monte Carlo para la optimización y consideración de las variaciones en componentes reales, teniendo en cuenta las tolerancias de los mismos, obteniendo los resultados esperados. La construcción del filtro fue realizada en el laboratorio, utilizando componentes comerciales de bajo costo ya disponibles, obteniendo resultados de mediciones que se corresponden con las simulaciones del circuito, habiendo implementado dos versiones del mismo filtro, cambiando el área correspondiente a tierra entre las mismas, y observando leves diferencias entre ellos.

El uso de un MMIC correspondiente a un LNA fue considerado luego de descartar la posibilidad de diseñar un circuito propio de amplificación, dada la amplia disponibilidad de LNA que existe en el mercado y que cumplen con las características solicitadas. Habiendo adquirido dos componentes distintos, se procedió a la construcción y medición de ambos. Lamentablemente, uno de los MMIC no pudo ser utilizado por fallas encontradas durante las mediciones del mismo, que podrían indicar una ruptura del dispositivo, de hecho se conectaron varios componentes en una placa de evaluación desarrollada en el laboratorio, sin obtener resultado. El segundo MMIC considerado fue adquirido con su placa de evaluación desarrollada por el fabricante, por lo que se procedió a la caracterización del mismo, obteniendo valores indicados en su hoja de datos.

El uso de un receptor USB, del tipo RTL-SDR, fue la base alrededor del cual se desarrollo el receptor, definiendo el mismo la frontera entre el hardware de RF y el procesamiento SDR. Estos receptores de bajo costo tienen la ventaja de cubrir un amplio espectro, por lo que el desarrollo en software realizado podría migrar de forma inmediata a otra banda de frecuencia, que es una de la motivaciones del concepto de SDR.

La implementación de un sistema de procesamiento SDR para recuperación de portadora, demodulación señales en formato en cuadratura y sincronismo de símbolos fue realizado y probado mediante simulaciones que recrearon el entorno de señales en modulación QPSK provenientes de satélites, teniendo en cuenta la desviación en frecuencia por efecto Doppler y los errores remanentes de la corrección de la misma.

Un estudio de los esquemas posibles resultó en que para el sistema de recuperación de portadora se implemente un lazo de Costas, haciendo posible la utilización del mismo como demodulador en cuadratura. Así también, para la sincronización de símbolos se implementó un esquema del tipo early-late.

Una caracterización del desempeño del receptor, en términos de BER, fue realizada utilizando datos sintéticos generados en MatLab, considerando la etapa de procesamiento SDR y comparando el resultado con la curva teórica de BER en función de  $E_b/N_o$  para QPSK.

El montado del sistema de recepción se realizó en el Laboratorio de Ingeniería del Centro Atómico Bariloche. El proceso de adquisición de señales y estimación del corrimiento en frecuencia por efecto Doppler fue realizado mediante el uso de aplicaciones libres, haciendo posible la corrección en frecuencia y las pruebas del sistema de procesamiento SDR con señales reales de satélites LEO.

Las señales capturadas del satélite Bugsat-1 utilizan el esquema en demodulación GMSK. El receptor desarrollado fue ensayado con estas señales, y luego de pasar por el lazo de Costas de recuperación de portadora se implementó un bloque de demodulación GMSK correspondiente, para finalmente realizar la decisión de símbolos utilizando el algoritmo early-late. La información disponible del satélite indica que los beacons que envía periódicamente utilizan el formato  $AX.25$  para sus tramas, sin embargo no se pudo corroborar que los bits obtenidos utilicen en dicho formato.

La realización de este trabajo sirvió para desarrollar en gran medida técnicas estudiadas a lo largo de la carrera, a la vez de fortalecer los conceptos de diseño y medición de circuitos de RF, cálculo de enlaces satelitales y técnicas digitales (SDR) para implementar sistemas de demodulación, recuperación de portadora y sincronismo de símbolos. Además del aprendizaje adquirido en cuanto a la realización de un proyecto integral de ingeniería, se encontraron dificultades al momento de implementar en la práctica los diseños simulados, lo que conllevó a la búsqueda de soluciones y, finalmente, al conocimiento de nuevas técnicas de diseño. Hacia la conclusión del proyecto fue evidente que el cumplimiento de los plazos establecidos es muy importante a la hora de llevar a cabo un proyecto de ingeniería.

#### Trabajo a futuro

Dado que el proyecto integrador tiene una duración acotada, existen temas que se desprenden del desarrollo del mismo y que podrían ser implementados en el futuro. A continuación se mencionan algunos de ellos:

- El procesamiento de datos en tiempo real no fue contemplado en este trabajo, por ello se decidió utilizar una tasa de muestreo que fuera un compromiso en cuanto a tiempo de procesamiento, pero no en cuanto a la tasa de datos que transmite el satélite. La necesidad de disminuir la tasa de muestreo y rediseñar el sistema de recuperación de portadora, surge si se desea implementar el sistema en tiempo real.
- La implementación realizada considera que la corrección en frecuencia por corrimiento Doppler se realiza con la ayuda de una aplicación que estime la órbita del satélite. Esto logra reducir el rango de seguimiento del sistema de recuperación de portadora, permitiendo implementar un sistema que se establezca rápidamente. Si no se utilizase una estimación inicial del corrimiento por Doppler, el sistema de recuperación de portadora debería seguir variaciones del orden de los 10 kHz para satélites LEO en la banda UHF AMSAT, y como resultado se obtendría un sistema que tarde demasiado en establecerse, lo que ocasionaría una pérdida de los datos iniciales de la trama. Sin embargo, cuando es necesario transmitir paquetes que contienen gran cantidad de información, es necesario que el sistema de recepción se mantenga enganchado durante toda la pasada del satélite.

El trabajo propuesto consiste en la realización de un sistema de recuperación de portadora que funcione en dos etapas, primero un sistema lento que cubra todo el rango de corrimiento por Doppler y luego un sistema rápido que garantice la continuidad del enganche, que se active luego del establecimiento del primero.

- Este trabajo se enfoco en el diseño de un receptor SDR para uso general, y en particular fue empleado para la recepción de satélites LEO. Sin embargo, no se realizó un estudio exhaustivo de las señales que envían los satélites, ni se evaluó la implementación en otra banda de frecuencias. Por esto, es inmediato la continuación del trabajo hacia el desarrollo de un sistema de decodificación para determinadas misiones satelitales, y la adaptación del sistema para otro rango de frecuencias.
- Al momento de llevar a cabo la implementación del sistema de recepción no se contó con un sistema de rotación para la base de la antena, por lo que la orientación de la misma durante la adquisición de señales se mantuvo fija. A su vez, la antena utilizada posee polarización lineal, lo que no permite garantizar que durante la recepción no existan degradaciones debido a la diferencia entre la orientación del eje de polarización de la antena del satélite, que suelen ser de polarización lineal, y el de la antena receptora. Esto deviene en la necesidad del diseño y construcción de una antena con polarización circular, además de la implementación de un sistema rotación y seguimiento que permita orientarla durante la pasada del satélite.

## Apéndice A

# Transmisión de BPSK en canal AWGN

En esta sección se describe el efecto de adición de ruido blanco Gaussiano, AWGN (Additive White Gaussian Noise), en la señal transmitida. La representación matemática de un canal AWGN es descripta por la siguiente ecuación:

<span id="page-116-0"></span>
$$
r(t) = s(t) + n(t) \tag{A.1}
$$

Donde  $s(t)$  es la señal transmitida,  $n(t)$  es el ruido y  $r(t)$  es la señal recibida. El receptor capta la señal la señal  $r(t)$  y realiza la óptima decisión respecto a qué símbolo fue transmitido. Una decisión óptima hace referencia una regla de decisión que resulte en la mínima probabilidad de error.

Aunque el modelo de canal AWGN parece ser muy limitado, su estudio es beneficioso desde dos puntos de vista. Primero, el ruido es el mayor tipo de corrupción introducido por muchos canales. Entonces, separarlo de otras deficiencias del canal y estudiar su efecto en particular conlleva a un mejor entendimiento de su efecto en todos los sistemas de comunicación. Segundo, el canal AWGN es un buen modelo para estudiar canales espaciales de comunicación donde, a diferencia de la mayoría de los canales terrestres, los efectos de multicamino, bloqueo de terreno e interferencia son despreciables.

El ruido en la ecuación [\(A.1\)](#page-116-0) posee la siguiente distribución de probabilidad Gaussiana:

$$
p(x) = \frac{1}{\sqrt{2\pi\sigma^2}} e^{\frac{-(x-\mu)^2}{2\sigma^2}}
$$
 (A.2)

Donde la media  $\mu$  es cero y la densidad espectral de potencia del ruido está dada como  $\sigma^2 = N_0/2$ .

En el caso de modulación BPSK, la señal recibida dada en las ecuaciones [\(A.3\)](#page-117-0) y

[\(A.4\)](#page-117-1) corresponden a la transmisión de un bit en 0 y en 1, respectivamente.

<span id="page-117-0"></span>
$$
r = s_0 + n \tag{A.3}
$$

<span id="page-117-1"></span>
$$
r = s_1 + n \tag{A.4}
$$

La distribución de probabilidad condicional (PDF) de r para ambos casos es

$$
p(r|s_0) = \frac{1}{\sqrt{\pi N_0}} e^{\frac{-(r+\sqrt{E_b})^2}{N_0}}
$$
(A.5)

$$
p(r|s_1) = \frac{1}{\sqrt{\pi N_0}} e^{\frac{-(r-\sqrt{E_b})^2}{N_0}}.
$$
\n(A.6)

Asumiendo que  $s_0$  y  $s_1$  son igualmente probables (i.e.  $p(s_0) = p(s_1) = 1/2$ ), el cero forma el umbral límite de óptima decisión. Si la señal recibida r es menor que o igual a cero, el receptor asume que  $s_0$  fue transmitida. Similarmente, si la señal recibida es mayor a cero, se asume que fue  $s_1$ .

Con cero como el límite de decisión óptima, la probabilidad de error cuando  $s_0$  o  $s_1$  es transmitida puede ser calculada como

<span id="page-117-2"></span>
$$
p(e|s_0) = \frac{1}{\sqrt{\pi N_0}} \int_0^\infty e^{\frac{-(r+\sqrt{E_b})^2}{N_0}} dr = \frac{1}{\sqrt{\pi}} \int_{\sqrt{\frac{E_b}{N_0}}}^\infty e^{-z^2} dz = \frac{1}{2} erfc\left(\sqrt{\frac{E_b}{N_0}}\right) \tag{A.7}
$$

<span id="page-117-3"></span>
$$
p(e|s_1) = \frac{1}{\sqrt{\pi N_0}} \int_0^\infty e^{\frac{-(r-\sqrt{E_b})^2}{N_0}} dr = \frac{1}{\sqrt{\pi}} \int_{\sqrt{\frac{E_b}{N_0}}}^\infty e^{-z^2} dz = \frac{1}{2} erfc\left(\sqrt{\frac{E_b}{N_0}}\right),\tag{A.8}
$$

donde  $erfc(x) = \frac{2}{\sqrt{2}}$  $\frac{R}{\pi} \int_x^{\infty} e^{-t^2} dt$ , es la función de error complementaria.

A partir de las ecuaciones [\(A.7\)](#page-117-2) y [\(A.8\)](#page-117-3) se puede obtener la probabilidad de error de bit

$$
P_b = p(s_0)p(e|s_0) + p(s_1)p(e|s_1) = \frac{1}{2}erfc\left(\sqrt{\frac{E_b}{N_0}}\right)
$$
(A.9)

La figura [2.6](#page-33-0) ilustra la BER para modulación BPSK/QPSK alcanzada por un receptor óptimo. Esta curva puede ser utilizada como guía para evaluar el desempeño de receptores reales.

La potencia de ruido relativa, comparada con la potencia de la señal, en un canal AWGN es típicamente descripta por cantidades como:

- Relación señal a ruido (SNR) por muestra.
- Relación entre energía de bit y densidad espectral de potencia de ruido  $(E_b/N_0)$
- Relación entre energía de símbolo y densidad espectral de potencia de ruido  $(E_s/N_0)$

La relación entre  $E_b/N_0$  y  $E_s/N_0$ , expresados en dB, es como sigue

<span id="page-118-0"></span>
$$
E_s/N_0(\text{dB}) = E_b/N_0(\text{dB}) + 10\log_{10}k\tag{A.10}
$$

<span id="page-118-1"></span>
$$
E_s/N_0(\text{dB})|_{k=1} = E_b/N_0(\text{dB})
$$
\n(A.11)

Donde k es el número de bits de información por símbolo. En el caso de BPSK,  $k = 1$  resulta en un colapso de la ecuación  $(A.10)$  en la ecuación  $(A.11)$ , comprobando que la energía de bit es igual a la energía de símbolo para señales BPSK.

Similarmente, la relación entre  $E_s/N_0$  y  $SNR$ , expresados en dB, es como sigue

$$
E_s/N_0(\text{dB}) = 10 \log_{10}(T_{sim}/T_s) + SNR(\text{dB}), \text{ para señales complejas} \tag{A.12}
$$

$$
E_s/N_0(\text{dB}) = 10 \log_{10}(T_{sim}/2T_s) + SNR(\text{dB}), \text{ para señales reales}
$$
 (A.13)

Donde  $T_{sim}$  y  $T_s$  son el periodo de símbolo y de muestreo de la señal, respectivamente.

## Bibliografía

- [1] <http://www.cubesat.org/about/>.
- [2] <www.genso.org>.
- [3] [https://www.eiffelweb.com.ar/wp-content/uploads/2016/07/](https://www.eiffelweb.com.ar/wp-content/uploads/2016/07/2560-2570-2580-LIVIANAS-ilovepdf-compressed.pdf) [2560-2570-2580-LIVIANAS-ilovepdf-compressed.pdf](https://www.eiffelweb.com.ar/wp-content/uploads/2016/07/2560-2570-2580-LIVIANAS-ilovepdf-compressed.pdf).
- [4] <https://www.rtl-sdr.com/about-rtl-sdr/>.
- [5] [http://datasheetcafe.databank.netdna-cdn.com/wp-content/uploads/](http://datasheetcafe.databank.netdna-cdn.com/wp-content/uploads/2015/09/RTL2832U.pdf) [2015/09/RTL2832U.pdf](http://datasheetcafe.databank.netdna-cdn.com/wp-content/uploads/2015/09/RTL2832U.pdf).
- [6] [http://www.realtek.com.tw/products/productsView.aspx?Langid=1&PFid=](http://www.realtek.com.tw/products/productsView.aspx?Langid=1&PFid=35&Level=4&Conn=3&ProdID=257) [35&Level=4&Conn=3&ProdID=257](http://www.realtek.com.tw/products/productsView.aspx?Langid=1&PFid=35&Level=4&Conn=3&ProdID=257).
- [7] [https://classes.engineering.wustl.edu/ese488/Lectures/Lecture5a\\_](https://classes.engineering.wustl.edu/ese488/Lectures/Lecture5a_QNoise.pdf) [QNoise.pdf](https://classes.engineering.wustl.edu/ese488/Lectures/Lecture5a_QNoise.pdf).
- [8] S. Haykin. *Digital Communication Systems*. Wiley, 2013.
- [9] D. Roddy, Satellite Communications, McGraw-Hill, 4<sup>a</sup> ed.
- [10] T. S. Kelso. Two-Line Element Set Format. Satellite Times, 4, no. 3, 1998.
- [11] L. J. Ippolito, Satellite Communications Systems Engineering, Wiley, 2008.
- [12] G. Maral y M. Bousquet, Satellite Communications Systems, 5<sup>ª</sup> ed.
- [13] W. Tomasi, Sistemas de Comunicaciones Electrónicas, Pearson Educación México, 4 a ed., 2003.
- [14] <http://www.skcube.sk/>.
- [15] [http://superkuh.com/gnuradio/R820T\\_datasheet-Non\\_R-20111130\\_](http://superkuh.com/gnuradio/R820T_datasheet-Non_R-20111130_unlocked.pdf) [unlocked.pdf](http://superkuh.com/gnuradio/R820T_datasheet-Non_R-20111130_unlocked.pdf).
- [16] [http://frankonia-solutions.com/test-systems/emission-measurements/](http://frankonia-solutions.com/test-systems/emission-measurements/antennas/) [antennas/](http://frankonia-solutions.com/test-systems/emission-measurements/antennas/).
- [17] D. M. Pozar, Microwave Engineering, Wiley, 4<sup>a</sup> ed., 2012, cap. 3.
- [18] <http://pdf.datasheetcatalog.com/datasheet/hp/INA-02186-BLK.pdf>.
- [19] <www.qorvo.com/products/d/da001910>.
- [20] Roger L. Freeman, Telecommunication System Engineering, Wiley, 2004.
- [21] F. M. Gardner, *Phaselock Techniques*,  $3^a$  ed.
- [22] B. Sklar, Digital Communications: Fundamentals and Applications, Prentice Hall,  $2^a$  ed.
- [23] U. Mengali y A. N. D'Andrea, Synchronization Techniques for Digital Receivers, Plenum Press, 1997.
- [24] [https://en.wikipedia.org/wiki/Small-angle\\_approximation](https://en.wikipedia.org/wiki/Small-angle_approximation).
- [25] M. K. Simon y J. Hamkins, Digital Communication Techniques, cap. 8.
- [26] T. Turletti, GMSK in a nutshell. [https://www.researchgate.net/](https://www.researchgate.net/publication/2575678_GMSK_in_a_nutshell) [publication/2575678\\_GMSK\\_in\\_a\\_nutshell](https://www.researchgate.net/publication/2575678_GMSK_in_a_nutshell).
- [27] Turin, G. L.. An introduction to matched filters, IRE Transactions on Information Theory, 1960.
- [28] J. G. Proakis. Digital Communications. McGraw-Hill, 2007.
- [29] K. H. Mueller and M. Muller, Timing Recovery in Digital Synchronous Data Receivers. IEEE Transactions on Communications, 1976.
- [30] <http://www.celestrak.com/Norad/elements/master.asp>.
- [31] <http://www.n2yo.com/satellite/?s=40014>.
- [32] [http://www.amsatuk.me.uk/iaru/finished\\_detail.php?serialnum=376](http://www.amsatuk.me.uk/iaru/finished_detail.php?serialnum=376).
- [33] [http://www.sss-mag.com/pdf/gmsk\\_tut.pdf](http://www.sss-mag.com/pdf/gmsk_tut.pdf).
- [34] [https://wiki.gnuradio.org/index.php/Main\\_Page](https://wiki.gnuradio.org/index.php/Main_Page).
- [35] [https://www.mathworks.com/help/dsp/examples/](https://www.mathworks.com/help/dsp/examples/complex-bandpass-filter-design.html) [complex-bandpass-filter-design.html](https://www.mathworks.com/help/dsp/examples/complex-bandpass-filter-design.html).
- <span id="page-121-0"></span>[36] <https://www.tapr.org/pdf/AX25.2.2.pdf>.

## Anexo

# Práctica profesional supervisada (PPS)

Las actividades de práctica profesional supervisada (PPS) correspondientes al presente proyecto integrador, fueron llevadas a cabo en el Laboratorio de Ingeniería del Centro Atómico Bariloche. El trabajo realizado consistió en el diseño e implementación de un receptor de satélites, basado en SDR; incluyendo la construcción y caracterización de un front-end de RF, el desarrollo de la etapa de procesamiento SDR y la adquisición y demodulación de señales provenientes de satélites en órbitas LEO.

Nicolás Catalano Cristian Roddick

## Anexo

## Actividades de proyecto y diseño

En el presente Proyecto Integrador, las actividades de proyecto y diseño (P&D) consistieron en el trabajo descripto en los capítulos [3,](#page-34-0) [4](#page-48-0) y [5.](#page-64-0)

En el capítulo [3](#page-34-0) se realiza el estudio y cálculo de un radioenlace para satélites en órbitas LEO utilizando valores de sistemas en funcionamiento y estableciendo los parámetros del receptor.

El capítulo [4](#page-48-0) describe el diseño, construcción y medición de un front-end de RF para recibir señales provenientes de satélites de órbita LEO, con frecuencias de portadora entre los 435 y 438 MHz.

La implementación de un receptor de esquemas de modulación en cuadratura, basado en técnicas de SDR, teniendo en cuenta tanto el sincronismo de portadora como el de bits y la estimación del corrimiento en frecuencia debido al efecto Doppler, se desarrolla en el capítulo [5.](#page-64-0)

Nicolás Catalano Cristian Roddick